This form is effective beginning with the January 1 to June 30, 2017 accounting period (2017/1) If you are filing for a prior accounting period, contact the Licensing Division for the correct form.

STATEMENT OF ACCOUNT for Secondary Transmissions by

Cable Systems (Long Form)

General instructions are located in

the first tab of this workbook.

## SA3E Long Form

Return completed workbook by email to:

### coplicsoa@copyright.gov

For additional information, contact the U.S. Copyright Office Licensing Division at: Tel: (202) 707-8150

| Α                    | AC    | COUNTING PERIOD COVERED BY THIS STATEMENT:                                                                                                    |                                                                  |                                     |              |        |
|----------------------|-------|----------------------------------------------------------------------------------------------------|------------------------------------------------------------------|-------------------------------------|--------------|--------|
| Accounting<br>Period |       | 2021/1                                                                                                    |                                                                  |                                     |              |        |
| <b>B</b><br>Owner    | rate  | Tructions:<br>Give the full legal name of the owner of the cable system. If the owner is a<br>title of the subsidiary, not that of the parent corporation.<br>List any other name or names under which the owner conducts the busines<br>If there were different owners during the accounting period, only the owner<br>ingle statement of account and royalty fee payment covering the entire accound<br>Check here if this is the system's first filing. If not, enter the system's ID to | s of the cable system<br>on the last day of th<br>unting period. | n.<br>e accounting period should su |              | 62986  |
|                      | LI    |                                                                                                    |                                                                  |                                     |              |        |
| l                    |       | Concord Telephone Company                                                                                                    |                                                                  |                                     |              |        |
|                      |       |                                                                                                    |                                                                  |                                     | 62986        | 620211 |
|                      |       |                                                                                                    |                                                                  |                                     | 62986        | 2021/1 |
|                      |       |                                                                                                    |                                                                  |                                     |              |        |
|                      |       | 525 Junction Rd<br>Madison, WI 53717-2152                                                                                                    |                                                                  |                                     |              |        |
|                      | -     |                                                                                                    |                                                                  |                                     |              |        |
| С                    |       | <b>STRUCTIONS:</b> In line 1, give any business or trade names used to in<br>mes already appear in space B. In line 2, give the mailing address of                                                                                                    |                                                                  |                                     |              |        |
| System               | 1     |                                                                                                    |                                                                  |                                     |              |        |
|                      |       | TDS Telecom, Inc.<br>MAILING ADDRESS OF CABLE SYSTEM:                                                                                                    |                                                                  |                                     |              |        |
|                      |       |                                                                                                    |                                                                  |                                     |              |        |
|                      | 2     | (Number, street, rural route, apartment, or suite number)                                                                                                    |                                                                  |                                     |              |        |
|                      |       | (City, town, state, zip code)                                                                                                    |                                                                  |                                     |              |        |
| D                    | Ins   | tructions: For complete space D instructions, see page 1b. Identify                                                                                                    | only the frst com                                                | munity served below and re          | elist on pac | ne 1b  |
| Area                 |       | n all communities.                                                                                                    | <b>,</b>                                                         | ,                                   |              | ,      |
| Served               |       | CITY OR TOWN                                                                                                    | STATE                                                            |                                     |              |        |
| First                |       | Farragut                                                                                                    | TN                                                               |                                     |              |        |
| Community            | E     | elow is a sample for reporting communities if you report multiple cha                                                                                                    | annel line-ups in S                                              | pace G.                             |              |        |
|                      |       | CITY OR TOWN (SAMPLE)                                                                                                    | STATE                                                            | CH LINE UP                          | SUB          | GRP#   |
| Sample               | Alc   | Α                                                                                                    |                                                                  | 1                                   |              |        |
|                      |       | ance                                                                                                    | MD                                                               | В                                   |              | 2      |
|                      | Ge    | ing                                                                                                    | MD                                                               | В                                   |              | 3      |
| Privacy Act Notic    | e: Se | tion 111 of title 17 of the United States Code authorizes the Copyright Offce to collect                                                                                                    | the personally identify                                          | ing information (PII) requested on  | this         |        |
| -                    |       | your statement of account. PII is any personal information that can be used to identify                                                                                                    |                                                                  |                                     |              |        |
| • •                  | -     | I, you are agreeing to the routine use of it to establish and maintain a public record, w                                                                                                    |                                                                  | •                                   |              |        |
|                      |       | for the public. The effect of not providing the PII requested is that it may delay proces<br>ements of account, and it may affect the legal suffciency of the fling, a determination the                                                                                                    | • •                                                              | •                                   | e            |        |
|                      |       |                                                                                                    |                                                                  |                                     |              |        |

FOR COPYRIGHT OFFICE USE ONLY

\$

AMOUNT

ALLOCATION NUMBER

DATE RECEIVED

08/23/2021

| FORM | SA3E  | PAGE | 1h  |
|------|-------|------|-----|
|      | SASE. | FAGE | ID. |

| ORM SA3E. PAGE 1b.                                                                                                    |                                        |                                           |                  | 1                      |
|----------------------------------------------------------------------------------------------------|----------------------------------------|-------------------------------------------|------------------|------------------------|
| LEGAL NAME OF OWNER OF CABLE SYSTEM:                                                                                                    |                                        |                                           | SYSTEM ID#       |                        |
| Concord Telephone Company                                                                                                    |                                        |                                           | 62986            |                        |
| <b>Instructions:</b> List each separate community served by the cable system. A "community in FCC rules: "a separate and distinct community or municipal entity (including unincorp areas and including single, discrete unincorporated areas." 47 C.F.R. §76.5(dd). The frs of system identifcation hereafter known as the "first community." Please use it as the first | orated communiti<br>t community that   | es within unincorp<br>you list will serve | orated           | D<br>Area<br>Served    |
| <b>Note:</b> Entities and properties such as hotels, apartments, condominiums, or mobile hon below the identified city or town.                                                                                                    | ne parks should be                     | e reported in pare                        | ntheses          |                        |
| If all communities receive the same complement of television broadcast stations (i.e., or<br>all communities with the channel line-up "A" in the appropriate column below or leave th<br>on a partially distant or partially permitted basis in the DSE Schedule, associate each re<br>designated by a number (based on your reporting from Part 9).                      | e column blank. If<br>levant community | you report any st<br>with a subscriber    | ations<br>group, |                        |
| When reporting the carriage of television broadcast stations on a community-by-commu channel line-up designated by an alpha-letter(s) (based on your Space G reporting) and (based on your reporting from Part 9 of the DSE Schedule) in the appropriate columns by                                                                                                    | a subscriber grou                      |                                           |                  |                        |
| CITY OR TOWN                                                                                                    | STATE                                  | CH LINE UP                                | SUB GRP#         | +                      |
| Farragut                                                                                                    | TN                                     | AA                                        |                  | First                  |
| Halls                                                                                                    | TN                                     | AA                                        |                  | Community              |
|                                                                                                    |                                        |                                           |                  |                        |
|                                                                                                    |                                        |                                           |                  |                        |
|                                                                                                    |                                        |                                           |                  |                        |
|                                                                                                    |                                        |                                           |                  |                        |
|                                                                                                    |                                        |                                           |                  | See instructions for   |
|                                                                                                    |                                        |                                           |                  | additional information |
|                                                                                                    |                                        |                                           |                  | on alphabetization.    |
|                                                                                                    |                                        |                                           |                  |                        |
|                                                                                                    |                                        |                                           |                  |                        |
|                                                                                                    |                                        |                                           |                  |                        |
|                                                                                                    |                                        |                                           |                  | Add rows as necessary. |
|                                                                                                    |                                        |                                           |                  |                        |
|                                                                                                    |                                        |                                           |                  |                        |
|                                                                                                    |                                        |                                           |                  |                        |
|                                                                                                    |                                        |                                           |                  |                        |
|                                                                                                    |                                        |                                           |                  |                        |
|                                                                                                    |                                        |                                           |                  |                        |
|                                                                                                    |                                        |                                           |                  |                        |
|                                                                                                    |                                        |                                           |                  |                        |
|                                                                                                    |                                        |                                           |                  |                        |
|                                                                                                    |                                        |                                           |                  |                        |
|                                                                                                    |                                        |                                           |                  |                        |
|                                                                                                    |                                        |                                           |                  |                        |
|                                                                                                    |                                        |                                           |                  |                        |
|                                                                                                    |                                        |                                           |                  |                        |
|                                                                                                    |                                        |                                           |                  |                        |
|                                                                                                    |                                        |                                           |                  |                        |
|                                                                                                    |                                        |                                           |                  |                        |
|                                                                                                    |                                        |                                           |                  |                        |
|                                                                                                    |                                        |                                           |                  |                        |
|                                                                                                    |                                        |                                           |                  |                        |
|                                                                                                    |                                        |                                           |                  |                        |
|                                                                                                    |                                        |                                           |                  |                        |
|                                                                                                    |                                        |                                           |                  |                        |
|                                                                                                    |                                        |                                           |                  |                        |
|                                                                                                    |                                        |                                           |                  |                        |
|                                                                                                    |                                        |                                           |                  |                        |
|                                                                                                    |                                        |                                           |                  |                        |
|                                                                                                    |                                        |                                           |                  |                        |
|                                                                                                    |                                        |                                           |                  |                        |
|                                                                                                    |                                        |                                           |                  |                        |
|                                                                                                    |                                        | L                                         |                  | 1                      |

| LEGAL NAME OF OWNER OF CABL                                                                                                    | E SYSTEM:                                                                                                    |                                                                                                    |                                                                                                    |                                                                                                    |                                                                                                    |                                                                                                    |                                                                                                    |                                                                                                    | S١                                                                                                    | STEM II                                                                                                    |                                                                                                    |
|----------------------------------------------------------------------------------------------------|----------------------------------------------------------------------------------------------------|----------------------------------------------------------------------------------------------------|----------------------------------------------------------------------------------------------------|----------------------------------------------------------------------------------------------------|----------------------------------------------------------------------------------------------------|----------------------------------------------------------------------------------------------------|----------------------------------------------------------------------------------------------------|----------------------------------------------------------------------------------------------------|----------------------------------------------------------------------------------------------------|----------------------------------------------------------------------------------------------------|----------------------------------------------------------------------------------------------------|
| Concord Telephone Cor                                                                                                    | mpany                                                                                                    |                                                                                                    |                                                                                                    |                                                                                                    |                                                                                                    |                                                                                                    |                                                                                                    |                                                                                                    |                                                                                                    | 6298                                                                                                    |                                                                                                    |
| SECONDARY TRANSMISSION                                                                                                    | SERVICE: SL                                                                                                    | JBSCRI                                                                                                    | IBERS AND R                                                                                                    | ATES                                                                                                    |                                                                                                    |                                                                                                    |                                                                                                    |                                                                                                    |                                                                                                    |                                                                                                    |                                                                                                    |
|                                                                                                    |                                                                                                    |                                                                                                    |                                                                                                    |                                                                                                    |                                                                                                    |                                                                                                    |                                                                                                    |                                                                                                    |                                                                                                    |                                                                                                    |                                                                                                    |
|                                                                                                    |                                                                                                    |                                                                                                    |                                                                                                    |                                                                                                    |                                                                                                    |                                                                                                    |                                                                                                    |                                                                                                    |                                                                                                    |                                                                                                    |                                                                                                    |
|                                                                                                    |                                                                                                    |                                                                                                    |                                                                                                    |                                                                                                    |                                                                                                    | lnose                                                                                                    | existi                                                                                                    | ng on the                                                                                                    |                                                                                                    |                                                                                                    |                                                                                                    |
|                                                                                                    |                                                                                                    |                                                                                                    |                                                                                                    |                                                                                                    |                                                                                                    | ble s                                                                                                    | ystem                                                                                                    | broken                                                                                                    |                                                                                                    |                                                                                                    |                                                                                                    |
| down by categories of secondary transmission service. In general, you can compute the number of subscribers in                                                                                                    |                                                                                                    |                                                                                                    |                                                                                                    |                                                                                                    |                                                                                                    |                                                                                                    |                                                                                                    |                                                                                                    |                                                                                                    |                                                                                                    |                                                                                                    |
| each category by counting the number of billings in that category (the number of persons or organizations charged                                                                                                    |                                                                                                    |                                                                                                    |                                                                                                    |                                                                                                    |                                                                                                    |                                                                                                    |                                                                                                    |                                                                                                    |                                                                                                    |                                                                                                    |                                                                                                    |
| separately for the particular service at the rate indicated—not the number of sets receiving service). <b>Rate:</b> Give the standard rate charged for each category of service. Include both the amount of the charge and the |                                                                                                    |                                                                                                    |                                                                                                    |                                                                                                    |                                                                                                    |                                                                                                    |                                                                                                    |                                                                                                    |                                                                                                    |                                                                                                    |                                                                                                    |
|                                                                                                    |                                                                                                    |                                                                                                    |                                                                                                    |                                                                                                    |                                                                                                    |                                                                                                    |                                                                                                    |                                                                                                    |                                                                                                    |                                                                                                    |                                                                                                    |
|                                                                                                    |                                                                                                    |                                                                                                    |                                                                                                    |                                                                                                    |                                                                                                    |                                                                                                    |                                                                                                    |                                                                                                    |                                                                                                    |                                                                                                    |                                                                                                    |
| Block 1: In the left-hand block                                                                                                    | in space E, th                                                                                                    | e form l                                                                                                    | ists the catego                                                                                                    |                                                                                                    |                                                                                                    |                                                                                                    |                                                                                                    |                                                                                                    |                                                                                                    |                                                                                                    |                                                                                                    |
|                                                                                                    |                                                                                                    |                                                                                                    |                                                                                                    |                                                                                                    |                                                                                                    |                                                                                                    |                                                                                                    |                                                                                                    |                                                                                                    |                                                                                                    |                                                                                                    |
|                                                                                                    |                                                                                                    |                                                                                                    | -                                                                                                    |                                                                                                    | -                                                                                                    |                                                                                                    |                                                                                                    |                                                                                                    |                                                                                                    |                                                                                                    |                                                                                                    |
| 0 / 1 /                                                                                                    |                                                                                                    |                                                                                                    |                                                                                                    |                                                                                                    |                                                                                                    |                                                                                                    |                                                                                                    |                                                                                                    |                                                                                                    |                                                                                                    |                                                                                                    |
|                                                                                                    |                                                                                                    |                                                                                                    |                                                                                                    |                                                                                                    |                                                                                                    |                                                                                                    | 001110                                                                                                    |                                                                                                    |                                                                                                    |                                                                                                    |                                                                                                    |
|                                                                                                    |                                                                                                    |                                                                                                    |                                                                                                    |                                                                                                    | service that are                                                                                                    | e diffe                                                                                                    | erent fr                                                                                                    | om those                                                                                                    |                                                                                                    |                                                                                                    |                                                                                                    |
|                                                                                                    |                                                                                                    |                                                                                                    |                                                                                                    |                                                                                                    |                                                                                                    |                                                                                                    |                                                                                                    |                                                                                                    |                                                                                                    |                                                                                                    |                                                                                                    |
|                                                                                                    | and rates, in the                                                                                                    | e right-h                                                                                                    | nand block. A t                                                                                                    | vo- or thre                                                                                                    | e-word descripti                                                                                                    | ion o                                                                                                    | f the s                                                                                                    | ervice is                                                                                                    |                                                                                                    |                                                                                                    |                                                                                                    |
|                                                                                                    |                                                                                                    |                                                                                                    |                                                                                                    |                                                                                                    |                                                                                                    |                                                                                                    |                                                                                                    | K 2                                                                                                    |                                                                                                    |                                                                                                    |                                                                                                    |
|                                                                                                    | NO. OF                                                                                                    |                                                                                                    |                                                                                                    |                                                                                                    |                                                                                                    |                                                                                                    |                                                                                                    | NO. OF                                                                                                    |                                                                                                    |                                                                                                    |                                                                                                    |
|                                                                                                    | SUBSCRIB                                                                                                    | ERS                                                                                                    | RATE                                                                                                    | CAT                                                                                                    | EGORY OF SE                                                                                                    | RVIC                                                                                                    | E                                                                                                    | SUBSCRIB                                                                                                    | ERS                                                                                                    | RATE                                                                                                    |                                                                                                    |
|                                                                                                    |                                                                                                    | 0 400                                                                                                    | ¢05/ma                                                                                                    |                                                                                                    |                                                                                                    |                                                                                                    |                                                                                                    |                                                                                                    |                                                                                                    |                                                                                                    |                                                                                                    |
|                                                                                                    | 1                                                                                                    | 0,498                                                                                                    | \$25/mo                                                                                                    |                                                                                                    |                                                                                                    |                                                                                                    |                                                                                                    |                                                                                                    |                                                                                                    |                                                                                                    |                                                                                                    |
| . ,                                                                                                    |                                                                                                    |                                                                                                    |                                                                                                    |                                                                                                    |                                                                                                    |                                                                                                    |                                                                                                    |                                                                                                    |                                                                                                    |                                                                                                    |                                                                                                    |
| ,                                                                                                    |                                                                                                    |                                                                                                    |                                                                                                    |                                                                                                    |                                                                                                    |                                                                                                    |                                                                                                    |                                                                                                    |                                                                                                    |                                                                                                    |                                                                                                    |
|                                                                                                    |                                                                                                    | 72                                                                                                    | \$40/mo                                                                                                    |                                                                                                    |                                                                                                    |                                                                                                    |                                                                                                    |                                                                                                    |                                                                                                    |                                                                                                    |                                                                                                    |
|                                                                                                    |                                                                                                    | •                                                                                                    | <b>v</b> . <b>oo</b>                                                                                                    |                                                                                                    |                                                                                                    |                                                                                                    |                                                                                                    |                                                                                                    |                                                                                                    |                                                                                                    |                                                                                                    |
| Residential                                                                                                    | 1                                                                                                    | 0,498                                                                                                    | \$6/Mo.                                                                                                    |                                                                                                    |                                                                                                    |                                                                                                    |                                                                                                    |                                                                                                    |                                                                                                    |                                                                                                    |                                                                                                    |
| Non-residential                                                                                                    |                                                                                                    |                                                                                                    |                                                                                                    |                                                                                                    |                                                                                                    |                                                                                                    |                                                                                                    |                                                                                                    |                                                                                                    |                                                                                                    |                                                                                                    |
|                                                                                                    |                                                                                                    |                                                                                                    |                                                                                                    |                                                                                                    |                                                                                                    |                                                                                                    |                                                                                                    |                                                                                                    |                                                                                                    |                                                                                                    |                                                                                                    |
|                                                                                                    |                                                                                                    |                                                                                                    |                                                                                                    |                                                                                                    |                                                                                                    | tom'                                                                                                    |                                                                                                    | and that war                                                                                                    |                                                                                                    |                                                                                                    |                                                                                                    |
|                                                                                                    |                                                                                                    |                                                                                                    |                                                                                                    |                                                                                                    |                                                                                                    |                                                                                                    |                                                                                                    |                                                                                                    | 5                                                                                                    |                                                                                                    |                                                                                                    |
|                                                                                                    |                                                                                                    |                                                                                                    |                                                                                                    |                                                                                                    | •                                                                                                    |                                                                                                    | •                                                                                                    |                                                                                                    |                                                                                                    |                                                                                                    |                                                                                                    |
| 5                                                                                                    | •                                                                                                    |                                                                                                    |                                                                                                    | 0                                                                                                    |                                                                                                    |                                                                                                    | • • •                                                                                                    |                                                                                                    |                                                                                                    |                                                                                                    |                                                                                                    |
| -                                                                                                    |                                                                                                    | usually                                                                                                    | billed. If any ra                                                                                                    | ates are cl                                                                                                    | harged on a varia                                                                                                    | able                                                                                                    | per-pr                                                                                                    | ogram basis,                                                                                                    |                                                                                                    |                                                                                                    |                                                                                                    |
|                                                                                                    |                                                                                                    | ha aabl                                                                                                    | a avatam far ar                                                                                                    | ab of the                                                                                                    | annliaghla agrid                                                                                                    | Ii                                                                                                    | atad                                                                                                    |                                                                                                    |                                                                                                    |                                                                                                    |                                                                                                    |
| <b>Block 1:</b> Give the standard rate charged by the cable system for each of the applicable services listed.                                                                                                    |                                                                                                    |                                                                                                    |                                                                                                    |                                                                                                    |                                                                                                    |                                                                                                    |                                                                                                    |                                                                                                    |                                                                                                    |                                                                                                    |                                                                                                    |
| -                                                                                                    | • •                                                                                                    |                                                                                                    |                                                                                                    | -                                                                                                    | • •                                                                                                    |                                                                                                    |                                                                                                    |                                                                                                    |                                                                                                    |                                                                                                    |                                                                                                    |
|                                                                                                    |                                                                                                    |                                                                                                    |                                                                                                    |                                                                                                    |                                                                                                    |                                                                                                    |                                                                                                    |                                                                                                    |                                                                                                    |                                                                                                    |                                                                                                    |
|                                                                                                    | BLO                                                                                                    | CK 1                                                                                                    |                                                                                                    |                                                                                                    |                                                                                                    |                                                                                                    |                                                                                                    | BLOC                                                                                                    | K 2                                                                                                    |                                                                                                    |                                                                                                    |
| CATEGORY OF SERVICE                                                                                                    | RATE                                                                                                    | 1                                                                                                    | GORY OF SER                                                                                                    | VICE                                                                                                    | RATE                                                                                                    | CA                                                                                                    | TEGO                                                                                                    | ORY OF SER                                                                                                    | VICE                                                                                                    | RATE                                                                                                    |                                                                                                    |
| Continuing Services:                                                                                                    |                                                                                                    | Install                                                                                                    | ation: Non-res                                                                                                    | idential                                                                                                    |                                                                                                    |                                                                                                    |                                                                                                    |                                                                                                    |                                                                                                    |                                                                                                    |                                                                                                    |
| • Pay cable                                                                                                    | \$8.00-\$19.99                                                                                                    | • Mo                                                                                                    | otel, hotel                                                                                                    |                                                                                                    |                                                                                                    |                                                                                                    |                                                                                                    |                                                                                                    |                                                                                                    |                                                                                                    |                                                                                                    |
| Pay cable—add'l channel                                                                                                    |                                                                                                    |                                                                                                    |                                                                                                    |                                                                                                    | \$0 - \$49.95                                                                                                    |                                                                                                    |                                                                                                    |                                                                                                    |                                                                                                    |                                                                                                    |                                                                                                    |
| -                                                                                                    |                                                                                                    |                                                                                                    |                                                                                                    |                                                                                                    |                                                                                                    |                                                                                                    |                                                                                                    |                                                                                                    |                                                                                                    |                                                                                                    |                                                                                                    |
|                                                                                                    |                                                                                                    |                                                                                                    | -                                                                                                    | nannel                                                                                                    |                                                                                                    |                                                                                                    |                                                                                                    |                                                                                                    |                                                                                                    |                                                                                                    |                                                                                                    |
| Installation: Residential     First set                                                                                                    | \$0 \$40 OF                                                                                                    |                                                                                                    | e protection                                                                                                    |                                                                                                    |                                                                                                    |                                                                                                    |                                                                                                    |                                                                                                    |                                                                                                    |                                                                                                    |                                                                                                    |
|                                                                                                    | \$0-\$49.95                                                                                                    |                                                                                                    | rglar protection                                                                                                    |                                                                                                    |                                                                                                    |                                                                                                    |                                                                                                    |                                                                                                    |                                                                                                    |                                                                                                    |                                                                                                    |
|                                                                                                    | \$0_\$10 0F                                                                                                    | ()thor                                                                                                    | corvicoe                                                                                                    |                                                                                                    |                                                                                                    |                                                                                                    |                                                                                                    |                                                                                                    |                                                                                                    |                                                                                                    |                                                                                                    |
| <ul> <li>Additional set(s)</li> </ul>                                                                                                    | \$0-\$49.95                                                                                                    |                                                                                                    | services:                                                                                                    |                                                                                                    | \$0-\$25                                                                                                    |                                                                                                    |                                                                                                    |                                                                                                    |                                                                                                    |                                                                                                    |                                                                                                    |
| • Additional set(s)<br>• FM radio (if separate rate)                                                                                                    | \$0-\$49.95                                                                                                    | •Re                                                                                                    | connect                                                                                                    |                                                                                                    | \$0-\$25                                                                                                    |                                                                                                    |                                                                                                    |                                                                                                    |                                                                                                    |                                                                                                    |                                                                                                    |
| <ul> <li>Additional set(s)</li> </ul>                                                                                                    | \$0-\$49.95                                                                                                    | • Re<br>• Dis                                                                                                    |                                                                                                    |                                                                                                    | \$0-\$25<br>19.98-39.96                                                                                                    |                                                                                                    |                                                                                                    |                                                                                                    |                                                                                                    |                                                                                                    |                                                                                                    |
|                                                                                                    | Concord Telephone Con<br>SECONDARY TRANSMISSION<br>In General: The information in s<br>system, that is, the retransmission<br>about other services (including p<br>last day of the accounting period<br>Number of Subscribers: Both<br>down by categories of secondary<br>each category by counting the m<br>separately for the particular serv<br>Rate: Give the standard rate of<br>unit in which it is generally billed<br>category, but do not include disc<br>Block 1: In the left-hand block<br>systems most commonly provide<br>that applies to your system. Note<br>categories, that person or entity<br>subscriber who pays extra for ca<br>first set" and would be counted of<br>Block 2: If your cable system<br>printed in block 1 (for example, t<br>with the number of subscribers a<br>sufficient.<br>BLOC<br>CATEGORY OF SERVICE<br>Residential:<br>• Service to first set<br>• Service to additional set(s)<br>• FM radio (if separate rate)<br>Motel, hotel<br>Converter<br>• Residential<br>• Non-residential<br>SERVICES OTHER THAN SEC<br>In General: Space F calls for ration<br>to covered in space E, that is, t<br>service for a single fee. There ar<br>furnished at cost or (2) services<br>amount of the charge and the ur<br>enter only the letters "PP" in the<br>Block 1: Give the standard ration<br>Block 2: List any services that<br>listed in block 1 and for which a<br>brief (two- or three-word) description<br>CATEGORY OF SERVICE<br>Continuing Services:<br>• Pay cable | Concord Telephone Company         SECONDARY TRANSMISSION SERVICE: SU<br>In General: The information in space E should<br>system, that is, the retransmission of television<br>about other services (including pay cable) in sp<br>last day of the accounting period (June 30 or D<br>Number of Subscribers: Both blocks in spa<br>down by categories of secondary transmission<br>each category by counting the number of billing<br>separately for the particular service at the rate<br>Rate: Give the standard rate charged for eac<br>unit in which it is generally billed. (Example: "\$2<br>category, but do not include discounts allowed<br>Block 1: In the left-hand block in space E, th<br>systems most commonly provide to their subscriber who pays extra for cable service to<br>first set" and would be counted once again und<br>Block 2: If your cable system has rate categor<br>printed in block 1 (for example, tiers of services<br>with the number of subscribers and rates, in the<br>sufficient.         BLOCK 1         NO. OF<br>CATEGORY OF SERVICE         No. OF<br>CATEGORY OF SERVICE         No. OF<br>CATEGORY OF SERVICE         No. OF<br>CATEGORY OF SERVICE         No. OF<br>CATEGORY OF SERVICE         No. OF<br>CATEGORY OF SERVICE         No. OF<br>CATEGORY OF SERVICE         No. OF<br>CATEGORY OF SERVICE         Note: the standard rate charged by the<br>service to additional set(s)         FM radio (if separate rate)         Motel, hotel         Converter         Residential <td co<="" td=""><td>Concord Telephone Company         SECONDARY TRANSMISSION SERVICE: SUBSCR         In General: The information in space E should cover a system, that is, the retransmission of television and radiabout other services (including pay cable) in space F, last day of the accounting period (June 30 or December Number of Subscribers: Both blocks in space E cadown by categories of secondary transmission service actor actegory by counting the number of billings in that separately for the particular service at the rate indicate Rate: Give the standard rate charged for each catego unit in which it is generally billed. (Example: "\$20/mth" category, but do not include discounts allowed for adv.         Block 1: In the left-hand block in space E, the form I systems most commonly provide to their subscribers. It that applies to your system. Note: Where an individual categories, that person or entity should be counted as subscriber who pays extra for cable service to addition first set" and would be counted once again under "Sem Block 2: If your cable system has rate categories for printed in block 1 (for example, tiers of services that in with the number of subscribers and rates, in the right-f sufficient.         BLOCK 1         NO. OF         CATEGORY OF SERVICE         NO. OF         Service to first set         Service to first set         Service to first set         Services of facilities for rate (not subscriber) infon not covered in space E, that is, those services that are service for a single fee. There are two exceptions: you furnished at cost or (2) services or fac</td><td>Concord Telephone Company           SECONDARY TRANSMISSION SERVICE: SUBSCRIBERS AND RJ<br/>In General: The information in space E should cover all categories of<br/>system, that is, the retransmission of television and radio broadcasts<br/>about other services (including pay cable) in space F, not here. All the<br/>last day of the accounting period (June 30 or December 31, as the cat<br/>Number of Subscribers: Both blocks in space E call for the number<br/>down by categories of secondary transmission service. In general, yo<br/>each category by counting the number of billings in that category (the<br/>separately for the particular service at the rate indicated—not the num<br/>Rate: Give the standard rate charged for each category of service.<br/>unit in which it is generally billed. (Example: "\$20/mth"). Summarize a<br/>category, but do not include discounts allowed for advance payment.<br/>Biock 1: In the left-hand block in space E, the form lists the categor<br/>systems most commonly provide to their subscribers. Give the number<br/>that applies to your system. Note: Where an individual or organization<br/>categories, that person or entity should be counted as a subscriber in<br/>subscriber who pays extra for cable service to additional sets would b<br/>first set" and would be counted once again under "Service to addition<br/>Block 2: If your cable system has rate categories for secondary tra<br/>printed in block 1 (for example, liers of services that include one or m<br/>with the number of subscribers and rates, in the right-hand block. A tw<br/>sufficient.           Service to additional set(s)<br/>- FM radio (if separate rate)<br/>Motel, hotel<br/>Commercial           Services OTHER THAN SECONDARY TRANSISSIONS: RATE<br/>In General: Space F calls for rate (not subscriber) information with re<br/>not covered in space E, that is, those services that are not offered in<br/>service for a single fee. There are two exceptions: you do not need to<br/>furnished at cost or (2) se</td><td>Concord Telephone Company         SECONDARY TRANSMISSION SERVICE: SUBSCRIBERS AND RATES         In General: The information in space E should cover all categories of secondar<br/>system, that is, the retransmission of television and radio broadcasts by your sy<br/>about other services (including pay cable) in space E, not here. All the facts you<br/>last day of the accounting period (June 30 or December 31, as the case may b<br/>Number of Subscribers: Both blocks in space E call for the number of subscribers: Both blocks in space E call for the number of subscribers: Both blocks in space E call for the number of subscribers: Both blocks in space E call for the number of subscribers. Both blocks in space E, the form lists the category (the number of<br/>separately for the particular service at the rate indicated—not the number of subscribers, but do not include discounts allowed for advance payment.         Block 1: In the left-hand block in space E, the form lists the categories of sec<br/>systems most commonly provide to their subscribers. Give the number of subscriber who pays extra for cable service to additional set(s):<br/>that applies to your system. Note: Where an individual or organization is receiv<br/>categories, that person or entity should be counted as a subscriber in each app<br/>subscriber who pays extra for cable services that include one or more secon<br/>with the number of subscribers and rates, in the right-hand block. A two- or three<br/>sufficient.         BLOCK 1         CATEGORY OF SERVICE         NO.OF       CATE<br/>CATEGORY OF SERVICE         Note: Where an individual or organization is receiv<br/>with the number of subscribers and rates, in the right-hand block. A two- or three<br/>sufficient.      <tr< td=""><td>Secondary transmission Service: SUBSCRIBERS AND RATES         In General: The information in space E should cover all categories of secondary transmission a system, that is, the retransmission of television and radio bradcasts by your system to subscri about other services (including pay cable) in space F, not here. All the facts you state must be last day of the accounting period (June 30 or December 31, as the case may be).         Number of Subscribers: Both blocks in space E call for the number of subscribers to the catowing period (June 30 or December 31, as the case may be).         Number of Subscribers: Both blocks in space E call for the number of persons or orgesparately for the particular service at the rate indicated—not the number of sets receiving service that categories of secondary transmission service. Include both the amount ount in which it is generally billed. (Example: "\$20mth'). Summarize any standard rate variation category, but do not include discounts allowed for advance payment.         Block 1: In the left-hand block in space E, the form lists the categories of secondary transmissi ysubscriber who pays extra for cable service to additional sets would be included in the count ur first set" and would be counted once again under "Service to additional sets would be included in the count ur first set" and would be counted once again under "Service to additional sets).         Block 1 (for example, tiers of services that include one or more secondary transmission service that are individue and sets would be included in the count ur first set" and would be counted once again under "Service to additional set(s).*         Block 1 (for example, tiers of services that include one or more secondary transmission service that are retried in block 1 (for example, tiers of services that include one or mo</td><td>Secondary TRANSMISSION SERVICE: SUBSCRIBERS AND RATES         In General: The information in space E should cover all categories of secondary transmission servic system, that is, the retransmission of television and radio broadcasts by your system to subscribers: about other services (including pay cable) in space F, not here. All the facts you state must be those last day of the accounting period (June 30 or December 31, as the case may be).         Number of Subscribers: Both blocks in space F. cnt here. All the facts you state must be those last day of the accounting the number of billings in that category (the number of sector of services in general, you can compute the number of search category by counting the number of billings in that category (the number of sets receiving service). Rate: Give the standard rate charged for each category of service. Include both the amount of the unit in which it is generally billed. (Example: "\$20/mth"). Summarize any standard rate variations will categorie, but on include discounts allowed for advance payment.         Biock 1: In the left-hand block in space E, the form lists the categories of secondary transmission systems most commonly provide to their subcorbers. Give the number of subscribers and rate for ethat applies to your system. Note: Where an individual or organization is receiving service that all first set? and would be counted once again under "Service to additional set(s)."         Biock 2: If your cable system has rate categories for secondary transmission service that a differ printed in block 1 (for example, ters of services that adult and secondary transmission service that a differ printed in block 1 (for example, ters of services that are not florted number of subscribers and rates or ethics)."         BLOCK 1       Inclust 1       Inclust 1       Inclu</td><td>Secondary Transmission SERVICE: SUBSCRIBERS AND RATES           In General: The information in space E should cover all categories of secondary transmission service of the system, that is, the retransmission of television and radio broadcasts by your system to subscribers. Give about other services (including pay cable) in space F, nother. All the facts you state must be those exist last day of the accounting period (June 30 or December 31, as the case may be).           Number of Subscribers: Exol blocks in space F. coll the number of subscribers to the cable system.           down by categories of secondary transmission service. In general, you can compute the number of subscrice ach category by counting the number of billings in that category (the number of subscribers service at the rate indicated—nor the number of subscribers service at the rate indicated—nor the number of subscribers service at the rate indicated—nor the number of subscribers and rate for each its that applies to your system. Note: Where an individual or organization is receiving service that fails under categories, the left-hand block in space F. the form lists the categories of secondary transmissions. Swite subscribers would be counted as a subscriber in each applicable category. Example: subscribers would be counted as a subscriber in each applicable category. Example: subscribers would be counted once again under "Service that and example, list of service that are different fighted in block 1 (for example, lister of secondary transmission service that are different fighted in block 1 (for example, lister of services that include one or more secondary transmissions), list the with the number of subscribers and rates, in the right-hand block. A two- or three-word description of the sufficient.           Service to first set         10,498         \$25/mo           • Se</td><td>Secondary transmission Service: SUBSCRIEERS AND RATES           In General: The information in space E should cover all categories of secondary transmission service of the cable system, that is, the retransmission of television and radio broadcasts by your system to subscribers. Give information about other services (including period (June 30 or December 31, as the case may be).           Number of Subscribers: Both blocks in space E call for the number of subscribers to the cable system, broken down by categories of secondary transmission service. In general, you can compute the number of subscribers in each category by counting the number of advance payment.           Rate: Give the standard rate charged for each category of service. Include both the amount of the charge and the unit in which it is generally billed. (Example: "\$20/mth"). Summarize any standard rate variations within a particular rate category. but on on tinclude discounts allowed for advance payment.           Block 1: In the left-hand block in space E, the form lists the categories of secondary transmission service that cable systems most commonly provide to their subscribers. Give the number of subscribers and rate for each listed category, but applies to your system. Note: Where an individual or organization is receiving service that falls under different categories, that person or entity should be counted as a subscriber in each applicable category. Example: a residential subscriber with a strate categories for secondary transmission service that are different from those printed in block 1 (for example, tiers of services that include one or more secondary transmission), list them, together with the number of subscribers and rate to ruse for subscribers in each listed category. Example: a residential subscriber with a subscriber is and frate in the (not subscriber) information with second to additional</td><td>Concord Telephone Company           SECONDARY TRANSMISSION SERVICE: SUBSCRIBERS AND RATES           In Genral: The information in space E should cover all categories of secondary transmission service of the cable system, that is, the retransmission of letevision and radio broadcasts by your system to subscribers. Give information adout other services (including pay cable) in space E call for the number of subscribers to the cable system, broken down by categories of secondary transmission service. In general, you can compute the number of subscribers in each category by conting the ranged for each category (the number of sets receiving service).           Rate: Give the standard rate charged for each category of service. Include both the anount of the charge and the cutedary by tool the include category. Journal of a dynace payment.           Biotex 1: In the left-hand block in space E. the form lists the categories of secondary transmission service that cabe systems most commonly provide to their subscribers. Since the number of subscribers and rate for each listed category systems most commonly provide to their subscribers. Since the number of subscribers and rate is reacted to additional sets would be could be counted one cagain under Service to additional sets would be included in the count under "Service to the first set" and would be counted one cagain under "Service to additional sets would be counted one cagain set is set in standary transmission.           Sector to additional set(s):         NO. OF           CATEGORY OF SERVICE         NO. OF           CATEGORY OF SERVICE         NO. OF           CATEGORY OF SERVICE         Subscribers and rate informatin on would be counted one cagain under the cuted additional set</td></tr<></td></td> | <td>Concord Telephone Company         SECONDARY TRANSMISSION SERVICE: SUBSCR         In General: The information in space E should cover a system, that is, the retransmission of television and radiabout other services (including pay cable) in space F, last day of the accounting period (June 30 or December Number of Subscribers: Both blocks in space E cadown by categories of secondary transmission service actor actegory by counting the number of billings in that separately for the particular service at the rate indicate Rate: Give the standard rate charged for each catego unit in which it is generally billed. (Example: "\$20/mth" category, but do not include discounts allowed for adv.         Block 1: In the left-hand block in space E, the form I systems most commonly provide to their subscribers. It that applies to your system. Note: Where an individual categories, that person or entity should be counted as subscriber who pays extra for cable service to addition first set" and would be counted once again under "Sem Block 2: If your cable system has rate categories for printed in block 1 (for example, tiers of services that in with the number of subscribers and rates, in the right-f sufficient.         BLOCK 1         NO. OF         CATEGORY OF SERVICE         NO. OF         Service to first set         Service to first set         Service to first set         Services of facilities for rate (not subscriber) infon not covered in space E, that is, those services that are service for a single fee. There are two exceptions: you furnished at cost or (2) services or fac</td> <td>Concord Telephone Company           SECONDARY TRANSMISSION SERVICE: SUBSCRIBERS AND RJ<br/>In General: The information in space E should cover all categories of<br/>system, that is, the retransmission of television and radio broadcasts<br/>about other services (including pay cable) in space F, not here. All the<br/>last day of the accounting period (June 30 or December 31, as the cat<br/>Number of Subscribers: Both blocks in space E call for the number<br/>down by categories of secondary transmission service. In general, yo<br/>each category by counting the number of billings in that category (the<br/>separately for the particular service at the rate indicated—not the num<br/>Rate: Give the standard rate charged for each category of service.<br/>unit in which it is generally billed. (Example: "\$20/mth"). Summarize a<br/>category, but do not include discounts allowed for advance payment.<br/>Biock 1: In the left-hand block in space E, the form lists the categor<br/>systems most commonly provide to their subscribers. Give the number<br/>that applies to your system. Note: Where an individual or organization<br/>categories, that person or entity should be counted as a subscriber in<br/>subscriber who pays extra for cable service to additional sets would b<br/>first set" and would be counted once again under "Service to addition<br/>Block 2: If your cable system has rate categories for secondary tra<br/>printed in block 1 (for example, liers of services that include one or m<br/>with the number of subscribers and rates, in the right-hand block. A tw<br/>sufficient.           Service to additional set(s)<br/>- FM radio (if separate rate)<br/>Motel, hotel<br/>Commercial           Services OTHER THAN SECONDARY TRANSISSIONS: RATE<br/>In General: Space F calls for rate (not subscriber) information with re<br/>not covered in space E, that is, those services that are not offered in<br/>service for a single fee. There are two exceptions: you do not need to<br/>furnished at cost or (2) se</td> <td>Concord Telephone Company         SECONDARY TRANSMISSION SERVICE: SUBSCRIBERS AND RATES         In General: The information in space E should cover all categories of secondar<br/>system, that is, the retransmission of television and radio broadcasts by your sy<br/>about other services (including pay cable) in space E, not here. All the facts you<br/>last day of the accounting period (June 30 or December 31, as the case may b<br/>Number of Subscribers: Both blocks in space E call for the number of subscribers: Both blocks in space E call for the number of subscribers: Both blocks in space E call for the number of subscribers: Both blocks in space E call for the number of subscribers. Both blocks in space E, the form lists the category (the number of<br/>separately for the particular service at the rate indicated—not the number of subscribers, but do not include discounts allowed for advance payment.         Block 1: In the left-hand block in space E, the form lists the categories of sec<br/>systems most commonly provide to their subscribers. Give the number of subscriber who pays extra for cable service to additional set(s):<br/>that applies to your system. Note: Where an individual or organization is receiv<br/>categories, that person or entity should be counted as a subscriber in each app<br/>subscriber who pays extra for cable services that include one or more secon<br/>with the number of subscribers and rates, in the right-hand block. A two- or three<br/>sufficient.         BLOCK 1         CATEGORY OF SERVICE         NO.OF       CATE<br/>CATEGORY OF SERVICE         Note: Where an individual or organization is receiv<br/>with the number of subscribers and rates, in the right-hand block. A two- or three<br/>sufficient.      <tr< td=""><td>Secondary transmission Service: SUBSCRIBERS AND RATES         In General: The information in space E should cover all categories of secondary transmission a system, that is, the retransmission of television and radio bradcasts by your system to subscri about other services (including pay cable) in space F, not here. All the facts you state must be last day of the accounting period (June 30 or December 31, as the case may be).         Number of Subscribers: Both blocks in space E call for the number of subscribers to the catowing period (June 30 or December 31, as the case may be).         Number of Subscribers: Both blocks in space E call for the number of persons or orgesparately for the particular service at the rate indicated—not the number of sets receiving service that categories of secondary transmission service. Include both the amount ount in which it is generally billed. (Example: "\$20mth'). Summarize any standard rate variation category, but do not include discounts allowed for advance payment.         Block 1: In the left-hand block in space E, the form lists the categories of secondary transmissi ysubscriber who pays extra for cable service to additional sets would be included in the count ur first set" and would be counted once again under "Service to additional sets would be included in the count ur first set" and would be counted once again under "Service to additional sets).         Block 1 (for example, tiers of services that include one or more secondary transmission service that are individue and sets would be included in the count ur first set" and would be counted once again under "Service to additional set(s).*         Block 1 (for example, tiers of services that include one or more secondary transmission service that are retried in block 1 (for example, tiers of services that include one or mo</td><td>Secondary TRANSMISSION SERVICE: SUBSCRIBERS AND RATES         In General: The information in space E should cover all categories of secondary transmission servic system, that is, the retransmission of television and radio broadcasts by your system to subscribers: about other services (including pay cable) in space F, not here. All the facts you state must be those last day of the accounting period (June 30 or December 31, as the case may be).         Number of Subscribers: Both blocks in space F. cnt here. All the facts you state must be those last day of the accounting the number of billings in that category (the number of sector of services in general, you can compute the number of search category by counting the number of billings in that category (the number of sets receiving service). Rate: Give the standard rate charged for each category of service. Include both the amount of the unit in which it is generally billed. (Example: "\$20/mth"). Summarize any standard rate variations will categorie, but on include discounts allowed for advance payment.         Biock 1: In the left-hand block in space E, the form lists the categories of secondary transmission systems most commonly provide to their subcorbers. Give the number of subscribers and rate for ethat applies to your system. Note: Where an individual or organization is receiving service that all first set? and would be counted once again under "Service to additional set(s)."         Biock 2: If your cable system has rate categories for secondary transmission service that a differ printed in block 1 (for example, ters of services that adult and secondary transmission service that a differ printed in block 1 (for example, ters of services that are not florted number of subscribers and rates or ethics)."         BLOCK 1       Inclust 1       Inclust 1       Inclu</td><td>Secondary Transmission SERVICE: SUBSCRIBERS AND RATES           In General: The information in space E should cover all categories of secondary transmission service of the system, that is, the retransmission of television and radio broadcasts by your system to subscribers. Give about other services (including pay cable) in space F, nother. All the facts you state must be those exist last day of the accounting period (June 30 or December 31, as the case may be).           Number of Subscribers: Exol blocks in space F. coll the number of subscribers to the cable system.           down by categories of secondary transmission service. In general, you can compute the number of subscrice ach category by counting the number of billings in that category (the number of subscribers service at the rate indicated—nor the number of subscribers service at the rate indicated—nor the number of subscribers service at the rate indicated—nor the number of subscribers and rate for each its that applies to your system. Note: Where an individual or organization is receiving service that fails under categories, the left-hand block in space F. the form lists the categories of secondary transmissions. Swite subscribers would be counted as a subscriber in each applicable category. Example: subscribers would be counted as a subscriber in each applicable category. Example: subscribers would be counted once again under "Service that and example, list of service that are different fighted in block 1 (for example, lister of secondary transmission service that are different fighted in block 1 (for example, lister of services that include one or more secondary transmissions), list the with the number of subscribers and rates, in the right-hand block. A two- or three-word description of the sufficient.           Service to first set         10,498         \$25/mo           • Se</td><td>Secondary transmission Service: SUBSCRIEERS AND RATES           In General: The information in space E should cover all categories of secondary transmission service of the cable system, that is, the retransmission of television and radio broadcasts by your system to subscribers. Give information about other services (including period (June 30 or December 31, as the case may be).           Number of Subscribers: Both blocks in space E call for the number of subscribers to the cable system, broken down by categories of secondary transmission service. In general, you can compute the number of subscribers in each category by counting the number of advance payment.           Rate: Give the standard rate charged for each category of service. Include both the amount of the charge and the unit in which it is generally billed. (Example: "\$20/mth"). Summarize any standard rate variations within a particular rate category. but on on tinclude discounts allowed for advance payment.           Block 1: In the left-hand block in space E, the form lists the categories of secondary transmission service that cable systems most commonly provide to their subscribers. Give the number of subscribers and rate for each listed category, but applies to your system. Note: Where an individual or organization is receiving service that falls under different categories, that person or entity should be counted as a subscriber in each applicable category. Example: a residential subscriber with a strate categories for secondary transmission service that are different from those printed in block 1 (for example, tiers of services that include one or more secondary transmission), list them, together with the number of subscribers and rate to ruse for subscribers in each listed category. Example: a residential subscriber with a subscriber is and frate in the (not subscriber) information with second to additional</td><td>Concord Telephone Company           SECONDARY TRANSMISSION SERVICE: SUBSCRIBERS AND RATES           In Genral: The information in space E should cover all categories of secondary transmission service of the cable system, that is, the retransmission of letevision and radio broadcasts by your system to subscribers. Give information adout other services (including pay cable) in space E call for the number of subscribers to the cable system, broken down by categories of secondary transmission service. In general, you can compute the number of subscribers in each category by conting the ranged for each category (the number of sets receiving service).           Rate: Give the standard rate charged for each category of service. Include both the anount of the charge and the cutedary by tool the include category. Journal of a dynace payment.           Biotex 1: In the left-hand block in space E. the form lists the categories of secondary transmission service that cabe systems most commonly provide to their subscribers. Since the number of subscribers and rate for each listed category systems most commonly provide to their subscribers. Since the number of subscribers and rate is reacted to additional sets would be could be counted one cagain under Service to additional sets would be included in the count under "Service to the first set" and would be counted one cagain under "Service to additional sets would be counted one cagain set is set in standary transmission.           Sector to additional set(s):         NO. OF           CATEGORY OF SERVICE         NO. OF           CATEGORY OF SERVICE         NO. OF           CATEGORY OF SERVICE         Subscribers and rate informatin on would be counted one cagain under the cuted additional set</td></tr<></td> | Concord Telephone Company         SECONDARY TRANSMISSION SERVICE: SUBSCR         In General: The information in space E should cover a system, that is, the retransmission of television and radiabout other services (including pay cable) in space F, last day of the accounting period (June 30 or December Number of Subscribers: Both blocks in space E cadown by categories of secondary transmission service actor actegory by counting the number of billings in that separately for the particular service at the rate indicate Rate: Give the standard rate charged for each catego unit in which it is generally billed. (Example: "\$20/mth" category, but do not include discounts allowed for adv.         Block 1: In the left-hand block in space E, the form I systems most commonly provide to their subscribers. It that applies to your system. Note: Where an individual categories, that person or entity should be counted as subscriber who pays extra for cable service to addition first set" and would be counted once again under "Sem Block 2: If your cable system has rate categories for printed in block 1 (for example, tiers of services that in with the number of subscribers and rates, in the right-f sufficient.         BLOCK 1         NO. OF         CATEGORY OF SERVICE         NO. OF         Service to first set         Service to first set         Service to first set         Services of facilities for rate (not subscriber) infon not covered in space E, that is, those services that are service for a single fee. There are two exceptions: you furnished at cost or (2) services or fac | Concord Telephone Company           SECONDARY TRANSMISSION SERVICE: SUBSCRIBERS AND RJ<br>In General: The information in space E should cover all categories of<br>system, that is, the retransmission of television and radio broadcasts<br>about other services (including pay cable) in space F, not here. All the<br>last day of the accounting period (June 30 or December 31, as the cat<br>Number of Subscribers: Both blocks in space E call for the number<br>down by categories of secondary transmission service. In general, yo<br>each category by counting the number of billings in that category (the<br>separately for the particular service at the rate indicated—not the num<br>Rate: Give the standard rate charged for each category of service.<br>unit in which it is generally billed. (Example: "\$20/mth"). Summarize a<br>category, but do not include discounts allowed for advance payment.<br>Biock 1: In the left-hand block in space E, the form lists the categor<br>systems most commonly provide to their subscribers. Give the number<br>that applies to your system. Note: Where an individual or organization<br>categories, that person or entity should be counted as a subscriber in<br>subscriber who pays extra for cable service to additional sets would b<br>first set" and would be counted once again under "Service to addition<br>Block 2: If your cable system has rate categories for secondary tra<br>printed in block 1 (for example, liers of services that include one or m<br>with the number of subscribers and rates, in the right-hand block. A tw<br>sufficient.           Service to additional set(s)<br>- FM radio (if separate rate)<br>Motel, hotel<br>Commercial           Services OTHER THAN SECONDARY TRANSISSIONS: RATE<br>In General: Space F calls for rate (not subscriber) information with re<br>not covered in space E, that is, those services that are not offered in<br>service for a single fee. There are two exceptions: you do not need to<br>furnished at cost or (2) se | Concord Telephone Company         SECONDARY TRANSMISSION SERVICE: SUBSCRIBERS AND RATES         In General: The information in space E should cover all categories of secondar<br>system, that is, the retransmission of television and radio broadcasts by your sy<br>about other services (including pay cable) in space E, not here. All the facts you<br>last day of the accounting period (June 30 or December 31, as the case may b<br>Number of Subscribers: Both blocks in space E call for the number of subscribers: Both blocks in space E call for the number of subscribers: Both blocks in space E call for the number of subscribers: Both blocks in space E call for the number of subscribers. Both blocks in space E, the form lists the category (the number of<br>separately for the particular service at the rate indicated—not the number of subscribers, but do not include discounts allowed for advance payment.         Block 1: In the left-hand block in space E, the form lists the categories of sec<br>systems most commonly provide to their subscribers. Give the number of subscriber who pays extra for cable service to additional set(s):<br>that applies to your system. Note: Where an individual or organization is receiv<br>categories, that person or entity should be counted as a subscriber in each app<br>subscriber who pays extra for cable services that include one or more secon<br>with the number of subscribers and rates, in the right-hand block. A two- or three<br>sufficient.         BLOCK 1         CATEGORY OF SERVICE         NO.OF       CATE<br>CATEGORY OF SERVICE         Note: Where an individual or organization is receiv<br>with the number of subscribers and rates, in the right-hand block. A two- or three<br>sufficient. <tr< td=""><td>Secondary transmission Service: SUBSCRIBERS AND RATES         In General: The information in space E should cover all categories of secondary transmission a system, that is, the retransmission of television and radio bradcasts by your system to subscri about other services (including pay cable) in space F, not here. All the facts you state must be last day of the accounting period (June 30 or December 31, as the case may be).         Number of Subscribers: Both blocks in space E call for the number of subscribers to the catowing period (June 30 or December 31, as the case may be).         Number of Subscribers: Both blocks in space E call for the number of persons or orgesparately for the particular service at the rate indicated—not the number of sets receiving service that categories of secondary transmission service. Include both the amount ount in which it is generally billed. (Example: "\$20mth'). Summarize any standard rate variation category, but do not include discounts allowed for advance payment.         Block 1: In the left-hand block in space E, the form lists the categories of secondary transmissi ysubscriber who pays extra for cable service to additional sets would be included in the count ur first set" and would be counted once again under "Service to additional sets would be included in the count ur first set" and would be counted once again under "Service to additional sets).         Block 1 (for example, tiers of services that include one or more secondary transmission service that are individue and sets would be included in the count ur first set" and would be counted once again under "Service to additional set(s).*         Block 1 (for example, tiers of services that include one or more secondary transmission service that are retried in block 1 (for example, tiers of services that include one or mo</td><td>Secondary TRANSMISSION SERVICE: SUBSCRIBERS AND RATES         In General: The information in space E should cover all categories of secondary transmission servic system, that is, the retransmission of television and radio broadcasts by your system to subscribers: about other services (including pay cable) in space F, not here. All the facts you state must be those last day of the accounting period (June 30 or December 31, as the case may be).         Number of Subscribers: Both blocks in space F. cnt here. All the facts you state must be those last day of the accounting the number of billings in that category (the number of sector of services in general, you can compute the number of search category by counting the number of billings in that category (the number of sets receiving service). Rate: Give the standard rate charged for each category of service. Include both the amount of the unit in which it is generally billed. (Example: "\$20/mth"). Summarize any standard rate variations will categorie, but on include discounts allowed for advance payment.         Biock 1: In the left-hand block in space E, the form lists the categories of secondary transmission systems most commonly provide to their subcorbers. Give the number of subscribers and rate for ethat applies to your system. Note: Where an individual or organization is receiving service that all first set? and would be counted once again under "Service to additional set(s)."         Biock 2: If your cable system has rate categories for secondary transmission service that a differ printed in block 1 (for example, ters of services that adult and secondary transmission service that a differ printed in block 1 (for example, ters of services that are not florted number of subscribers and rates or ethics)."         BLOCK 1       Inclust 1       Inclust 1       Inclu</td><td>Secondary Transmission SERVICE: SUBSCRIBERS AND RATES           In General: The information in space E should cover all categories of secondary transmission service of the system, that is, the retransmission of television and radio broadcasts by your system to subscribers. Give about other services (including pay cable) in space F, nother. All the facts you state must be those exist last day of the accounting period (June 30 or December 31, as the case may be).           Number of Subscribers: Exol blocks in space F. coll the number of subscribers to the cable system.           down by categories of secondary transmission service. In general, you can compute the number of subscrice ach category by counting the number of billings in that category (the number of subscribers service at the rate indicated—nor the number of subscribers service at the rate indicated—nor the number of subscribers service at the rate indicated—nor the number of subscribers and rate for each its that applies to your system. Note: Where an individual or organization is receiving service that fails under categories, the left-hand block in space F. the form lists the categories of secondary transmissions. Swite subscribers would be counted as a subscriber in each applicable category. Example: subscribers would be counted as a subscriber in each applicable category. Example: subscribers would be counted once again under "Service that and example, list of service that are different fighted in block 1 (for example, lister of secondary transmission service that are different fighted in block 1 (for example, lister of services that include one or more secondary transmissions), list the with the number of subscribers and rates, in the right-hand block. A two- or three-word description of the sufficient.           Service to first set         10,498         \$25/mo           • Se</td><td>Secondary transmission Service: SUBSCRIEERS AND RATES           In General: The information in space E should cover all categories of secondary transmission service of the cable system, that is, the retransmission of television and radio broadcasts by your system to subscribers. Give information about other services (including period (June 30 or December 31, as the case may be).           Number of Subscribers: Both blocks in space E call for the number of subscribers to the cable system, broken down by categories of secondary transmission service. In general, you can compute the number of subscribers in each category by counting the number of advance payment.           Rate: Give the standard rate charged for each category of service. Include both the amount of the charge and the unit in which it is generally billed. (Example: "\$20/mth"). Summarize any standard rate variations within a particular rate category. but on on tinclude discounts allowed for advance payment.           Block 1: In the left-hand block in space E, the form lists the categories of secondary transmission service that cable systems most commonly provide to their subscribers. Give the number of subscribers and rate for each listed category, but applies to your system. Note: Where an individual or organization is receiving service that falls under different categories, that person or entity should be counted as a subscriber in each applicable category. Example: a residential subscriber with a strate categories for secondary transmission service that are different from those printed in block 1 (for example, tiers of services that include one or more secondary transmission), list them, together with the number of subscribers and rate to ruse for subscribers in each listed category. Example: a residential subscriber with a subscriber is and frate in the (not subscriber) information with second to additional</td><td>Concord Telephone Company           SECONDARY TRANSMISSION SERVICE: SUBSCRIBERS AND RATES           In Genral: The information in space E should cover all categories of secondary transmission service of the cable system, that is, the retransmission of letevision and radio broadcasts by your system to subscribers. Give information adout other services (including pay cable) in space E call for the number of subscribers to the cable system, broken down by categories of secondary transmission service. In general, you can compute the number of subscribers in each category by conting the ranged for each category (the number of sets receiving service).           Rate: Give the standard rate charged for each category of service. Include both the anount of the charge and the cutedary by tool the include category. Journal of a dynace payment.           Biotex 1: In the left-hand block in space E. the form lists the categories of secondary transmission service that cabe systems most commonly provide to their subscribers. Since the number of subscribers and rate for each listed category systems most commonly provide to their subscribers. Since the number of subscribers and rate is reacted to additional sets would be could be counted one cagain under Service to additional sets would be included in the count under "Service to the first set" and would be counted one cagain under "Service to additional sets would be counted one cagain set is set in standary transmission.           Sector to additional set(s):         NO. OF           CATEGORY OF SERVICE         NO. OF           CATEGORY OF SERVICE         NO. OF           CATEGORY OF SERVICE         Subscribers and rate informatin on would be counted one cagain under the cuted additional set</td></tr<> | Secondary transmission Service: SUBSCRIBERS AND RATES         In General: The information in space E should cover all categories of secondary transmission a system, that is, the retransmission of television and radio bradcasts by your system to subscri about other services (including pay cable) in space F, not here. All the facts you state must be last day of the accounting period (June 30 or December 31, as the case may be).         Number of Subscribers: Both blocks in space E call for the number of subscribers to the catowing period (June 30 or December 31, as the case may be).         Number of Subscribers: Both blocks in space E call for the number of persons or orgesparately for the particular service at the rate indicated—not the number of sets receiving service that categories of secondary transmission service. Include both the amount ount in which it is generally billed. (Example: "\$20mth'). Summarize any standard rate variation category, but do not include discounts allowed for advance payment.         Block 1: In the left-hand block in space E, the form lists the categories of secondary transmissi ysubscriber who pays extra for cable service to additional sets would be included in the count ur first set" and would be counted once again under "Service to additional sets would be included in the count ur first set" and would be counted once again under "Service to additional sets).         Block 1 (for example, tiers of services that include one or more secondary transmission service that are individue and sets would be included in the count ur first set" and would be counted once again under "Service to additional set(s).*         Block 1 (for example, tiers of services that include one or more secondary transmission service that are retried in block 1 (for example, tiers of services that include one or mo | Secondary TRANSMISSION SERVICE: SUBSCRIBERS AND RATES         In General: The information in space E should cover all categories of secondary transmission servic system, that is, the retransmission of television and radio broadcasts by your system to subscribers: about other services (including pay cable) in space F, not here. All the facts you state must be those last day of the accounting period (June 30 or December 31, as the case may be).         Number of Subscribers: Both blocks in space F. cnt here. All the facts you state must be those last day of the accounting the number of billings in that category (the number of sector of services in general, you can compute the number of search category by counting the number of billings in that category (the number of sets receiving service). Rate: Give the standard rate charged for each category of service. Include both the amount of the unit in which it is generally billed. (Example: "\$20/mth"). Summarize any standard rate variations will categorie, but on include discounts allowed for advance payment.         Biock 1: In the left-hand block in space E, the form lists the categories of secondary transmission systems most commonly provide to their subcorbers. Give the number of subscribers and rate for ethat applies to your system. Note: Where an individual or organization is receiving service that all first set? and would be counted once again under "Service to additional set(s)."         Biock 2: If your cable system has rate categories for secondary transmission service that a differ printed in block 1 (for example, ters of services that adult and secondary transmission service that a differ printed in block 1 (for example, ters of services that are not florted number of subscribers and rates or ethics)."         BLOCK 1       Inclust 1       Inclust 1       Inclu | Secondary Transmission SERVICE: SUBSCRIBERS AND RATES           In General: The information in space E should cover all categories of secondary transmission service of the system, that is, the retransmission of television and radio broadcasts by your system to subscribers. Give about other services (including pay cable) in space F, nother. All the facts you state must be those exist last day of the accounting period (June 30 or December 31, as the case may be).           Number of Subscribers: Exol blocks in space F. coll the number of subscribers to the cable system.           down by categories of secondary transmission service. In general, you can compute the number of subscrice ach category by counting the number of billings in that category (the number of subscribers service at the rate indicated—nor the number of subscribers service at the rate indicated—nor the number of subscribers service at the rate indicated—nor the number of subscribers and rate for each its that applies to your system. Note: Where an individual or organization is receiving service that fails under categories, the left-hand block in space F. the form lists the categories of secondary transmissions. Swite subscribers would be counted as a subscriber in each applicable category. Example: subscribers would be counted as a subscriber in each applicable category. Example: subscribers would be counted once again under "Service that and example, list of service that are different fighted in block 1 (for example, lister of secondary transmission service that are different fighted in block 1 (for example, lister of services that include one or more secondary transmissions), list the with the number of subscribers and rates, in the right-hand block. A two- or three-word description of the sufficient.           Service to first set         10,498         \$25/mo           • Se | Secondary transmission Service: SUBSCRIEERS AND RATES           In General: The information in space E should cover all categories of secondary transmission service of the cable system, that is, the retransmission of television and radio broadcasts by your system to subscribers. Give information about other services (including period (June 30 or December 31, as the case may be).           Number of Subscribers: Both blocks in space E call for the number of subscribers to the cable system, broken down by categories of secondary transmission service. In general, you can compute the number of subscribers in each category by counting the number of advance payment.           Rate: Give the standard rate charged for each category of service. Include both the amount of the charge and the unit in which it is generally billed. (Example: "\$20/mth"). Summarize any standard rate variations within a particular rate category. but on on tinclude discounts allowed for advance payment.           Block 1: In the left-hand block in space E, the form lists the categories of secondary transmission service that cable systems most commonly provide to their subscribers. Give the number of subscribers and rate for each listed category, but applies to your system. Note: Where an individual or organization is receiving service that falls under different categories, that person or entity should be counted as a subscriber in each applicable category. Example: a residential subscriber with a strate categories for secondary transmission service that are different from those printed in block 1 (for example, tiers of services that include one or more secondary transmission), list them, together with the number of subscribers and rate to ruse for subscribers in each listed category. Example: a residential subscriber with a subscriber is and frate in the (not subscriber) information with second to additional | Concord Telephone Company           SECONDARY TRANSMISSION SERVICE: SUBSCRIBERS AND RATES           In Genral: The information in space E should cover all categories of secondary transmission service of the cable system, that is, the retransmission of letevision and radio broadcasts by your system to subscribers. Give information adout other services (including pay cable) in space E call for the number of subscribers to the cable system, broken down by categories of secondary transmission service. In general, you can compute the number of subscribers in each category by conting the ranged for each category (the number of sets receiving service).           Rate: Give the standard rate charged for each category of service. Include both the anount of the charge and the cutedary by tool the include category. Journal of a dynace payment.           Biotex 1: In the left-hand block in space E. the form lists the categories of secondary transmission service that cabe systems most commonly provide to their subscribers. Since the number of subscribers and rate for each listed category systems most commonly provide to their subscribers. Since the number of subscribers and rate is reacted to additional sets would be could be counted one cagain under Service to additional sets would be included in the count under "Service to the first set" and would be counted one cagain under "Service to additional sets would be counted one cagain set is set in standary transmission.           Sector to additional set(s):         NO. OF           CATEGORY OF SERVICE         NO. OF           CATEGORY OF SERVICE         NO. OF           CATEGORY OF SERVICE         Subscribers and rate informatin on would be counted one cagain under the cuted additional set |

SYSTEM ID#

|  | LEGAL NAME OF OWNER OF CABLE SYSTEM:<br>Concord Telephone Company |
|--|-------------------------------------------------------------------|
|  | Concord Telephone Company                                         |

| LEGAL NAME OF OW                                                                                                    |                                                                                                    |                                                                                                    |                                                                                                    |                                                                                                    | STSTE                                                                                                    |      | Name                                        |
|----------------------------------------------------------------------------------------------------|----------------------------------------------------------------------------------------------------|----------------------------------------------------------------------------------------------------|----------------------------------------------------------------------------------------------------|----------------------------------------------------------------------------------------------------|----------------------------------------------------------------------------------------------------|------|---------------------------------------------|
| Concord Tele                                                                                                    | phone Compa                                                                                                    | any                                                                                                    |                                                                                                    |                                                                                                    | 6                                                                                                    | 2986 |                                             |
| PRIMARY TRANSMIT                                                                                                    | TERS: TELEVISIO                                                                                                    | N                                                                                                    |                                                                                                    |                                                                                                    |                                                                                                    |      |                                             |
| carried by your cable<br>FCC rules and regula<br>76.59(d)(2) and (4),<br>substitute program b<br><b>Substitute Basis</b><br>basis under specifc F                                                                                                    | e system during th<br>ations in effect on<br>76.61(e)(2) and (4<br>asis, as explaine<br><b>Stations:</b> With r<br>FCC rules, regula                                                                                                    | ne accounting<br>a June 24, 198<br>4), or 76.63 (re<br>d in the next p<br>espect to any<br>tions, or autho                                                                                                    | period, except<br>81, permitting th<br>eferring to 76.6'<br>paragraph.<br>distant stations<br>prizations:                                                                                                    | (1) stations carrie<br>e carriage of certa<br>1(e)(2) and (4))]; a<br>carried by your c                                                                                                    | and low power television stations)<br>d only on a part-time basis under<br>ain network programs [sections<br>and (2) certain stations carried on a<br>able system on a substitute program<br>ent and Program Log)—if the                                                                                                    |      | G<br>Primary<br>Transmitters:<br>Television |
| station was carrie                                                                                                    | •                                                                                                    |                                                                                                    |                                                                                                    |                                                                                                    |                                                                                                    |      |                                             |
|                                                                                                    | information conc                                                                                                    |                                                                                                    |                                                                                                    |                                                                                                    | ute basis and also on some other<br>f the general instructions located                                                                                                    |      |                                             |
| each multicast strear<br>cast stream as "WET<br>WETA-simulcast).                                                                                                    | n associated with<br>A-2". Simulcast s                                                                                                    | a station acc<br>streams must                                                                                                    | ording to its over<br>be reported in c                                                                                                    | er-the-air designat<br>column 1 (list each                                                                                                    | s such as HBO, ESPN, etc. Identify<br>tion. For example, report multi-<br>n stream separately; for example<br>on for broadcasting over-the-air in                                                                                                    |      |                                             |
| its community of lice                                                                                                    | nse. For example                                                                                                    | , WRC is Cha                                                                                                    | •                                                                                                    |                                                                                                    | may be different from the channel                                                                                                    |      |                                             |
| on which your cable<br>Column 3: Indica                                                                                                    | ,                                                                                                    |                                                                                                    | ation is a netwo                                                                                                    | rk station, an inde                                                                                                    | pendent station, or a noncommercial                                                                                                    |      |                                             |
| educational station, b                                                                                                    | by entering the le                                                                                                    | tter "N" (for ne                                                                                                    | etwork), "N-M" (f                                                                                                    | for network multic                                                                                                    | ast), "I" (for independent), "I-M"                                                                                                    |      |                                             |
| (for independent mul<br>For the meaning of th                                                                                                    |                                                                                                    |                                                                                                    |                                                                                                    |                                                                                                    | mmercial educational multicast).                                                                                                    |      |                                             |
|                                                                                                    |                                                                                                    |                                                                                                    |                                                                                                    |                                                                                                    | es". If not, enter "No". For an ex-                                                                                                    |      |                                             |
| planation of local ser                                                                                                    | vice area, see pa                                                                                                    | ige (v) of the g                                                                                                    | general instructi                                                                                                    | ons located in the                                                                                                    | paper SA3 form.                                                                                                    |      |                                             |
| -                                                                                                    |                                                                                                    |                                                                                                    | -                                                                                                    | -                                                                                                    | stating the basis on which your<br>ering "LAC" if your cable system                                                                                                    |      |                                             |
|                                                                                                    |                                                                                                    | in during the a                                                                                                    | 0.                                                                                                    |                                                                                                    | <b>o i i</b>                                                                                                    |      |                                             |
| carried the distant sta                                                                                                    |                                                                                                    | ne basis beca                                                                                                    | use of lack of a                                                                                                    |                                                                                                    | apaony.                                                                                                    |      |                                             |
| For the retransmis                                                                                                    | ation on a part-tin<br>ssion of a distant                                                                                                    | multicast stre                                                                                                    | am that is not s                                                                                                    | ubject to a royalty                                                                                                    | payment because it is the subject                                                                                                    |      |                                             |
| For the retransmis<br>of a written agreeme                                                                                                    | ation on a part-tin<br>ssion of a distant<br>nt entered into or                                                                                                    | multicast stre<br>n or before Jui                                                                                                    | am that is not s<br>ne 30, 2009, be                                                                                                    | ubject to a royalty<br>tween a cable sys                                                                                                    | payment because it is the subject<br>stem or an association representing                                                                                                    |      |                                             |
| For the retransmis<br>of a written agreeme<br>the cable system and                                                                                                    | ation on a part-tin<br>ssion of a distant<br>nt entered into or<br>d a primary transr                                                                                                    | multicast stre<br>n or before Jui<br>mitter or an as                                                                                                    | am that is not s<br>ne 30, 2009, be<br>ssociation repres                                                                                                    | ubject to a royalty<br>tween a cable sys<br>senting the primar                                                                                                    | payment because it is the subject<br>stem or an association representing<br>ry transmitter, enter the designa-                                                                                                    |      |                                             |
| For the retransmis<br>of a written agreeme<br>the cable system and<br>tion "E" (exempt). Fo                                                                                                    | ation on a part-tin<br>ssion of a distant<br>nt entered into or<br>d a primary transr<br>r simulcasts, also                                                                                                    | multicast stre<br>n or before Jui<br>mitter or an as<br>o enter "E". If y                                                                                                    | am that is not s<br>ne 30, 2009, be<br>sociation repres<br>/ou carried the o                                                                                                    | ubject to a royalty<br>tween a cable sys<br>senting the primar<br>channel on any ot                                                                                                    | payment because it is the subject<br>stem or an association representing<br>ry transmitter, enter the designa-<br>her basis, enter "O." For a further                                                                                                    |      |                                             |
| For the retransmis<br>of a written agreeme<br>the cable system and<br>tion "E" (exempt). Fo<br>explanation of these                                                                                                    | ation on a part-tin<br>ssion of a distant<br>nt entered into or<br>d a primary transr<br>r simulcasts, also<br>three categories,                                                                                                    | multicast stre<br>n or before Jun<br>nitter or an as<br>o enter "E". If y<br>see page (v)                                                                                                    | am that is not s<br>ne 30, 2009, be<br>sociation repres<br>/ou carried the o<br>of the general i                                                                                                    | ubject to a royalty<br>tween a cable sys<br>senting the primar<br>channel on any ot<br>nstructions locate                                                                                   | payment because it is the subject<br>stem or an association representing<br>ry transmitter, enter the designa-                                                                                                    | 9    |                                             |
| For the retransmis<br>of a written agreeme<br>the cable system and<br>tion "E" (exempt). Fo<br>explanation of these<br><b>Column 6:</b> Give t                                                                                                    | ation on a part-tin<br>ssion of a distant<br>nt entered into or<br>d a primary transi<br>r simulcasts, also<br>three categories,<br>he location of eac                                                                                                    | multicast stre<br>n or before Jun<br>mitter or an as<br>o enter "E". If y<br>see page (v)<br>ch station. For                                                                                                    | am that is not s<br>ne 30, 2009, be<br>sociation repre-<br>you carried the o<br>of the general i<br><sup>c</sup> U.S. stations, I                                                                                                    | ubject to a royalty<br>tween a cable sys<br>senting the primar<br>channel on any ot<br>nstructions locate<br>ist the community                                                              | payment because it is the subject<br>stem or an association representing<br>y transmitter, enter the designa-<br>her basis, enter "O." For a further<br>d in the paper SA3 form.                                                                                                    | •    |                                             |
| of a written agreeme<br>the cable system and<br>tion "E" (exempt). Fo<br>explanation of these<br><b>Column 6:</b> Give t<br>FCC. For Mexican or                                                                                                    | ation on a part-tin<br>ssion of a distant<br>nt entered into or<br>d a primary transr<br>r simulcasts, also<br>three categories,<br>he location of eac<br>r Canadian station                                                                                                    | multicast stre<br>n or before Jun<br>nitter or an as<br>o enter "E". If y<br>see page (v)<br>ch station. For<br>ns, if any, give                                                                                                    | am that is not s<br>ne 30, 2009, be<br>sociation repres<br>you carried the o<br>of the general i<br>r U.S. stations, I<br>e the name of th                                                                                                    | ubject to a royalty<br>tween a cable sys<br>senting the primar<br>channel on any ot<br>nstructions locate<br>ist the community<br>e community with                                          | payment because it is the subject<br>stem or an association representing<br>y transmitter, enter the designa-<br>her basis, enter "O." For a further<br>d in the paper SA3 form.<br>to which the station is licensed by the<br>which the station is identifed.                                                                                                    | 2    |                                             |
| For the retransmis<br>of a written agreeme<br>the cable system and<br>tion "E" (exempt). Fo<br>explanation of these<br><b>Column 6:</b> Give t<br>FCC. For Mexican or                                                                                                    | ation on a part-tin<br>ssion of a distant<br>nt entered into or<br>d a primary transr<br>r simulcasts, also<br>three categories,<br>he location of eac<br>r Canadian station                                                                                                    | multicast stre<br>n or before Jun<br>mitter or an as<br>o enter "E". If y<br>see page (v)<br>ch station. For<br>ns, if any, give<br>nnel line-ups, u                                                                                                    | am that is not s<br>ne 30, 2009, be<br>sociation repres<br>you carried the o<br>of the general i<br>r U.S. stations, I<br>e the name of th                                                                                                    | ubject to a royalty<br>tween a cable sys<br>senting the primar<br>channel on any ot<br>nstructions locate<br>list the community<br>the community with<br>space G for each                   | payment because it is the subject<br>stem or an association representing<br>y transmitter, enter the designa-<br>her basis, enter "O." For a further<br>d in the paper SA3 form.<br>to which the station is licensed by the<br>which the station is identifed.                                                                                                    | 2    |                                             |
| For the retransmis<br>of a written agreeme<br>the cable system and<br>tion "E" (exempt). Fo<br>explanation of these<br><b>Column 6:</b> Give t<br>FCC. For Mexican or<br><b>Note:</b> If you are utiliz                                                                                                    | ation on a part-tin<br>ssion of a distant<br>nt entered into or<br>d a primary transr<br>r simulcasts, also<br>three categories,<br>he location of eac<br>r Canadian station<br>cing multiple chan                                                                                                    | multicast stre<br>n or before Jun<br>mitter or an as<br>o enter "E". If y<br>see page (v)<br>ch station. For<br>ns, if any, give<br>unel line-ups, t<br>CHANN                                                                                                    | am that is not s<br>ne 30, 2009, be<br>sociation repres<br>you carried the o<br>of the general i<br>r U.S. stations, I<br>the name of th<br>use a separate<br>EL LINE-UP                                                                                                    | ubject to a royalty<br>tween a cable sys<br>senting the primar<br>channel on any ot<br>nstructions locate<br>ist the community<br>with<br>space G for each<br>AA                            | payment because it is the subject<br>stem or an association representing<br>ry transmitter, enter the designa-<br>her basis, enter "O." For a further<br>d in the paper SA3 form.<br>to which the station is licensed by the<br>which the station is identifed.<br>channel line-up.                                                                                                    | •    |                                             |
| For the retransmis<br>of a written agreeme<br>the cable system and<br>tion "E" (exempt). Fo<br>explanation of these<br><b>Column 6:</b> Give t<br>FCC. For Mexican or                                                                                                    | ation on a part-tin<br>ssion of a distant<br>nt entered into or<br>d a primary transr<br>r simulcasts, also<br>three categories,<br>he location of eac<br>r Canadian station                                                                                                    | multicast stre<br>n or before Jun<br>mitter or an as<br>o enter "E". If y<br>see page (v)<br>ch station. For<br>ns, if any, give<br>nnel line-ups, u                                                                                                    | am that is not s<br>ne 30, 2009, be<br>sociation represe<br>you carried the o<br>of the general i<br>r U.S. stations, I<br>e the name of th<br>use a separate s<br><b>EL LINE-UP</b><br>4. DISTANT?                                                                                                    | ubject to a royalty<br>tween a cable sys<br>senting the primar<br>channel on any ot<br>nstructions locate<br>list the community<br>the community with<br>space G for each                   | payment because it is the subject<br>stem or an association representing<br>y transmitter, enter the designa-<br>her basis, enter "O." For a further<br>d in the paper SA3 form.<br>to which the station is licensed by the<br>which the station is identifed.                                                                                                    | 3    |                                             |
| For the retransmis<br>of a written agreeme<br>the cable system and<br>tion "E" (exempt). Fo<br>explanation of these<br><b>Column 6:</b> Give t<br>FCC. For Mexican or<br><b>Note:</b> If you are utiliz                                                                                                    | ation on a part-tin<br>ssion of a distant<br>nt entered into or<br>d a primary transr<br>r simulcasts, also<br>three categories,<br>he location of eac<br>r Canadian station<br>cing multiple chan                                                                                                    | multicast stre<br>n or before Jun<br>mitter or an as<br>o enter "E". If y<br>see page (v)<br>ch station. For<br>ns, if any, give<br>anel line-ups, t<br><b>CHANN</b><br>3. TYPE                                                                                                    | am that is not s<br>ne 30, 2009, be<br>sociation repres<br>you carried the o<br>of the general i<br>r U.S. stations, I<br>the name of th<br>use a separate<br>EL LINE-UP                                                                                                    | ubject to a royalty<br>tween a cable sys<br>senting the primar<br>channel on any ot<br>nstructions locate<br>ist the community<br>with<br>space G for each<br><b>AA</b><br>5. BASIS OF      | payment because it is the subject<br>stem or an association representing<br>ry transmitter, enter the designa-<br>her basis, enter "O." For a further<br>d in the paper SA3 form.<br>to which the station is licensed by the<br>which the station is identifed.<br>channel line-up.                                                                                                    | •    |                                             |
| For the retransmis<br>of a written agreeme<br>the cable system and<br>tion "E" (exempt). Fo<br>explanation of these<br><b>Column 6:</b> Give t<br>FCC. For Mexican or<br><b>Note:</b> If you are utiliz<br>1. CALL<br>SIGN<br>WATE                                                                                                    | ation on a part-tin<br>ssion of a distant<br>nt entered into or<br>d a primary transr<br>r simulcasts, also<br>three categories,<br>he location of eac<br>r Canadian station<br>cing multiple chan                                                                                                    | multicast stre<br>n or before Jun<br>mitter or an as<br>o enter "E". If y<br>see page (v)<br>ch station. For<br>ns, if any, give<br>unel line-ups, t<br><b>CHANN</b><br>3. TYPE<br>OF                                                                                                    | am that is not s<br>ne 30, 2009, be<br>sociation represe<br>you carried the o<br>of the general i<br>r U.S. stations, I<br>e the name of th<br>use a separate s<br><b>EL LINE-UP</b><br>4. DISTANT?                                                                                                    | ubject to a royalty<br>tween a cable sys<br>senting the primar<br>channel on any ot<br>nstructions locate<br>ist the community<br>with<br>space G for each<br>AA<br>5. BASIS OF<br>CARRIAGE | payment because it is the subject<br>stem or an association representing<br>ry transmitter, enter the designa-<br>her basis, enter "O." For a further<br>d in the paper SA3 form.<br>to which the station is licensed by the<br>which the station is identifed.<br>channel line-up.                                                                                                    | •    |                                             |
| For the retransmis<br>of a written agreeme<br>the cable system and<br>tion "E" (exempt). Fo<br>explanation of these<br><b>Column 6:</b> Give t<br>FCC. For Mexican or<br><b>Note:</b> If you are utiliz<br>1. CALL<br>SIGN<br>WATE                                                                                                    | ation on a part-tin<br>ssion of a distant<br>nt entered into or<br>d a primary transr<br>r simulcasts, also<br>three categories,<br>he location of eac<br>r Canadian station<br>cing multiple chan<br>2. B'CAST<br>CHANNEL<br>NUMBER                                                                                                    | multicast stre<br>n or before Jun<br>mitter or an as<br>o enter "E". If y<br>see page (v)<br>ch station. For<br>ns, if any, give<br>nnel line-ups, t<br><b>CHANN</b><br>3. TYPE<br>OF<br>STATION                                                                                                    | am that is not s<br>ne 30, 2009, be<br>sociation repres<br>you carried the of<br>of the general i<br>- U.S. stations, I<br>e the name of the<br>use a separate s<br><b>EL LINE-UP</b><br>4. DISTANT?<br>(Yes or No)                                                                                                    | ubject to a royalty<br>tween a cable sys<br>senting the primar<br>channel on any ot<br>nstructions locate<br>ist the community<br>with<br>space G for each<br>AA<br>5. BASIS OF<br>CARRIAGE | payment because it is the subject<br>stem or an association representing<br>ry transmitter, enter the designa-<br>her basis, enter "O." For a further<br>d in the paper SA3 form.<br>to which the station is licensed by the<br>which the station is identifed.<br>channel line-up.                                                                                                    | •    | See instructions for                        |
| For the retransmis<br>of a written agreeme<br>the cable system and<br>tion "E" (exempt). Fo<br>explanation of these<br><b>Column 6:</b> Give t<br>FCC. For Mexican or<br><b>Note:</b> If you are utiliz<br>1. CALL<br>SIGN<br>WATE<br>WATE-DT2                                                                                                    | ation on a part-tin<br>ssion of a distant<br>nt entered into or<br>d a primary transr<br>r simulcasts, also<br>three categories,<br>he location of ear<br>r Canadian station<br>ting multiple char<br>2. B'CAST<br>CHANNEL<br>NUMBER<br>6.1                                                                                                    | multicast stre<br>n or before Jun<br>mitter or an as<br>o enter "E". If y<br>see page (v)<br>ch station. For<br>ns, if any, give<br>nnel line-ups, t<br><b>CHANN</b><br>3. TYPE<br>OF<br>STATION<br><b>N</b>                                                                                                    | am that is not s<br>ne 30, 2009, be<br>sociation repres<br>you carried the o<br>of the general i<br>r U.S. stations, I<br>e the name of th<br>use a separate s<br><b>EL LINE-UP</b><br>4. DISTANT?<br>(Yes or No)<br><b>No</b>                                                                                               | ubject to a royalty<br>tween a cable sys<br>senting the primar<br>channel on any ot<br>nstructions locate<br>ist the community<br>with<br>space G for each<br>AA<br>5. BASIS OF<br>CARRIAGE | payment because it is the subject<br>stem or an association representing<br>ry transmitter, enter the designa-<br>her basis, enter "O." For a further<br>d in the paper SA3 form.<br>to which the station is licensed by the<br>which the station is identifed.<br>channel line-up.<br>6. LOCATION OF STATION<br>Knoxville, TN                                                                                                    | •    | additional information                      |
| For the retransmis<br>of a written agreeme<br>the cable system and<br>tion "E" (exempt). Fo<br>explanation of these<br><b>Column 6:</b> Give t<br>FCC. For Mexican or<br><b>Note:</b> If you are utiliz<br>1. CALL<br>SIGN<br><b>WATE</b><br><b>WATE</b><br><b>WATE-DT2</b><br><b>WATE-DT3</b>                                                                                                    | ation on a part-tin<br>ssion of a distant<br>nt entered into or<br>d a primary transr<br>r simulcasts, also<br>three categories,<br>he location of eac<br>r Canadian station<br>cing multiple chan<br>2. B'CAST<br>CHANNEL<br>NUMBER<br>6.1<br>6.2                                                                                                    | multicast stre<br>n or before Jun<br>mitter or an as<br>o enter "E". If y<br>see page (v)<br>ch station. For<br>ns, if any, give<br>inel line-ups, t<br><b>CHANN</b><br>3. TYPE<br>OF<br>STATION<br><b>N</b><br><b>N-M</b>                                                                                                    | am that is not s<br>ne 30, 2009, be<br>sociation repres<br>you carried the of<br>of the general i<br>r U.S. stations, I<br>e the name of th<br>use a separate s<br><b>EL LINE-UP</b><br>4. DISTANT?<br>(Yes or No)<br><b>No</b><br><b>No</b>                                                                                 | ubject to a royalty<br>tween a cable sys<br>senting the primar<br>channel on any ot<br>nstructions locate<br>ist the community<br>with<br>space G for each<br>AA<br>5. BASIS OF<br>CARRIAGE | payment because it is the subject<br>stem or an association representing<br>ry transmitter, enter the designa-<br>her basis, enter "O." For a further<br>d in the paper SA3 form.<br>to which the station is licensed by the<br>which the station is identifed.<br>channel line-up.<br>6. LOCATION OF STATION<br>Knoxville, TN<br>Knoxville, TN                                                                                                    | 3    |                                             |
| For the retransmis<br>of a written agreeme<br>the cable system and<br>tion "E" (exempt). Fo<br>explanation of these<br><b>Column 6:</b> Give t<br>FCC. For Mexican or<br><b>Note:</b> If you are utiliz<br>1. CALL<br>SIGN<br><b>WATE</b><br><b>WATE-DT2</b><br><b>WATE-DT3</b><br><b>WVLT</b>                                                                                                    | ation on a part-tin<br>ssion of a distant<br>nt entered into or<br>d a primary transr<br>r simulcasts, also<br>three categories,<br>he location of eac<br>canadian statio<br>cing multiple chan<br>2. B'CAST<br>CHANNEL<br>NUMBER<br>6.1<br>6.2<br>6.3                                                                                                 | multicast stre<br>n or before Jun<br>mitter or an as<br>o enter "E". If y<br>see page (v)<br>ch station. For<br>ns, if any, give<br>anel line-ups, u<br><b>CHANN</b><br>3. TYPE<br>OF<br>STATION<br>N<br>N-M<br>N-M                                                                                                    | am that is not s<br>ne 30, 2009, be<br>sociation repres<br>you carried the of<br>of the general in<br>U.S. stations, I<br>a the name of th<br>use a separate s<br><b>EL LINE-UP</b><br>4. DISTANT?<br>(Yes or No)<br>NO<br>NO<br>NO                                                                                          | ubject to a royalty<br>tween a cable sys<br>senting the primar<br>channel on any ot<br>nstructions locate<br>ist the community<br>with<br>space G for each<br>AA<br>5. BASIS OF<br>CARRIAGE | payment because it is the subject<br>stem or an association representing<br>ry transmitter, enter the designa-<br>her basis, enter "O." For a further<br>d in the paper SA3 form.<br>to which the station is licensed by the<br>which the station is identifed.<br>channel line-up.<br>6. LOCATION OF STATION<br>Knoxville, TN<br>Knoxville, TN<br>Knoxville, TN                                                                                                    | •    | additional information                      |
| For the retransmis<br>of a written agreeme<br>the cable system and<br>tion "E" (exempt). Fo<br>explanation of these<br><b>Column 6:</b> Give t<br>FCC. For Mexican or<br><b>Note:</b> If you are utiliz<br>1. CALL<br>SIGN<br>WATE<br>WATE-DT2<br>WATE-DT3<br>WVLT<br>WVLT-DT2                                                                                                    | ation on a part-tin<br>ssion of a distant<br>nt entered into or<br>d a primary transr<br>r simulcasts, also<br>three categories,<br>he location of eac<br>r Canadian station<br>cing multiple chan<br>2. B'CAST<br>CHANNEL<br>NUMBER<br>6.1<br>6.2<br>6.3<br>8.1                                                                                       | multicast stre<br>n or before Jun<br>mitter or an as<br>o enter "E". If y<br>see page (v)<br>ch station. For<br>ns, if any, give<br>unel line-ups, t<br>CHANN<br>3. TYPE<br>OF<br>STATION<br>N<br>N-M<br>N-M<br>N<br>N                                                                                                    | am that is not s<br>ne 30, 2009, be<br>sociation repres<br>you carried the o<br>of the general i<br>r U.S. stations, I<br>e the name of th<br>use a separate s<br><b>EL LINE-UP</b><br>4. DISTANT?<br>(Yes or No)<br>NO<br>NO<br>NO                                                                                          | ubject to a royalty<br>tween a cable sys<br>senting the primar<br>channel on any ot<br>nstructions locate<br>ist the community<br>with<br>space G for each<br>AA<br>5. BASIS OF<br>CARRIAGE | payment because it is the subject<br>stem or an association representing<br>by transmitter, enter the designa-<br>her basis, enter "O." For a further<br>d in the paper SA3 form.<br>to which the station is licensed by the<br>which the station is identifed.<br>channel line-up.<br>6. LOCATION OF STATION<br>6. LOCATION OF STATION<br>Knoxville, TN<br>Knoxville, TN<br>Knoxville, TN                                                                                                    | •    | additional information                      |
| For the retransmis<br>of a written agreeme<br>the cable system and<br>tion "E" (exempt). Fo<br>explanation of these<br><b>Column 6:</b> Give t<br>FCC. For Mexican or<br><b>Note:</b> If you are utiliz<br>1. CALL<br>SIGN<br><b>WATE</b><br><b>WATE-DT2</b><br><b>WATE-DT2</b><br><b>WATE-DT3</b><br><b>WVLT</b><br><b>WVLT-DT3</b>                                                                                                    | ation on a part-tin<br>ssion of a distant<br>nt entered into or<br>d a primary transr<br>r simulcasts, also<br>three categories,<br>he location of eac<br>r Canadian station<br>ing multiple charn<br>2. B'CAST<br>CHANNEL<br>NUMBER<br>6.1<br>6.2<br>6.3<br>8.1<br>8.2                                                                                | multicast stre<br>n or before Jun<br>mitter or an as<br>o enter "E". If y<br>see page (v)<br>ch station. For<br>ns, if any, give<br>anel line-ups, u<br><b>CHANN</b><br>3. TYPE<br>OF<br>STATION<br><b>N</b><br><b>N</b> -M<br><b>N-M</b><br><b>N-M</b>                                                                                                    | am that is not s<br>ne 30, 2009, be<br>sociation repres<br>you carried the of<br>of the general in<br>'U.S. stations, I<br>a the name of the<br>use a separate s<br><b>EL LINE-UP</b><br>4. DISTANT?<br>(Yes or No)<br>NO<br>NO<br>NO<br>NO<br>NO                                                                            | ubject to a royalty<br>tween a cable sys<br>senting the primar<br>channel on any ot<br>nstructions locate<br>ist the community<br>with<br>space G for each<br>AA<br>5. BASIS OF<br>CARRIAGE | payment because it is the subject<br>stem or an association representing<br>ry transmitter, enter the designa-<br>her basis, enter "O." For a further<br>d in the paper SA3 form.<br>to which the station is licensed by the<br>which the station is identifed.<br>channel line-up.<br>6. LOCATION OF STATION<br>Knoxville, TN<br>Knoxville, TN<br>Knoxville, TN<br>Knoxville, TN                                                                                                    | >    | additional information                      |
| For the retransmis<br>of a written agreeme<br>the cable system and<br>tion "E" (exempt). Fo<br>explanation of these<br><b>Column 6:</b> Give t<br>FCC. For Mexican or<br><b>Note:</b> If you are utiliz<br>1. CALL<br>SIGN<br><b>WATE</b><br><b>WATE-DT2</b><br><b>WATE-DT3</b><br><b>WVLT-DT3</b><br><b>WVLT-DT3</b><br><b>WVLT-DT4</b>                                                                                                    | ation on a part-tin<br>ssion of a distant<br>nt entered into or<br>d a primary transr<br>r simulcasts, also<br>three categories,<br>he location of eac<br>r Canadian station<br>cing multiple chan<br>2. B'CAST<br>CHANNEL<br>NUMBER<br>6.1<br>6.2<br>6.3<br>8.1<br>8.2<br>8.3                                                                         | multicast stre<br>n or before Jun<br>mitter or an as<br>o enter "E". If y<br>see page (v)<br>ch station. For<br>ns, if any, give<br>anel line-ups, t<br>CHANN<br>3. TYPE<br>OF<br>STATION<br>N<br>N-M<br>N-M<br>N-M<br>N-M                                                                                                    | am that is not s<br>ne 30, 2009, be<br>sociation repres<br>you carried the o<br>of the general i<br>r U.S. stations, I<br>e the name of th<br>use a separate s<br><b>EL LINE-UP</b><br>4. DISTANT?<br>(Yes or No)<br><b>No</b><br><b>No</b><br><b>No</b><br><b>No</b><br><b>No</b><br><b>No</b><br><b>No</b><br><b>No</b>    | ubject to a royalty<br>tween a cable sys<br>senting the primar<br>channel on any ot<br>nstructions locate<br>ist the community<br>with<br>space G for each<br>AA<br>5. BASIS OF<br>CARRIAGE | payment because it is the subject<br>stem or an association representing<br>by transmitter, enter the designa-<br>her basis, enter "O." For a further<br>d in the paper SA3 form.<br>to which the station is licensed by the<br>which the station is identifed.<br>channel line-up.<br>6. LOCATION OF STATION<br>6. LOCATION OF STATION<br>6. LOCATION OF STATION<br>Knoxville, TN<br>Knoxville, TN<br>Knoxville, TN<br>Knoxville, TN<br>Knoxville, TN<br>Knoxville, TN                                                                                                    | •    | additional information                      |
| For the retransmis<br>of a written agreeme<br>the cable system and<br>tion "E" (exempt). Fo<br>explanation of these<br><b>Column 6:</b> Give t<br>FCC. For Mexican or<br><b>Note:</b> If you are utiliz<br>1. CALL<br>SIGN<br><b>WATE</b><br><b>WATE-DT2</b><br><b>WATE-DT3</b><br><b>WVLT</b><br><b>WVLT-DT3</b><br><b>WVLT-DT4</b><br><b>WVLT-DT4</b>                                                                                                    | ation on a part-tin<br>ssion of a distant<br>nt entered into or<br>d a primary transr<br>r simulcasts, also<br>three categories,<br>he location of eac<br>r Canadian station<br>cing multiple chan<br>2. B'CAST<br>CHANNEL<br>NUMBER<br>6.1<br>6.2<br>6.3<br>8.1<br>8.2<br>8.3<br>8.4                                                                  | multicast stre<br>n or before Jun<br>mitter or an as<br>o enter "E". If y<br>see page (v)<br>ch station. For<br>ns, if any, give<br>mel line-ups, u<br>CHANN<br>3. TYPE<br>OF<br>STATION<br>N<br>N-M<br>N-M<br>N-M<br>N-M<br>N-M<br>N-M                                                                                                    | am that is not s<br>ne 30, 2009, be<br>sociation repres<br>you carried the of<br>of the general i<br>· U.S. stations, I<br>e the name of the<br>use a separate s<br><b>EL LINE-UP</b><br>4. DISTANT?<br>(Yes or No)<br><b>NO</b><br><b>NO</b><br><b>NO</b><br><b>NO</b><br><b>NO</b><br><b>NO</b><br><b>NO</b><br><b>NO</b>  | ubject to a royalty<br>tween a cable sys<br>senting the primar<br>channel on any ot<br>nstructions locate<br>ist the community<br>with<br>space G for each<br>AA<br>5. BASIS OF<br>CARRIAGE | payment because it is the subject<br>stem or an association representing<br>by transmitter, enter the designa-<br>her basis, enter "O." For a further<br>d in the paper SA3 form.<br>to which the station is licensed by the<br>which the station is identifed.<br>channel line-up.<br>6. LOCATION OF STATION<br>6. LOCATION OF STATION<br>6. LOCATION OF STATION<br>Knoxville, TN<br>Knoxville, TN<br>Knoxville, TN<br>Knoxville, TN<br>Knoxville, TN<br>Knoxville, TN<br>Knoxville, TN<br>Knoxville, TN                                                                                                    | 3    | additional information                      |
| For the retransmis<br>of a written agreeme<br>the cable system and<br>tion "E" (exempt). Fo<br>explanation of these<br><b>Column 6:</b> Give t<br>FCC. For Mexican or<br><b>Note:</b> If you are utiliz<br>1. CALL<br>SIGN<br><b>WATE</b><br><b>WATE-DT2</b><br><b>WATE-DT3</b><br><b>WVLT-DT3</b><br><b>WVLT-DT3</b><br><b>WVLT-DT4</b><br><b>WTNZ</b><br><b>WTNZ-DT2</b>                                                                                            | ation on a part-tin<br>ssion of a distant<br>nt entered into or<br>d a primary transr<br>r simulcasts, also<br>three categories,<br>he location of ear<br>r Canadian station<br>ting multiple chart<br>2. B'CAST<br>CHANNEL<br>NUMBER<br>6.1<br>6.2<br>6.3<br>8.1<br>8.2<br>8.3<br>8.4<br>43.1                                                         | multicast stre<br>n or before Jun<br>mitter or an as<br>o enter "E". If y<br>see page (v)<br>ch station. For<br>ns, if any, give<br>mel line-ups, t<br>CHANN<br>3. TYPE<br>OF<br>STATION<br>N<br>N-M<br>N-M<br>N-M<br>N-M<br>N-M<br>N-M<br>N-M<br>N-M<br>N-M                                                                                                    | am that is not s<br>ne 30, 2009, be<br>sociation repres<br>you carried the of<br>of the general i<br>' U.S. stations, I<br>e the name of th<br>use a separate s<br><b>EL LINE-UP</b><br>4. DISTANT?<br>(Yes or No)<br><b>NO</b><br><b>NO</b><br><b>NO</b><br><b>NO</b><br><b>NO</b><br><b>NO</b><br><b>NO</b><br><b>NO</b>   | ubject to a royalty<br>tween a cable sys<br>senting the primar<br>channel on any ot<br>nstructions locate<br>ist the community<br>with<br>space G for each<br>AA<br>5. BASIS OF<br>CARRIAGE | payment because it is the subject<br>stem or an association representing<br>by transmitter, enter the designa-<br>her basis, enter "O." For a further<br>d in the paper SA3 form.<br>to which the station is licensed by the<br>which the station is identifed.<br>channel line-up.<br>6. LOCATION OF STATION<br>6. LOCATION OF STATION<br>6. LOCATION OF STATION<br>Knoxville, TN<br>Knoxville, TN<br>Knoxville, TN<br>Knoxville, TN<br>Knoxville, TN<br>Knoxville, TN<br>Knoxville, TN<br>Knoxville, TN<br>Knoxville, TN<br>Knoxville, TN                                                                                                    | >    | additional information                      |
| For the retransmis<br>of a written agreeme<br>the cable system and<br>tion "E" (exempt). Fo<br>explanation of these<br><b>Column 6:</b> Give t<br>FCC. For Mexican or<br>Note: If you are utiliz<br>1. CALL<br>SIGN<br>WATE<br>WATE-DT2<br>WATE-DT3<br>WVLT-DT3<br>WVLT-DT3<br>WVLT-DT4<br>WVLT-DT4<br>WTNZ-DT2<br>WTNZ-DT2<br>WTNZ-DT3                                                                                                    | ation on a part-tin<br>ssion of a distant<br>nt entered into or<br>d a primary transr<br>r simulcasts, also<br>three categories,<br>he location of eac<br>r Canadian station<br>cing multiple chan<br>2. B'CAST<br>CHANNEL<br>NUMBER<br>6.1<br>6.2<br>6.3<br>8.1<br>8.2<br>8.3<br>8.4<br>43.1<br>43.2                                                  | multicast stree<br>n or before Jun<br>mitter or an as<br>o enter "E". If y<br>see page (v)<br>ch station. For<br>ns, if any, give<br>unel line-ups, to<br><b>CHANN</b><br>3. TYPE<br>OF<br>STATION<br><b>N</b><br><b>N</b> -M<br><b>N-M</b><br><b>N-M</b><br><b>N-M</b><br><b>N-M</b><br><b>N-M</b><br><b>N-M</b><br><b>N-M</b><br><b>N-M</b><br><b>N-M</b><br><b>N-M</b><br><b>N-M</b><br><b>N-M</b> | am that is not s<br>ne 30, 2009, be<br>sociation repres<br>you carried the of<br>of the general i<br>r U.S. stations, I<br>e the name of th<br>use a separate s<br><b>EL LINE-UP</b><br>4. DISTANT?<br>(Yes or No)<br>NO<br>NO<br>NO<br>NO<br>NO<br>NO<br>NO<br>NO<br>NO                                                     | ubject to a royalty<br>tween a cable sys<br>senting the primar<br>channel on any ot<br>nstructions locate<br>ist the community<br>with<br>space G for each<br>AA<br>5. BASIS OF<br>CARRIAGE | payment because it is the subject<br>stem or an association representing<br>by transmitter, enter the designa-<br>her basis, enter "O." For a further<br>d in the paper SA3 form.<br>to which the station is licensed by the<br>which the station is identifed.<br>channel line-up.<br>6. LOCATION OF STATION<br>6. LOCATION OF STATION<br>6. LOCATION OF STATION<br>6. Knoxville, TN<br>Knoxville, TN<br>Knoxville, TN<br>Knoxville, TN<br>Knoxville, TN<br>Knoxville, TN<br>Knoxville, TN<br>Knoxville, TN<br>Knoxville, TN<br>Knoxville, TN<br>Knoxville, TN<br>Knoxville, TN                                                                                                    | >    | additional information                      |
| For the retransmis<br>of a written agreeme<br>the cable system and<br>tion "E" (exempt). Fo<br>explanation of these<br><b>Column 6:</b> Give t<br>FCC. For Mexican or<br><b>Note:</b> If you are utiliz<br>1. CALL<br>SIGN<br><b>WATE</b><br><b>WATE-DT2</b><br><b>WATE-DT2</b><br><b>WATE-DT3</b><br><b>WVLT-DT3</b><br><b>WVLT-DT4</b><br><b>WTNZ-DT2</b><br><b>WTNZ-DT3</b><br><b>WBIR</b>                                                                         | ation on a part-tin<br>ssion of a distant<br>nt entered into or<br>d a primary transr<br>r simulcasts, also<br>three categories,<br>he location of eac<br>r Canadian statio<br>ting multiple chart<br>2. B'CAST<br>CHANNEL<br>NUMBER<br>6.1<br>6.2<br>6.3<br>8.1<br>8.2<br>8.3<br>8.4<br>43.1<br>43.2<br>43.3                                          | multicast stree<br>n or before Jum<br>mitter or an as<br>o enter "E". If y<br>see page (v)<br>ch station. For<br>ns, if any, give<br>mel line-ups, u<br>CHANN<br>3. TYPE<br>OF<br>STATION<br>N<br>N-M<br>N-M<br>N-M<br>N-M<br>N-M<br>N-M<br>N-M<br>N-M<br>N-M                                                                                                    | am that is not s<br>ne 30, 2009, be<br>sociation repres-<br>you carried the of<br>of the general if<br>'U.S. stations, I<br>a the name of the<br>use a separate s<br><b>EL LINE-UP</b><br>4. DISTANT?<br>(Yes or No)<br><b>NO</b><br><b>NO</b><br><b>NO</b><br><b>NO</b><br><b>NO</b><br><b>NO</b><br><b>NO</b><br><b>NO</b> | ubject to a royalty<br>tween a cable sys<br>senting the primar<br>channel on any ot<br>nstructions locate<br>ist the community<br>with<br>space G for each<br>AA<br>5. BASIS OF<br>CARRIAGE | payment because it is the subject<br>stem or an association representing<br>by transmitter, enter the designa-<br>her basis, enter "O." For a further<br>d in the paper SA3 form.<br>to which the station is licensed by the<br>which the station is identifed.<br>channel line-up.<br>6. LOCATION OF STATION<br>6. LOCATION OF STATION<br>6. LOCATION OF STATION<br>6. Knoxville, TN<br>Knoxville, TN<br>Knoxville, TN<br>Knoxville, TN<br>Knoxville, TN<br>Knoxville, TN<br>Knoxville, TN<br>Knoxville, TN<br>Knoxville, TN<br>Knoxville, TN<br>Knoxville, TN<br>Knoxville, TN<br>Knoxville, TN<br>Knoxville, TN<br>Knoxville, TN<br>Knoxville, TN<br>Knoxville, TN                                                                                                    | \$   | additional information                      |
| For the retransmis<br>of a written agreeme<br>the cable system and<br>tion "E" (exempt). Fo<br>explanation of these<br><b>Column 6:</b> Give t<br>FCC. For Mexican or<br>Note: If you are utiliz<br>1. CALL<br>SIGN<br>WATE<br>WATE-DT2<br>WATE-DT3<br>WVLT-DT3<br>WVLT-DT3<br>WVLT-DT4<br>WVLT-DT4<br>WTNZ<br>WTNZ-DT2<br>WTNZ-DT3<br>WBIR<br>WBIR-DT2                                                                                                    | ation on a part-tin<br>ssion of a distant<br>nt entered into or<br>d a primary transr<br>r simulcasts, also<br>three categories,<br>he location of eac<br>r Canadian station<br>cing multiple chan<br>2. B'CAST<br>CHANNEL<br>NUMBER<br>6.1<br>6.2<br>6.3<br>8.1<br>8.2<br>8.3<br>8.4<br>43.1<br>43.2<br>43.3<br>10.1<br>10.2                          | multicast stree<br>n or before Jum<br>mitter or an as<br>o enter "E". If y<br>see page (v)<br>ch station. For<br>ns, if any, give<br>anel line-ups, u<br>CHANN<br>3. TYPE<br>OF<br>STATION<br>N-M<br>N-M<br>N-M<br>N-M<br>N-M<br>N-M<br>N-M<br>N-M<br>N-M<br>N-                                                                                                    | am that is not s<br>ne 30, 2009, be<br>sociation repres<br>you carried the of<br>of the general is<br>'U.S. stations, I<br>a the name of the<br>use a separate s<br><b>EL LINE-UP</b><br>4. DISTANT?<br>(Yes or No)<br><b>NO</b><br><b>NO</b><br><b>NO</b><br><b>NO</b><br><b>NO</b><br><b>NO</b><br><b>NO</b><br><b>NO</b>  | ubject to a royalty<br>tween a cable sys<br>senting the primar<br>channel on any ot<br>nstructions locate<br>ist the community<br>with<br>space G for each<br>AA<br>5. BASIS OF<br>CARRIAGE | payment because it is the subject<br>stem or an association representing<br>by transmitter, enter the designa-<br>her basis, enter "O." For a further<br>d in the paper SA3 form.<br>to which the station is licensed by the<br>which the station is identifed.<br>channel line-up.<br>6. LOCATION OF STATION<br>6. LOCATION OF STATION<br>6. LOCATION OF STATION<br>6. LOCATION OF STATION<br>6. LOCATION OF STATION<br>Knoxville, TN<br>Knoxville, TN<br>Knoxville, TN<br>Knoxville, TN<br>Knoxville, TN<br>Knoxville, TN<br>Knoxville, TN<br>Knoxville, TN<br>Knoxville, TN<br>Knoxville, TN<br>Knoxville, TN<br>Knoxville, TN<br>Knoxville, TN<br>Knoxville, TN<br>Knoxville, TN<br>Knoxville, TN                                                                                                    | >    | additional information                      |
| For the retransmis<br>of a written agreeme<br>the cable system and<br>tion "E" (exempt). Fo<br>explanation of these<br><b>Column 6:</b> Give t<br>FCC. For Mexican or<br>Note: If you are utiliz<br>1. CALL<br>SIGN<br>WATE<br>WATE-DT2<br>WATE-DT2<br>WATE-DT3<br>WVLT-DT4<br>WVLT-DT4<br>WVLT-DT4<br>WTNZ-DT2<br>WTNZ-DT2<br>WTNZ-DT2<br>WTNZ-DT3<br>WBIR<br>WBIR-DT3                                                                                               | ation on a part-tin<br>ssion of a distant<br>nt entered into or<br>d a primary transr<br>r simulcasts, also<br>three categories,<br>he location of eac<br>r Canadian station<br>ting multiple char<br>2. B'CAST<br>CHANNEL<br>NUMBER<br>6.1<br>6.2<br>6.3<br>8.1<br>8.2<br>8.3<br>8.4<br>43.1<br>43.2<br>43.3<br>10.1<br>10.2<br>10.3                  | multicast stree<br>nor before Jum<br>mitter or an ass<br>penter "E". If y<br>see page (v)<br>ch station. For<br>ns, if any, give<br>inel line-ups, to<br>CHANN<br>3. TYPE<br>OF<br>STATION<br>N.M<br>N-M<br>N-M<br>N-M<br>N-M<br>N-M<br>N-M<br>N-M<br>N-M<br>N-M<br>N-                                                                                                    | am that is not s<br>ne 30, 2009, be<br>sociation repres<br>you carried the of<br>of the general i<br>- U.S. stations, I<br>e the name of th<br>use a separate s<br>EL LINE-UP<br>4. DISTANT?<br>(Yes or No)<br>No<br>No<br>No<br>No<br>No<br>No<br>No<br>No<br>No<br>No<br>No<br>No<br>No                                    | ubject to a royalty<br>tween a cable sys<br>senting the primar<br>channel on any ot<br>nstructions locate<br>ist the community<br>with<br>space G for each<br>AA<br>5. BASIS OF<br>CARRIAGE | payment because it is the subject<br>stem or an association representing<br>by transmitter, enter the designa-<br>her basis, enter "O." For a further<br>d in the paper SA3 form.<br>to which the station is licensed by the<br>which the station is identifed.<br>channel line-up.<br>6. LOCATION OF STATION<br>6. LOCATION OF STATION<br>6. LOCATION OF STATION<br>6. LOCATION OF STATION<br>Knoxville, TN<br>Knoxville, TN<br>Knoxville, TN<br>Knoxville, TN<br>Knoxville, TN<br>Knoxville, TN<br>Knoxville, TN<br>Knoxville, TN<br>Knoxville, TN<br>Knoxville, TN<br>Knoxville, TN<br>Knoxville, TN<br>Knoxville, TN<br>Knoxville, TN<br>Knoxville, TN<br>Knoxville, TN                                                                                                    | >    | additional information                      |
| For the retransmis<br>of a written agreeme<br>the cable system and<br>tion "E" (exempt). Fo<br>explanation of these<br><b>Column 6:</b> Give t<br>FCC. For Mexican or<br><b>Note:</b> If you are utiliz<br>1. CALL<br>SIGN<br><b>WATE</b><br><b>WATE-DT2</b><br><b>WATE-DT3</b><br><b>WVLT-DT3</b><br><b>WVLT-DT3</b><br><b>WVLT-DT4</b><br><b>WTNZ</b><br><b>WTNZ-DT2</b><br><b>WTNZ-DT2</b><br><b>WTNZ-DT3</b><br><b>WBIR</b><br><b>WBIR-DT3</b><br><b>WBIR-DT4</b> | ation on a part-tin<br>ssion of a distant<br>nt entered into or<br>d a primary transr<br>r simulcasts, also<br>three categories,<br>he location of eac<br>r Canadian station<br>cing multiple chan<br>2. B'CAST<br>CHANNEL<br>NUMBER<br>6.1<br>6.2<br>6.3<br>8.1<br>8.2<br>8.3<br>8.4<br>43.1<br>43.2<br>43.3<br>10.1<br>10.2<br>10.3<br>10.4          | multicast stree<br>n or before Jum<br>mitter or an as<br>o enter "E". If y<br>see page (v)<br>ch station. For<br>ns, if any, give<br>anel line-ups, u<br>CHANN<br>3. TYPE<br>OF<br>STATION<br>N-M<br>N-M<br>N-M<br>N-M<br>N-M<br>N-M<br>N-M<br>N-M<br>N-M<br>N-                                                                                                    | am that is not s<br>ne 30, 2009, be<br>sociation repres<br>you carried the of<br>of the general in<br>'U.S. stations, I<br>e the name of the<br>Jse a separate s<br>EL LINE-UP<br>4. DISTANT?<br>(Yes or No)<br>No<br>No<br>No<br>No<br>No<br>No<br>No<br>No<br>No<br>No<br>No<br>No<br>No                                   | ubject to a royalty<br>tween a cable sys<br>senting the primar<br>channel on any ot<br>nstructions locate<br>ist the community<br>with<br>space G for each<br>AA<br>5. BASIS OF<br>CARRIAGE | payment because it is the subject<br>stem or an association representing<br>by transmitter, enter the designa-<br>her basis, enter "O." For a further<br>d in the paper SA3 form.<br>to which the station is licensed by the<br>which the station is identifed.<br>channel line-up.<br>6. LOCATION OF STATION<br>6. LOCATION OF STATION<br>6. LOCATION OF STATION<br>6. LOCATION OF STATION<br>Knoxville, TN<br>Knoxville, TN                                                     | >    | additional information                      |
| For the retransmis<br>of a written agreeme<br>the cable system and<br>tion "E" (exempt). Fo<br>explanation of these<br><b>Column 6:</b> Give t<br>FCC. For Mexican or<br>Note: If you are utiliz<br>1. CALL<br>SIGN<br>WATE<br>WATE-DT2<br>WATE-DT3<br>WVLT-DT4<br>WVLT-DT4<br>WVLT-DT4<br>WTNZ-DT3<br>WUNZ-DT3<br>WBIR<br>WBIR-DT3<br>WBIR-DT4<br>WBXX                                                                                                    | ation on a part-tin<br>ssion of a distant<br>nt entered into or<br>d a primary transr<br>r simulcasts, also<br>three categories,<br>he location of ear<br>r Canadian station<br>ting multiple chart<br>2. B'CAST<br>CHANNEL<br>NUMBER<br>6.1<br>6.2<br>6.3<br>8.1<br>8.2<br>8.3<br>8.4<br>43.1<br>43.2<br>43.3<br>10.1<br>10.2<br>10.3<br>10.4<br>20.1 | multicast stree<br>n or before Jum<br>mitter or an ass<br>penter "E". If y<br>see page (v)<br>ch station. For<br>ns, if any, give<br>mel line-ups, t<br>CHANN<br>3. TYPE<br>OF<br>STATION<br>N-M<br>N-M<br>N-M<br>N-M<br>N-M<br>N-M<br>N-M<br>N-M<br>N-M<br>N-                                                                                                    | am that is not s<br>ne 30, 2009, be<br>sociation repres<br>you carried the of<br>of the general is<br>'U.S. stations, I<br>a the name of the<br>use a separate s<br><b>EL LINE-UP</b><br>4. DISTANT?<br>(Yes or No)<br><b>NO</b><br><b>NO</b><br><b>NO</b><br><b>NO</b><br><b>NO</b><br><b>NO</b><br><b>NO</b><br><b>NO</b>  | ubject to a royalty<br>tween a cable sys<br>senting the primar<br>channel on any ot<br>nstructions locate<br>ist the community<br>with<br>space G for each<br>AA<br>5. BASIS OF<br>CARRIAGE | payment because it is the subject<br>stem or an association representing<br>by transmitter, enter the designa-<br>her basis, enter "O." For a further<br>d in the paper SA3 form.<br>'to which the station is licensed by the<br>which the station is identifed.<br>channel line-up.<br>6. LOCATION OF STATION<br>6. LOCATION OF STATION<br>6. LOCATION OF STATION<br>6. LOCATION OF STATION<br>Knoxville, TN<br>Knoxville, TN | 5    | additional information                      |
| For the retransmis<br>of a written agreeme<br>the cable system and<br>tion "E" (exempt). Fo<br>explanation of these<br><b>Column 6:</b> Give t<br>FCC. For Mexican or<br><b>Note:</b> If you are utiliz<br>1. CALL<br>SIGN<br><b>WATE</b><br><b>WATE-DT2</b><br><b>WATE-DT3</b><br><b>WVLT-DT3</b><br><b>WVLT-DT4</b><br><b>WVLT-DT4</b><br><b>WTNZ</b><br><b>WTNZ-DT2</b><br><b>WTNZ-DT3</b><br><b>WBIR</b><br><b>WBIR-DT3</b><br><b>WBIR-DT4</b>                    | ation on a part-tin<br>ssion of a distant<br>nt entered into or<br>d a primary transr<br>r simulcasts, also<br>three categories,<br>he location of eac<br>r Canadian station<br>cing multiple chan<br>2. B'CAST<br>CHANNEL<br>NUMBER<br>6.1<br>6.2<br>6.3<br>8.1<br>8.2<br>8.3<br>8.4<br>43.1<br>43.2<br>43.3<br>10.1<br>10.2<br>10.3<br>10.4          | multicast stree<br>nor before Jum<br>mitter or an ass<br>penter "E". If y<br>see page (v)<br>ch station. For<br>ns, if any, give<br>inel line-ups, to<br>CHANN<br>3. TYPE<br>OF<br>STATION<br>N.M<br>N-M<br>N-M<br>N-M<br>N-M<br>N-M<br>N-M<br>N-M<br>N-M<br>N-M<br>N-                                                                                                    | am that is not s<br>ne 30, 2009, be<br>sociation repres<br>you carried the of<br>of the general in<br>'U.S. stations, I<br>e the name of the<br>Jse a separate s<br>EL LINE-UP<br>4. DISTANT?<br>(Yes or No)<br>No<br>No<br>No<br>No<br>No<br>No<br>No<br>No<br>No<br>No<br>No<br>No<br>No                                   | ubject to a royalty<br>tween a cable sys<br>senting the primar<br>channel on any ot<br>nstructions locate<br>ist the community<br>with<br>space G for each<br>AA<br>5. BASIS OF<br>CARRIAGE | payment because it is the subject<br>stem or an association representing<br>by transmitter, enter the designa-<br>her basis, enter "O." For a further<br>d in the paper SA3 form.<br>to which the station is licensed by the<br>which the station is identifed.<br>channel line-up.<br>6. LOCATION OF STATION<br>6. LOCATION OF STATION<br>6. LOCATION OF STATION<br>6. LOCATION OF STATION<br>Knoxville, TN<br>Knoxville, TN                                                     | >    | additional information                      |
| For the retransmis<br>of a written agreeme<br>the cable system and<br>tion "E" (exempt). Fo<br>explanation of these<br><b>Column 6:</b> Give t<br>FCC. For Mexican or<br>Note: If you are utiliz<br>1. CALL<br>SIGN<br>WATE<br>WATE-DT2<br>WATE-DT3<br>WVLT-DT3<br>WVLT-DT4<br>WVLT-DT4<br>WTNZ-DT3<br>WUNZ-DT3<br>WBIR<br>WBIR-DT3<br>WBIR-DT4<br>WBXX                                                                                                    | ation on a part-tin<br>ssion of a distant<br>nt entered into or<br>d a primary transr<br>r simulcasts, also<br>three categories,<br>he location of ear<br>r Canadian station<br>ting multiple char<br>2. B'CAST<br>CHANNEL<br>NUMBER<br>6.1<br>6.2<br>6.3<br>8.1<br>8.2<br>8.3<br>8.4<br>43.1<br>43.2<br>43.3<br>10.1<br>10.2<br>10.3<br>10.4<br>20.1  | multicast stree<br>n or before Jum<br>mitter or an ass<br>penter "E". If y<br>see page (v)<br>ch station. For<br>ns, if any, give<br>mel line-ups, t<br>CHANN<br>3. TYPE<br>OF<br>STATION<br>N-M<br>N-M<br>N-M<br>N-M<br>N-M<br>N-M<br>N-M<br>N-M<br>N-M<br>N-                                                                                                    | am that is not s<br>ne 30, 2009, be<br>sociation repres<br>you carried the of<br>of the general is<br>'U.S. stations, I<br>a the name of the<br>use a separate s<br><b>EL LINE-UP</b><br>4. DISTANT?<br>(Yes or No)<br><b>NO</b><br><b>NO</b><br><b>NO</b><br><b>NO</b><br><b>NO</b><br><b>NO</b><br><b>NO</b><br><b>NO</b>  | ubject to a royalty<br>tween a cable sys<br>senting the primar<br>channel on any ot<br>nstructions locate<br>ist the community<br>with<br>space G for each<br>AA<br>5. BASIS OF<br>CARRIAGE | payment because it is the subject<br>stem or an association representing<br>by transmitter, enter the designa-<br>her basis, enter "O." For a further<br>d in the paper SA3 form.<br>'to which the station is licensed by the<br>which the station is identifed.<br>channel line-up.<br>6. LOCATION OF STATION<br>6. LOCATION OF STATION<br>6. LOCATION OF STATION<br>6. LOCATION OF STATION<br>Knoxville, TN<br>Knoxville, TN |      | additional information                      |

|                                                                                                    |                                                                                                    | OTEN                                                                                                    |                                                                                                    |                                                                                                    |                                                                                                    |                                             |
|----------------------------------------------------------------------------------------------------|----------------------------------------------------------------------------------------------------|----------------------------------------------------------------------------------------------------|----------------------------------------------------------------------------------------------------|----------------------------------------------------------------------------------------------------|----------------------------------------------------------------------------------------------------|---------------------------------------------|
| Concerned Tel                                                                                                    |                                                                                                    |                                                                                                    |                                                                                                    |                                                                                                    | SYSTEM ID#                                                                                                    | Namo                                        |
| Concord Tele                                                                                                    | phone Comp                                                                                                    | any                                                                                                    |                                                                                                    |                                                                                                    | 62986                                                                                                    |                                             |
| PRIMARY TRANSMIT                                                                                                    | TERS: TELEVISIO                                                                                                    | DN                                                                                                    |                                                                                                    |                                                                                                    |                                                                                                    |                                             |
| <ul> <li>carried by your cable</li> <li>FCC rules and regul</li> <li>76.59(d)(2) and (4),</li> <li>substitute program b</li> <li>Substitute Basis</li> <li>basis under specific</li> <li>Do not list the statistation was carrie</li> <li>List the station here</li> <li>basis. For further</li> <li>in the paper SA3</li> <li>Column 1: List e</li> </ul>                     | e system during t<br>lations in effect or<br>76.61(e)(2) and (<br>pasis, as explaine<br><b>s Stations:</b> With<br>FCC rules, regula<br>on here in space<br>ed only on a subs<br>e, and also in spa<br>information conc<br>form.<br>ach station's call<br>m associated with                                                           | he accounting<br>n June 24, 19,<br>4), or 76.63 (r<br>d in the next<br>respect to any<br>ations, or auth<br>G—but do lis<br>titute basis.<br>ace I, if the sta<br>erning substif<br>sign. Do not r<br>h a station acc                                                     | y period, except<br>81, permitting th<br>referring to 76.6<br>paragraph.<br>distant stations<br>orizations:<br>t it in space I (th<br>ation was carried<br>tute basis station<br>eport origination<br>cording to its own                                                                    | <ul> <li>(1) stations carrie<br/>e carriage of cert<br/>1(e)(2) and (4))];</li> <li>carried by your of<br/>e Special Statem</li> <li>both on a substins, see page (v) of<br/>n program service<br/>er-the-air designal</li> </ul>                                                                         | a and low power television stations)<br>and only on a part-time basis under<br>ain network programs [sections<br>and (2) certain stations carried on a<br>cable system on a substitute program<br>ent and Program Log)—if the<br>tute basis and also on some other<br>of the general instructions located<br>s such as HBO, ESPN, etc. Identify<br>tion. For example, report multi-<br>h stream separately; for example | G<br>Primary<br>Transmitters:<br>Television |
| Its community of lice<br>on which your cable<br><b>Column 3:</b> Indica<br>educational station,<br>(for independent mu<br>For the meaning of t<br><b>Column 4:</b> If the<br>planation of local sei<br><b>Column 5:</b> If you<br>cable system carried<br>For the retransmi<br>of a written agreement<br>the cable system an<br>tion "E" (exempt). For<br>explanation of these | ense. For example<br>system carried the<br>ate in each case of<br>by entering the le-<br>liticast), "E" (for no-<br>these terms, see particular<br>have entered "Yo<br>the distant static<br>tation on a part-till<br>sistication of a distant<br>ent entered into or<br>d a primary trans<br>or simulcasts, also<br>three categories | e, WRC is Cha<br>ne station.<br>whether the st<br>etter "N" (for ne<br>concommercia<br>page (v) of the<br>the local serv-<br>age (v) of the<br>es" in column<br>on during the<br>me basis beca<br>multicast stree<br>n or before Ju<br>mitter or an a<br>co enter "E". If | annel 4 in Wash<br>ation is a netwo<br>etwork), "N-M" (1<br>I educational), o<br>e general instruct<br>vice area, (i.e. "c<br>general instructi<br>4, you must cor<br>accounting peric<br>ause of lack of a<br>sam that is not s<br>ine 30, 2009, be<br>ssociation repre<br>you carried the | ington, D.C. This<br>rk station, an inde<br>for network multio<br>r "E-M" (for nonce<br>tions located in t<br>listant"), enter "Ye<br>ons located in the<br>nplete column 5,<br>od. Indicate by en<br>ctivated channel<br>ubject to a royaty<br>tween a cable sy<br>senting the prima<br>channel on any o | es". If not, enter "No". For an ex-<br>e paper SA3 form.<br>stating the basis on which your<br>tering "LAC" if your cable system<br>capacity.<br>/ payment because it is the subject<br>stem or an association representing<br>ry transmitter, enter the designa-<br>ther basis, enter "O." For a further                                                                                                    |                                             |
| FCC. For Mexican o                                                                                                    | r Canadian statio                                                                                                    | ns, if any, giv                                                                                                    | r U.S. stations,<br>e the name of th                                                                                                    | list the community<br>ie community with                                                                                                    | ed in the paper SA3 form.<br>y to which the station is licensed by the<br>n which the station is identifed.<br>channel line-up                                                                                                    |                                             |
| FCC. For Mexican o                                                                                                    | r Canadian statio                                                                                                    | ns, if any, giv<br>nnel line-ups,                                                                                                    | r U.S. stations,<br>e the name of th<br>use a separate                                                                                                    | list the communit<br>the community with<br>space G for each                                                                                                    | to which the station is licensed by the<br>which the station is identifed.                                                                                                    |                                             |
| FCC. For Mexican o<br>Note: If you are utiliz                                                                                                    | r Canadian statio<br>zing multiple char                                                                                                    | ns, if any, giv<br>nnel line-ups,<br>CHANN                                                                                                    | r U.S. stations,<br>e the name of th<br>use a separate                                                                                                    | list the community<br>lie community with<br>space G for each<br>AA (cont)                                                                                                    | y to which the station is licensed by the<br>n which the station is identifed.<br>channel line-up.                                                                                                    | -                                           |
| FCC. For Mexican o                                                                                                    | r Canadian statio                                                                                                    | ns, if any, giv<br>nnel line-ups,                                                                                                    | r U.S. stations, i<br>e the name of th<br>use a separate<br>IEL LINE-UP<br>4. DISTANT?<br>(Yes or No)                                                                                                    | list the communit<br>the community with<br>space G for each                                                                                                    | to which the station is licensed by the<br>which the station is identifed.                                                                                                    |                                             |
| FCC. For Mexican o<br>Note: If you are utiliz<br>1. CALL<br>SIGN                                                                                                    | r Canadian statio<br>zing multiple char<br>2. B'CAST<br>CHANNEL                                                                                                    | ns, if any, giv<br>nnel line-ups,<br>CHANN<br>3. TYPE<br>OF                                                                                                    | r U.S. stations, i<br>e the name of th<br>use a separate<br>IEL LINE-UP<br>4. DISTANT?<br>(Yes or No)                                                                                                    | list the community<br>e community with<br>space G for each<br>AA (cont)<br>5. BASIS OF<br>CARRIAGE                                                                                                    | y to which the station is licensed by the<br>n which the station is identifed.<br>channel line-up.                                                                                                    |                                             |
| FCC. For Mexican o<br>Note: If you are utiliz<br>1. CALL<br>SIGN<br>WKOP                                                                                                    | r Canadian statio<br>zing multiple char<br>2. B'CAST<br>CHANNEL<br>NUMBER<br>15.1                                                                                                    | ns, if any, giv<br>nel line-ups,<br>CHANN<br>3. TYPE<br>OF<br>STATION                                                                                                    | r U.S. stations, l<br>e the name of th<br>use a separate<br>EL LINE-UP<br>4. DISTANT?<br>(Yes or No)                                                                                                    | list the community<br>e community with<br>space G for each<br>AA (cont)<br>5. BASIS OF<br>CARRIAGE                                                                                                    | y to which the station is licensed by the<br>n which the station is identifed.<br>channel line-up.<br>6. LOCATION OF STATION<br>Knoxville, TN                                                                                                    |                                             |
| FCC. For Mexican o<br>Note: If you are utiliz<br>1. CALL<br>SIGN<br>WKOP<br>WKOP-DT2                                                                                                    | r Canadian statio<br>zing multiple char<br>2. B'CAST<br>CHANNEL<br>NUMBER<br>15.1<br>15.2                                                                                                    | ns, if any, giv<br>anel line-ups,<br>CHANN<br>3. TYPE<br>OF<br>STATION<br>E<br>E-M                                                                                                    | r U.S. stations, l<br>e the name of th<br>use a separate<br>EL LINE-UP<br>4. DISTANT?<br>(Yes or No)<br>No<br>No                                                                                                    | list the community<br>e community with<br>space G for each<br>AA (cont)<br>5. BASIS OF<br>CARRIAGE                                                                                                    | y to which the station is licensed by the<br>n which the station is identifed.<br>channel line-up.<br>6. LOCATION OF STATION<br>Knoxville, TN<br>Knoxville, TN                                                                                                    | -                                           |
| FCC. For Mexican o<br>Note: If you are utiliz<br>1. CALL<br>SIGN<br>WKOP-DT2<br>WKOP-DT3                                                                                                    | r Canadian statio<br>zing multiple char<br>2. B'CAST<br>CHANNEL<br>NUMBER<br>15.1<br>15.2<br>15.3                                                                                                    | ns, if any, giv<br>nel line-ups,<br>CHANN<br>3. TYPE<br>OF<br>STATION<br>E                                                                                                    | r U.S. stations, le the name of the use a separate IEL LINE-UP 4. DISTANT? (Yes or No) No No No No No No No No No No No No No                                                                                                    | list the community<br>e community with<br>space G for each<br>AA (cont)<br>5. BASIS OF<br>CARRIAGE                                                                                                    | y to which the station is licensed by the<br>n which the station is identifed.<br>channel line-up.<br>6. LOCATION OF STATION<br>Knoxville, TN<br>Knoxville, TN<br>Knoxville, TN                                                                                                    |                                             |
| FCC. For Mexican o<br>Note: If you are utiliz<br>1. CALL<br>SIGN<br>WKOP-DT2<br>WKOP-DT3<br>WKNX                                                                                                    | r Canadian statio<br>zing multiple char<br>2. B'CAST<br>CHANNEL<br>NUMBER<br>15.1<br>15.2<br>15.3<br>7.1                                                                                                    | ns, if any, giv<br>anel line-ups,<br>CHANN<br>3. TYPE<br>OF<br>STATION<br>E<br>E-M                                                                                                    | r U.S. stations, i<br>e the name of th<br>use a separate<br>EL LINE-UP<br>4. DISTANT?<br>(Yes or No)<br>No<br>No<br>No<br>No                                                                                                    | list the community<br>e community with<br>space G for each<br>AA (cont)<br>5. BASIS OF<br>CARRIAGE                                                                                                    | y to which the station is licensed by the<br>n which the station is identifed.<br>channel line-up.<br>6. LOCATION OF STATION<br>6. LOCATION OF STATION<br>Knoxville, TN<br>Knoxville, TN<br>Knoxville, TN                                                                                                    |                                             |
| FCC. For Mexican o<br>Note: If you are utiliz<br>1. CALL<br>SIGN<br>WKOP-DT2<br>WKOP-DT3<br>WKNX                                                                                                    | r Canadian statio<br>zing multiple char<br>2. B'CAST<br>CHANNEL<br>NUMBER<br>15.1<br>15.2<br>15.3                                                                                                    | ns, if any, giv<br>anel line-ups,<br>CHANN<br>3. TYPE<br>OF<br>STATION<br>E<br>E-M                                                                                                    | r U.S. stations, le the name of the use a separate IEL LINE-UP 4. DISTANT? (Yes or No) No No No No No No No No No No No No No                                                                                                    | list the community<br>e community with<br>space G for each<br>AA (cont)<br>5. BASIS OF<br>CARRIAGE                                                                                                    | y to which the station is licensed by the<br>n which the station is identifed.<br>channel line-up.<br>6. LOCATION OF STATION<br>Knoxville, TN<br>Knoxville, TN<br>Knoxville, TN                                                                                                    |                                             |
| FCC. For Mexican o<br>Note: If you are utiliz<br>1. CALL<br>SIGN<br>WKOP-DT2<br>WKOP-DT3<br>WKNX                                                                                                    | r Canadian statio<br>zing multiple char<br>2. B'CAST<br>CHANNEL<br>NUMBER<br>15.1<br>15.2<br>15.3<br>7.1                                                                                                    | ns, if any, giv<br>anel line-ups,<br>CHANN<br>3. TYPE<br>OF<br>STATION<br>E<br>E-M                                                                                                    | r U.S. stations, i<br>e the name of th<br>use a separate<br>EL LINE-UP<br>4. DISTANT?<br>(Yes or No)<br>No<br>No<br>No<br>No                                                                                                    | list the community<br>e community with<br>space G for each<br>AA (cont)<br>5. BASIS OF<br>CARRIAGE                                                                                                    | y to which the station is licensed by the<br>n which the station is identifed.<br>channel line-up.<br>6. LOCATION OF STATION<br>6. LOCATION OF STATION<br>Knoxville, TN<br>Knoxville, TN<br>Knoxville, TN                                                                                                    |                                             |
| FCC. For Mexican o<br>Note: If you are utiliz<br>1. CALL<br>SIGN<br>WKOP-DT2<br>WKOP-DT3<br>WKNX                                                                                                    | r Canadian statio<br>zing multiple char<br>2. B'CAST<br>CHANNEL<br>NUMBER<br>15.1<br>15.2<br>15.3<br>7.1                                                                                                    | ns, if any, giv<br>anel line-ups,<br>CHANN<br>3. TYPE<br>OF<br>STATION<br>E<br>E-M                                                                                                    | r U.S. stations, i<br>e the name of th<br>use a separate<br>EL LINE-UP<br>4. DISTANT?<br>(Yes or No)<br>No<br>No<br>No<br>No                                                                                                    | list the community<br>e community with<br>space G for each<br>AA (cont)<br>5. BASIS OF<br>CARRIAGE                                                                                                    | y to which the station is licensed by the<br>n which the station is identifed.<br>channel line-up.<br>6. LOCATION OF STATION<br>6. LOCATION OF STATION<br>Knoxville, TN<br>Knoxville, TN<br>Knoxville, TN                                                                                                    |                                             |
| FCC. For Mexican o<br>Note: If you are utiliz                                                                                                    | r Canadian statio<br>zing multiple char<br>2. B'CAST<br>CHANNEL<br>NUMBER<br>15.1<br>15.2<br>15.3<br>7.1                                                                                                    | ns, if any, giv<br>anel line-ups,<br>CHANN<br>3. TYPE<br>OF<br>STATION<br>E<br>E-M                                                                                                    | r U.S. stations, i<br>e the name of th<br>use a separate<br>EL LINE-UP<br>4. DISTANT?<br>(Yes or No)<br>No<br>No<br>No<br>No                                                                                                    | list the community<br>e community with<br>space G for each<br>AA (cont)<br>5. BASIS OF<br>CARRIAGE                                                                                                    | y to which the station is licensed by the<br>n which the station is identifed.<br>channel line-up.<br>6. LOCATION OF STATION<br>6. LOCATION OF STATION<br>Knoxville, TN<br>Knoxville, TN<br>Knoxville, TN                                                                                                    |                                             |

| ACCOUNTING PER | 100. 2021/1                                                                                                    |                   |            |                                |                     |                |            | FORM SA3E. PAGE 4.  |  |  |  |
|----------------|----------------------------------------------------------------------------------------------------|-------------------|------------|--------------------------------|---------------------|----------------|------------|---------------------|--|--|--|
|                | LEGAL NAME OF                                                                                                    | OWNER OF CAB      | LE SYSTE   | M:                             |                     |                |            | SYSTEM ID#          |  |  |  |
| Name           | Concord Te                                                                                                    | lephone Co        | ompan      | v                              |                     |                |            | 62986               |  |  |  |
|                |                                                                                                    |                   |            | ,                              |                     |                |            |                     |  |  |  |
| H<br>Primary   | <ul> <li>PRIMARY TRANSMITTERS: RADIO</li> <li>In General: List every radio station carried on a separate and discrete basis and list those FM stations carried on an all-band basis whose signals were "generally receivable" by your cable system during the accounting period.</li> <li>Special Instructions Concerning All-Band FM Carriage: Under Copyright Office regulations, an FM signal is generally receivable if (1) it is carried by the system whenever it is received at the system's headend, and (2) it can be expected,</li> </ul> |                   |            |                                |                     |                |            |                     |  |  |  |
| Transmitters:  | receivable if (1)                                                                                                    | ) it is carried b | y the sys  | stem whenever it is received a | at the system's h   | eadend, and    | (2) it car | be expected,        |  |  |  |
| Radio          | on the basis of                                                                                                    | monitoring, to    | be rece    | ived at the headend, with the  | system's FM ant     | enna, during   | certain s  | stated intervals.   |  |  |  |
|                |                                                                                                    |                   |            | Copyright Office regulations   | on this point, see  | e page (vi) of | the gene   | eral instructions   |  |  |  |
|                | located in the p                                                                                                    | •                 |            |                                |                     |                |            |                     |  |  |  |
|                |                                                                                                    |                   |            | each station carried.          |                     |                |            |                     |  |  |  |
|                |                                                                                                    |                   |            | on is AM or FM.                |                     |                |            |                     |  |  |  |
|                |                                                                                                    |                   |            | nal was electronically process | sed by the cable    | system as a s  | separate   | and discrete        |  |  |  |
|                |                                                                                                    |                   |            | k mark in the "S/D" column.    |                     |                |            |                     |  |  |  |
|                |                                                                                                    |                   |            | on (the community to which the |                     |                | C or, ir   | n the case of       |  |  |  |
|                | Mexican or Car                                                                                                    | hadian stations   | s, ii any, | the community with which the   | e station is identi | lied).         |            |                     |  |  |  |
|                |                                                                                                    |                   |            |                                |                     |                |            |                     |  |  |  |
|                | CALL SIGN                                                                                                    | AM or FM          | S/D        | LOCATION OF STATION            | CALL SIGN           | AM or FM       | S/D        | LOCATION OF STATION |  |  |  |
|                | O, LEE OFOIT                                                                                                    |                   | 0,0        |                                | ON LE CIGIT         |                | 0,0        |                     |  |  |  |
|                | N/A                                                                                                    |                   |            |                                |                     |                |            |                     |  |  |  |
|                |                                                                                                    |                   |            |                                |                     |                |            |                     |  |  |  |
|                |                                                                                                    |                   |            |                                |                     |                |            |                     |  |  |  |
|                |                                                                                                    |                   |            |                                |                     |                |            |                     |  |  |  |
|                |                                                                                                    |                   |            |                                |                     |                |            |                     |  |  |  |
|                |                                                                                                    |                   |            |                                |                     |                |            |                     |  |  |  |
|                |                                                                                                    |                   |            |                                |                     |                |            |                     |  |  |  |
|                |                                                                                                    |                   |            |                                |                     |                |            |                     |  |  |  |
|                |                                                                                                    |                   |            |                                |                     |                |            |                     |  |  |  |
|                |                                                                                                    |                   |            |                                |                     |                |            |                     |  |  |  |
|                |                                                                                                    |                   |            |                                |                     |                |            |                     |  |  |  |
|                |                                                                                                    |                   |            |                                |                     |                |            |                     |  |  |  |
|                |                                                                                                    |                   |            |                                |                     |                |            |                     |  |  |  |
|                |                                                                                                    |                   |            |                                |                     |                |            |                     |  |  |  |
|                |                                                                                                    |                   |            |                                |                     |                |            |                     |  |  |  |
|                |                                                                                                    |                   |            |                                |                     |                |            |                     |  |  |  |
|                |                                                                                                    |                   |            |                                |                     |                |            |                     |  |  |  |
|                |                                                                                                    |                   |            |                                |                     |                |            |                     |  |  |  |
|                |                                                                                                    |                   |            |                                |                     |                |            |                     |  |  |  |
|                |                                                                                                    |                   |            |                                |                     |                |            |                     |  |  |  |
|                |                                                                                                    |                   |            |                                |                     |                |            |                     |  |  |  |
|                |                                                                                                    |                   |            |                                |                     |                |            |                     |  |  |  |
|                |                                                                                                    |                   |            |                                |                     |                |            |                     |  |  |  |
|                |                                                                                                    |                   |            |                                |                     |                |            |                     |  |  |  |
|                |                                                                                                    |                   |            |                                |                     |                |            |                     |  |  |  |
|                |                                                                                                    |                   |            |                                |                     |                |            |                     |  |  |  |
|                |                                                                                                    |                   |            |                                |                     |                |            |                     |  |  |  |
|                |                                                                                                    |                   |            |                                |                     |                |            |                     |  |  |  |
|                |                                                                                                    |                   |            |                                |                     |                |            |                     |  |  |  |
|                |                                                                                                    |                   |            |                                |                     |                |            |                     |  |  |  |
|                |                                                                                                    |                   |            |                                |                     |                |            |                     |  |  |  |
|                |                                                                                                    |                   |            |                                |                     |                |            |                     |  |  |  |
|                |                                                                                                    |                   |            |                                |                     |                |            |                     |  |  |  |
|                |                                                                                                    |                   |            |                                |                     |                |            |                     |  |  |  |
|                |                                                                                                    |                   |            |                                |                     |                |            |                     |  |  |  |
|                |                                                                                                    |                   |            |                                |                     |                |            |                     |  |  |  |
|                |                                                                                                    |                   |            |                                |                     |                |            |                     |  |  |  |
|                |                                                                                                    |                   |            |                                |                     |                |            |                     |  |  |  |
|                |                                                                                                    |                   |            |                                |                     |                |            |                     |  |  |  |
|                |                                                                                                    |                   |            |                                |                     |                |            |                     |  |  |  |
|                |                                                                                                    |                   |            |                                |                     |                |            |                     |  |  |  |
|                |                                                                                                    |                   |            |                                |                     |                |            |                     |  |  |  |
|                | L                                                                                                    | 1                 | l          | ıl                             |                     | L              |            |                     |  |  |  |

| FORM SA3E. PAGE 5.                                                                                                    |                                                                                                    |                                                                                                    |                                                                                                    |                                                                                                    |                                                                                                    |                                                                                                    | ACCOUNTING         | PERIOD: 2021/1                          |
|----------------------------------------------------------------------------------------------------|----------------------------------------------------------------------------------------------------|----------------------------------------------------------------------------------------------------|----------------------------------------------------------------------------------------------------|----------------------------------------------------------------------------------------------------|----------------------------------------------------------------------------------------------------|----------------------------------------------------------------------------------------------------|--------------------|-----------------------------------------|
| LEGAL NAME OF OWNER OF<br>Concord Telephone C                                                                                                    |                                                                                                    | ΓEM:                                                                                                    |                                                                                                    |                                                                                                    |                                                                                                    | S                                                                                                    | YSTEM ID#<br>62986 | Name                                    |
| SUBSTITUTE CARRIAG                                                                                                    | E: SPECIA                                                                                                    | AL STATEME                                                                                                    | NT AND PROGRAM LO                                                                                                    | 3                                                                                                    |                                                                                                    |                                                                                                    |                    |                                         |
| In General: In space I, ident<br>substitute basis during the a<br>explanation of the programm<br>form.                                                                                                    | tify every no ccounting pe                                                                                                    | nnetwork televi<br>eriod, under sp                                                                                                    | sion program broadcast by<br>ecific present and former F(                                                                                                    | a distant static<br>CC rules, regu                                                                                                    | lations, or aut                                                                                                    | horizations.                                                                                                    | For a further      | <b>J</b><br>Substitute                  |
| 1. SPECIAL STATEMEN                                                                                                    |                                                                                                    | RNING SUBS                                                                                                    | <b>FITUTE CARRIAGE</b>                                                                                                    |                                                                                                    |                                                                                                    |                                                                                                    |                    | Carriage:                               |
| <ul> <li>During the accounting per<br/>broadcast by a distant star</li> </ul>                                                                                                    |                                                                                                    | ur cable syster                                                                                                    | n carry, on a substitute ba                                                                                                    | sis, any nonne                                                                                                    | etwork televis                                                                                                    |                                                                                                    | n<br>X No          | Special<br>Statement and<br>Program Log |
| Note: If your answer is "No                                                                                                    | ", leave the                                                                                                    | rest of this pa                                                                                                    | ge blank. If your answer is                                                                                                    | "Yes," you m                                                                                                    | nust complete                                                                                                    | e the progra                                                                                                    | m                  |                                         |
| period, was broadcast by a<br>under certain FCC rules, re<br>SA3 form for futher informatitiles, for example, "I Love<br>Column 2: If the programe<br>Column 3: Give the call<br>Column 4: Give the broat<br>the case of Mexican or Can<br>Column 5: Give the more<br>first. Example: for May 7 gi<br>Column 6: State the time<br>to the nearest five minutes<br>stated as "6:00–6:30 p.m." | titute progra<br>ace, please<br>of every no<br>distant star<br>egulations, o<br>tition. Do no<br>Lucy" or "NI<br>m was broa-<br>sign of the<br>adcast statio<br>nation statio<br>th and day<br>ve "5/7."<br>es when the<br>Example: a<br>er "R" if the<br>and regulatio<br>rogramming | am on a separa<br>attach addition<br>onnetwork telev-<br>tion and that yo<br>or authorization<br>bu use general<br>BA Basketball:<br>dcast live, enter<br>station broadc<br>on's location (to<br>ons, if any, the<br>when your system<br>a program carr<br>listed program | hal pages.<br>vision program (substitute<br>bur cable system substitute<br>is. See page (vi) of the ge<br>categories like "movies", of<br>76ers vs. Bulls."<br>er "Yes." Otherwise enter "<br>asting the substitute progration<br>he community to which the<br>community with which the<br>stem carried the substitute<br>bgram was carried by your<br>ied by a system from 6:01<br>in was substituted for progravity<br>uring the accounting perio | brogram) that<br>ed for the prog-<br>neral instruction<br>r "basketball"<br>No."<br>am.<br>e station is lice<br>station is lice<br>station is ide<br>program. Use<br>cable system<br>15 p.m. to 6::<br>amming that y | t, during the a<br>gramming of<br>ons located i<br>'. List specifi<br>ensed by the<br>entified).<br>e numerals, v<br>n. List the tim<br>28:30 p.m. sl<br>your system v | accounting<br>another sta<br>n the paper<br>c program<br>FCC or, in<br>with the mor<br>es accurate<br>nould be<br>was required<br>listed pro | tion<br>nth<br>ly  |                                         |
| s                                                                                                    | UBSTITUT                                                                                                    | E PROGRAM                                                                                                    | 1                                                                                                    |                                                                                                    | EN SUBSTIT                                                                                                    |                                                                                                    | 7. REASON<br>FOR   |                                         |
| 1. TITLE OF PROGRAM                                                                                                    | 2. LIVE?<br>Yes or No                                                                                                    | 3. STATION'S<br>CALL SIGN                                                                                                    | 4. STATION'S LOCATION                                                                                                    | 5. MONTH<br>AND DAY                                                                                                    | 6. TI<br>FROM —                                                                                                    |                                                                                                    | DELETION           |                                         |
| N/A                                                                                                    |                                                                                                    |                                                                                                    |                                                                                                    |                                                                                                    |                                                                                                    | -                                                                                                    |                    |                                         |
|                                                                                                    |                                                                                                    |                                                                                                    |                                                                                                    |                                                                                                    |                                                                                                    | -                                                                                                    |                    |                                         |
|                                                                                                    |                                                                                                    |                                                                                                    |                                                                                                    |                                                                                                    |                                                                                                    | -                                                                                                    |                    |                                         |
|                                                                                                    |                                                                                                    |                                                                                                    |                                                                                                    |                                                                                                    |                                                                                                    | _                                                                                                    |                    |                                         |
|                                                                                                    |                                                                                                    |                                                                                                    |                                                                                                    |                                                                                                    | _                                                                                                    | -                                                                                                    |                    |                                         |
|                                                                                                    |                                                                                                    |                                                                                                    |                                                                                                    |                                                                                                    | _                                                                                                    | -                                                                                                    |                    |                                         |
|                                                                                                    |                                                                                                    |                                                                                                    |                                                                                                    |                                                                                                    | _                                                                                                    | -                                                                                                    |                    |                                         |
|                                                                                                    |                                                                                                    |                                                                                                    |                                                                                                    |                                                                                                    | _                                                                                                    | -                                                                                                    |                    |                                         |
|                                                                                                    |                                                                                                    |                                                                                                    |                                                                                                    |                                                                                                    | _                                                                                                    | -                                                                                                    |                    |                                         |
|                                                                                                    |                                                                                                    |                                                                                                    |                                                                                                    |                                                                                                    | _                                                                                                    | -                                                                                                    |                    |                                         |
|                                                                                                    |                                                                                                    |                                                                                                    |                                                                                                    |                                                                                                    | _                                                                                                    | -                                                                                                    |                    |                                         |
|                                                                                                    |                                                                                                    |                                                                                                    |                                                                                                    |                                                                                                    | _                                                                                                    | -                                                                                                    |                    |                                         |
|                                                                                                    |                                                                                                    |                                                                                                    |                                                                                                    |                                                                                                    |                                                                                                    | -                                                                                                    |                    |                                         |
|                                                                                                    |                                                                                                    |                                                                                                    |                                                                                                    |                                                                                                    |                                                                                                    | -                                                                                                    |                    |                                         |
|                                                                                                    |                                                                                                    |                                                                                                    |                                                                                                    |                                                                                                    |                                                                                                    |                                                                                                    |                    |                                         |
|                                                                                                    |                                                                                                    |                                                                                                    |                                                                                                    |                                                                                                    |                                                                                                    | _                                                                                                    |                    |                                         |
|                                                                                                    |                                                                                                    |                                                                                                    |                                                                                                    |                                                                                                    |                                                                                                    |                                                                                                    |                    |                                         |
|                                                                                                    |                                                                                                    |                                                                                                    |                                                                                                    |                                                                                                    |                                                                                                    |                                                                                                    |                    |                                         |
|                                                                                                    |                                                                                                    |                                                                                                    |                                                                                                    |                                                                                                    |                                                                                                    | -                                                                                                    |                    |                                         |
|                                                                                                    |                                                                                                    |                                                                                                    |                                                                                                    |                                                                                                    |                                                                                                    |                                                                                                    |                    |                                         |
|                                                                                                    |                                                                                                    |                                                                                                    |                                                                                                    |                                                                                                    |                                                                                                    |                                                                                                    |                    |                                         |

| Nama        |                                                                                                    |            |                 |             |      |               |       | SYSTEM ID#    |        |
|-------------|----------------------------------------------------------------------------------------------------|------------|-----------------|-------------|------|---------------|-------|---------------|--------|
| Name        | Concord Tel                                                                                                    | ephone Cor | npany           |             |      |               |       |               | 62986  |
| U Dort Time | <ul> <li>PART-TIME CARRIAGE LOG</li> <li>In General: This space ties in with column 5 of space G. If you listed a station's basis of carriage as "LAC" for part-time carriage due to lack of activated channel capacity, you are required to complete this log giving the total dates and hours your system carried that station. If you need more space, please attach additional pages.</li> <li>Column 1 (Call sign): Give the call sign of every distant station whose basis of carriage you identified by "LAC" in column 5 of space G.</li> <li>Column 2 (Dates and hours of carriage): For each station, list the dates and hours when part-time carriage occurred during the accounting period.</li> <li>Give the month and day when the carriage occurred. Use numerals, with the month first. Example: for April 10 give "4/10."</li> <li>State the starting and ending times of carriage to the nearest quarter hour. In any case where carriage ran to the end of the television station's broadcast day, you may give an approximate ending hour, followed by the abbreviation "app." Example: "12:30 a.m 3:15 a.m. app."</li> <li>You may group together any dates when the hours of carriage were the same. Example: "5/10-5/14, 6:00 p.m 12:00 p.m."</li> </ul> |            |                 |             |      |               |       |               |        |
|             |                                                                                                    |            | DATES           | AND HOURS ( | DF F | PART-TIME CAR | RIAGE |               |        |
|             |                                                                                                    | WHEN       | I CARRIAGE OCCU | RRED        |      |               | WHEN  | I CARRIAGE OC | CURRED |
|             | CALL SIGN                                                                                                    | DATE       | HOUR            |             |      | CALL SIGN     | DATE  |               | URS    |
|             | NI (A                                                                                                    | DATE       | FROM            | то          |      |               | DATE  | FROM          | то     |
|             | N/A                                                                                                    |            |                 |             |      |               |       |               |        |
|             |                                                                                                    |            |                 |             |      |               |       |               |        |
|             |                                                                                                    |            |                 |             |      |               |       |               |        |
|             |                                                                                                    |            |                 |             |      |               |       |               |        |
|             |                                                                                                    |            |                 |             |      |               |       |               |        |
|             |                                                                                                    |            |                 |             |      |               |       |               |        |
|             |                                                                                                    |            |                 |             |      |               |       |               |        |
|             |                                                                                                    |            |                 |             |      |               |       |               |        |
|             |                                                                                                    |            |                 |             |      |               |       |               |        |
|             |                                                                                                    |            |                 |             |      |               |       |               |        |
|             |                                                                                                    |            |                 |             |      |               |       |               |        |
|             |                                                                                                    |            | -               |             |      |               |       |               | _      |
|             |                                                                                                    |            | -               |             |      |               |       |               | _      |
|             |                                                                                                    |            | _               |             |      |               |       |               | _      |
|             |                                                                                                    |            | _               |             |      |               |       |               | _      |
|             |                                                                                                    |            | _               |             |      |               |       |               | _      |
|             |                                                                                                    |            | _               |             |      |               |       |               | _      |
|             |                                                                                                    |            | -               |             |      |               |       |               | _      |
|             |                                                                                                    |            | -               |             |      |               |       |               | _      |
|             |                                                                                                    |            | 1               |             |      |               |       |               | _      |
|             |                                                                                                    |            |                 |             |      |               |       |               | -      |
|             |                                                                                                    |            |                 |             |      |               |       |               | -      |
|             |                                                                                                    |            |                 |             |      |               |       | -             | _      |
|             |                                                                                                    |            | _               |             |      |               |       |               | _      |
|             |                                                                                                    |            | _               |             |      |               |       |               | _      |
|             |                                                                                                    |            |                 |             |      |               |       |               | _      |
|             |                                                                                                    |            |                 |             |      |               |       |               | _      |
|             |                                                                                                    |            |                 |             |      |               |       |               | _      |
|             |                                                                                                    |            |                 |             |      |               |       |               | _      |
|             |                                                                                                    |            |                 |             |      |               |       |               |        |

| -                                                                                                | SASE. PAGE 7.                                                                                                    | SYSTEM ID#                                    |                                                                        |
|--------------------------------------------------------------------------------------------------|----------------------------------------------------------------------------------------------------|-----------------------------------------------|------------------------------------------------------------------------|
| Co                                                                                               | ncord Telephone Company                                                                                                    | 62986                                         | Name                                                                   |
| Inst<br>all a<br>(as                                                                             | OSS RECEIPTS<br>ructions: The figure you give in this space determines the form you fle and the amount y<br>mounts (gross receipts) paid to your cable system by subscribers for the system's second<br>identifed in space E) during the accounting period. For a further explanation of how to con-<br>e (vii) of the general instructions.<br>Gross receipts from subscribers for secondary transmission service(s)                                                                                                    | ndary transmission service                    | K<br>Gross Receipts                                                    |
| IMP                                                                                              | during the accounting period.<br>ORTANT: You must complete a statement in space P concerning gross receipts.                                                                                                    | \$ 2,076,877.77<br>(Amount of gross receipts) |                                                                        |
| <ul> <li>Instru</li> <li>Con</li> <li>Con</li> <li>If you fee</li> <li>If you account</li> </ul> | <b>(RIGHT ROYALTY FEE</b><br><b>Inctions:</b> Use the blocks in this space L to determine the royalty fee you owe:<br>nplete block 1, showing your minimum fee.<br>nplete block 2, showing whether your system carried any distant television stations.<br>Jour system did not carry any distant television stations, leave block 3 blank. Enter the am<br>from block 1 on line 1 of block 4, and calculate the total royalty fee.<br>bur system did carry any distant television stations, you must complete the applicable par<br>pompanying this form and attach the schedule to your statement of account.<br>art 8 or part 9, block A, of the DSE schedule was completed, the base rate fee should be                                                                                                    | ts of the DSE Schedule                        | L<br>Copyright<br>Royalty Fee                                          |
| bloc                                                                                             | k 3 below.                                                                                                    |                                               |                                                                        |
|                                                                                                  | art 6 of the DSE schedule was completed, the amount from line 7 of block C should be er<br>clow.                                                                                                    | ntered on line 2 in block                     |                                                                        |
|                                                                                                  | art 7 or part 9, block B, of the DSE schedule was completed, the surcharge amount shou<br>block 4 below.                                                                                                    | ld be entered on line                         |                                                                        |
| Block<br>1                                                                                       | <b>MINIMUM FEE:</b> All cable systems with semiannual gross receipts of \$527,600 or more least the minimum fee, regardless of whether they carried any distant stations. This fee system's gross receipts for the accounting period.                                                                                                    |                                               |                                                                        |
|                                                                                                  | Line 1. Enter the amount of gross receipts from space K<br>Line 2. Multiply the amount in line 1 by 0.01064                                                                                                    | \$ 2,076,877.77                               |                                                                        |
|                                                                                                  | Enter the result here.<br>This is your minimum fee.                                                                                                    | \$ 22,097.98                                  |                                                                        |
| Block<br>2                                                                                       | DISTANT TELEVISION STATIONS CARRIED: Your answer here must agree with the ispace G. If, in space G, you identifed any stations as "distant" by stating "Yes" in column "Yes" in this block.         • Did your cable system carry any distant television stations during the accounting perior         Yes—Complete the DSE schedule.    X No—Leave block 3 below blank and other television stations during the accounting perior television stations during the accounting perior television stations during television stations during television statis during television stations during televi | n 4, you must check<br>d?                     |                                                                        |
| Block<br>3                                                                                       | Line 1. BASE RATE FEE: Enter the base rate fee from either part 8, section 3 or 4, or part 9, block A of the DSE schedule. If none, enter zero                                                                                                    | \$-                                           |                                                                        |
| 5                                                                                                | Line 2. <b>3.75 Fee:</b> Enter the total fee from line 7, block C, part 6 of the DSE schedule. If none, enter zero                                                                                                    | 0.00                                          |                                                                        |
|                                                                                                  | Line 3. Add lines 1 and 2 and enter here                                                                                                    | \$                                            |                                                                        |
| Block<br>4                                                                                       | Line 1. BASE RATE FEE/3.75 FEE or MINIMUM FEE: Enter either the minimum fee from block 1 or the sum of the base rate fee / 3.75 fee from block 3, line 3,                                                                                                    | \$ 22,097.98                                  |                                                                        |
|                                                                                                  | whichever is larger<br>Line 2. SYNDICATED EXCLUSIVITY SURCHARGE: Enter the fee from either part 7<br>(block D, section 3 or 4) or part 9 (block B) of the DSE schedule. If none, enter                                                                                                    | 0.00                                          | Cable systems<br>submitting<br>additional                              |
|                                                                                                  | zero.<br>Line 3. Line 3. INTEREST CHARGE: Enter the amount from line 4, space Q, page 9<br>(Interest Worksheet)                                                                                                    | 0.00                                          | deposits under<br>Section 111(d)(7)<br>should contact<br>the Licensing |
|                                                                                                  | Line 4. FILING FEE                                                                                                    | \$ 725.00                                     | additional fees.<br>Division for the<br>appropriate                    |
|                                                                                                  | TOTAL ROYALTY AND FILING FEES DUE FOR ACCOUNTING PERIOD.<br>Add Lines 1, 2 and 3 of block 4 and enter total here                                                                                                    | \$ 22,822.98                                  | form for<br>submitting the                                             |
|                                                                                                  | EFT Trace # or TRANSACTION ID #                                                                                                    |                                               | additional fees.                                                       |
|                                                                                                  | Remit this amount via <i>electronic payment</i> payable to Register of Copyrights. (S general instructions located in the paper SA3 form and the Excel instructions ta                                                                                                    |                                               |                                                                        |

## ACCOUNTING PERIOD: 2021/1

| ACCOUNTING PERI                                             | -                                                                  |                            |                                                   |                                               |                                            |                                                                                                    |                                         | FORM SA3E    |                  |
|-------------------------------------------------------------|--------------------------------------------------------------------|----------------------------|---------------------------------------------------|-----------------------------------------------|--------------------------------------------|----------------------------------------------------------------------------------------------------|-----------------------------------------|--------------|------------------|
| Name                                                        | LEGAL NAME OF OWNER O                                              |                            |                                                   |                                               |                                            |                                                                                                    |                                         | SYS          | TEM ID#<br>62986 |
|                                                             |                                                                    | e comp                     | any                                               |                                               |                                            |                                                                                                    |                                         |              | 02000            |
| M<br>Channels                                               | to its subscribers and<br>1. Enter the total nun                   | I (2) the o                | cable system's tota                               | al number of activ<br>the cable               | vated channels, d                          | n carried television broa<br>uring the accounting per                                                                    |                                         | 23           | ]                |
|                                                             | system carried telev                                               | ision bro                  | badcast stations                                  |                                               |                                            |                                                                                                    |                                         |              |                  |
|                                                             | 2. Enter the total nun<br>on which the cable<br>and nonbroadcast s | system c                   | arried television b                               |                                               |                                            |                                                                                                    |                                         | 153          | ]                |
| <b>N</b>                                                    | INDIVIDUAL TO BE<br>we can contact abou                            |                            |                                                   |                                               | N IS NEEDED: (Io                           | lentify an individual                                                                                                    |                                         |              |                  |
| Individual to<br>Be Contacted<br>for Further<br>Information | Name <b>Stepha</b>                                                 | nie We                     | ber                                               |                                               |                                            | Tele                                                                                                    | phone <b>(608) 6</b>                    | 664-4721     |                  |
|                                                             | Address 525 Jur                                                    |                            | <b>Rd</b><br>oute, apartment, or su               | uite number)                                  |                                            |                                                                                                    |                                         |              |                  |
|                                                             |                                                                    | n, WI 5                    | 3717-2152                                         |                                               |                                            |                                                                                                    |                                         |              |                  |
|                                                             | Email                                                              | Finan                      | ce@tdstelecor                                     | n.com                                         |                                            | Fax (optional)                                                                                                    |                                         |              |                  |
|                                                             |                                                                    | etatome                    | ant of account mus                                | at be certifed and                            | signed in accord                           | ance with Copyright Offic                                                                                                |                                         |              |                  |
| O<br>Certifcation                                           | • I, the undersigned, h                                            |                            |                                                   |                                               | -                                          |                                                                                                    | e regulations.)                         |              |                  |
|                                                             | Owner other than                                                   | corpora                    | tion or partnershi                                | i <b>p)</b> I am the owner                    | of the cable syste                         | m as identifed in line 1 of                                                                                              | space B; or                             |              |                  |
|                                                             |                                                                    |                            | <b>corporation or p</b> athet the owner is no     |                                               |                                            | agent of the owner of the                                                                                                | cable system as                         | s identified |                  |
|                                                             | (Officer or partne<br>in line 1 of spa                             | '                          | n officer (if a corpor                            | ration) or a partner                          | (if a partnership) o                       | of the legal entity identifed                                                                                            | as owner of the                         | cable system |                  |
|                                                             |                                                                    | d correct                  | to the best of my ki                              |                                               |                                            | at all statements of fact or<br>d are made in good faith.                                                                | ontained herein                         |              |                  |
|                                                             |                                                                    |                            |                                                   |                                               |                                            |                                                                                                    |                                         |              |                  |
|                                                             |                                                                    | Х                          | /s/ Sharon V.                                     | Tisdale                                       |                                            |                                                                                                    |                                         |              |                  |
|                                                             |                                                                    | (e.g., /s/                 | John Smith). Befor                                | re entering the first                         | forward slash of the                       | ature to certify this stateme<br>e /s/ signature, place your<br>avoid enabling Excel's Lote                              | cursor in the box                       |              |                  |
|                                                             |                                                                    | Typed o                    | or printed name:                                  | Sharon V. Ti                                  | isdale                                     |                                                                                                    |                                         |              |                  |
|                                                             |                                                                    | Title:                     | Assistant Tr                                      |                                               |                                            |                                                                                                    |                                         |              |                  |
|                                                             |                                                                    |                            | (Title of official posit                          | tion held in corporatio                       | on or partnership)                         |                                                                                                    |                                         |              |                  |
|                                                             |                                                                    | Date:                      | August 23, 2021                                   |                                               |                                            |                                                                                                    |                                         |              |                  |
|                                                             |                                                                    |                            |                                                   |                                               |                                            | ne personally identifying in                                                                                             |                                         |              |                  |
| numbers. By provid<br>search reports prep                   | ing PII, you are agreeing a<br>ared for the public. The e          | to the rout<br>ffect of no | tine use of it to estal<br>t providing the PII re | blish and maintain a<br>equested is that it n | a public record, wh<br>nay delay processir | r trace an individual, such a<br>ch includes appearing in th<br>ng of your statement of acc<br>t would be made by a cour | ne Offce's public<br>count and its plac | indexes and  |                  |

U.S. Copyright Office

| FORM | SA3F | PAGE9. |
|------|------|--------|
|      |      |        |

| Concord Telephone Company                                                                                                    | SYSTEM ID#<br>62986 | Name                                      |
|----------------------------------------------------------------------------------------------------|---------------------|-------------------------------------------|
| SPECIAL STATEMENT CONCERNING GROSS RECEIPTS EXCLUSIONS<br>The Satellite Home Viewer Act of 1988 amended Title 17, section 111(d)(1)(A), of the Copyright Act by adding the fol-<br>lowing sentence:<br>"In determining the total number of subscribers and the gross amounts paid to the cable system for the basic<br>service of providing secondary transmissions of primary broadcast transmitters, the system shall not include su<br>scribers and amounts collected from subscribers receiving secondary transmissions pursuant to section 119."                                                                                                    | ıb-                 | P<br>Special<br>Statement                 |
| For more information on when to exclude these amounts, see the note on page (vii) of the general instructions in the paper SA3 form.<br>During the accounting period did the cable system exclude any amounts of gross receipts for secondary transmissions made by satellite carriers to satellite dish owners?                                                                                                    | 5                   | Concerning<br>Gross Receipts<br>Exclusion |
| YES. Enter the total here and list the satellite carrier(s) below.       \$         Name       Name         Mailing Address       Mailing Address                                                                                                    |                     |                                           |
| INTEREST ASSESSMENTS                                                                                                    |                     |                                           |
| You must complete this worksheet for those royalty payments submitted as a result of a late payment or underpaymer<br>For an explanation of interest assessment, see page (viii) of the general instructions in the paper SA3 form.                                                                                                    | nt.                 | Q                                         |
|                                                                                                    |                     |                                           |
| Line 1 Enter the amount of late payment or underpayment                                                                                                    |                     | Interest<br>Assessment                    |
|                                                                                                    |                     |                                           |
| x                                                                                                    |                     |                                           |
| x                                                                                                    |                     |                                           |
| Line 2       Multiply line 1 by the interest rate* and enter the sum here                                                                                                    |                     |                                           |
| Line 2       Multiply line 1 by the interest rate* and enter the sum here       x         Line 3       Multiply line 2 by the number of days late and enter the sum here       x         Line 3       Multiply line 2 by the number of days late and enter the sum here       x         Line 4       Multiply line 3 by 0.00274** enter here and on line 3, block 4, space L, (page 7)       \$         (interest of the interest rate chart click on www.copyright.gov/licensing/interest-rate.pdf.       For further assistance please                                                                                                    |                     |                                           |
| Line 2       Multiply line 1 by the interest rate* and enter the sum here       x         Line 3       Multiply line 2 by the number of days late and enter the sum here       x         Line 3       Multiply line 2 by the number of days late and enter the sum here       x         Line 4       Multiply line 3 by 0.00274** enter here and on line 3, block 4, space L, (page 7)       \$         (interest of the interest rate chart click on www.copyright.gov/licensing/interest-rate.pdf.       For further assistance please contact the Licensing Division at (202) 707-8150 or licensing@copyright.gov.                                                                                                    |                     |                                           |
| Line 2       Multiply line 1 by the interest rate* and enter the sum here       x         Line 3       Multiply line 2 by the number of days late and enter the sum here       x         Line 3       Multiply line 2 by the number of days late and enter the sum here       x         Line 4       Multiply line 3 by 0.00274** enter here and on line 3, block 4, space L, (page 7)       x         View the interest rate chart click on www.copyright.gov/licensing/interest-rate.pdf.       For further assistance please contact the Licensing Division at (202) 707-8150 or licensing@copyright.gov.         ** This is the decimal equivalent of 1/365, which is the interest assessment for one day late.       NOTE: If you are filing this worksheet covering a statement of account already submitted to the Copyright Offce, please list below the owner, address, first community served, accounting period, and ID number as given in the original statement of account is period, and ID number as given in the original statement of account is period, and ID number as given in the original statement of account is period, and ID number as given in the original statement of account is period, and ID number as given in the original statement of account is period, and ID number as given in the original statement of account is period, and ID number as given in the original statement of account is period, and ID number as given in the original statement of account is period, and ID number as given in the original statement of account is period, and ID number as given in the original statement of account is period. |                     |                                           |
| Line 2 Multiply line 1 by the interest rate* and enter the sum here                                                                                                    |                     |                                           |
| Line 2 Multiply line 1 by the interest rate* and enter the sum here                                                                                                    |                     |                                           |

Privacy Act Notice: Section 111 of title 17 of the United States Code authorizes the Copyright Offce to collect the personally identifying information (PII) requested on th form in order to process your statement of account. PII is any personal information that can be used to identify or trace an individual, such as name, address and telephone numbers. By providing PII, you are agreeing to the routine use of it to establish and maintain a public record, which includes appearing in the Offce's public indexes and in search reports prepared for the public. The effect of not providing the PII requested is that it may delay processing of your statement of account and its placement in the completed record of statements of account, and it may affect the legal sufficiency of the fling, a determination that would be made by a court of law.

# INSTRUCTIONS FOR DSE SCHEDULE WHAT IS A "DSE"

The term "distant signal equivalent" (DSE) generally refers to the numerical value given by the Copyright Act to each distant television station carried by a cable system during an accounting period. Your system's total number of DSEs determines the royalty you owe. For the full definition, see page (v) of the General Instructions in the paper SA3 form.

### FORMULAS FOR COMPUTING A STATION'S DSE

There are two different formulas for computing DSEs: (1) a basic formula for all distant stations listed in space G (page 3), and (2) a special formula for those stations carried on a substitute basis and listed in space I (page 5). (Note that if a particular station is listed in both space G and space I, a DSE must be computed twice for that station: once under the basic formula and again under the special formula. However, a station's total DSE is not to exceed its full type-value. If this happens, contact the Licensing Division.)

### BASIC FORMULA: FOR ALL DISTANT STATIONS LISTED IN SPACE G OF SA3E (LONG FORM)

**Step 1**: Determine the station's type-value. For purposes of computing DSEs, the Copyright Act gives different values to distant stations depending upon their type. If, as shown in space G of your statement of account (page 3), a distant station is:

| • Independent: its type-value is                                   | 1.00 |
|--------------------------------------------------------------------|------|
| • Network: its type-value is                                       | 0.25 |
| Noncommercial educational: its type-value is                       | 0.25 |
| Note that local stations are not counted at all in computing DSEs. |      |

**Step 2:** Calculate the station's basis of carriage value: The DSE of a station also depends on its basis of carriage. If, as shown in space G of your Form SA3E, the station was carried part time because of lack of activated channel capacity, its basis of carriage value is determined by (1) calculating the number of hours the cable system carried the station during the accounting period, and (2) dividing that number by the total number of hours the station broadcast over the air during the accounting period. The basis of carriage value for all other stations listed in space G is 1.0.

Step 3: Multiply the result of step 1 by the result of step 2. This gives you the particular station's DSE for the accounting period. (Note that for stations other than those carried on a part-time basis due to lack of activated channel capacity, actual multiplication is not necessary since the DSE will always be the same as the type value.)

# SPECIAL FORMULA FOR STATIONS LISTED IN SPACE I OF SA3E (LONG FORM)

Step 1: For each station, calculate the number of programs that, during the accounting period, were broadcast live by the station and were substituted for programs deleted at the option of the cable system.

(These are programs for which you have entered "Yes" in column 2 and "P" in column 7 of space I.)

Step 2: Divide the result of step 1 by the total number of days in the calendar year (365—or 366 in a leap year). This gives you the particular station's DSE for the accounting period.

#### TOTAL OF DSEs

In part 5 of this schedule you are asked to add up the DSEs for all of the distant television stations your cable system carried during the accounting period. This is the total sum of all DSEs computed by the basic formula and by the special formula.

#### THE ROYALTY FEE

The total royalty fee is determined by calculating the minimum fee and the base rate fee. In addition, cable systems located within certain television market areas may be required to calculate the 3.75 fee and/or the Syndicated Exclusivity Surcharge. Note: Distant multicast streams are not subject to the 3.75 fee or the Syndicated Exclusivity Surcharge. Distant simulcast streams are not subject to any royalty payment.

The 3.75 Fee. If a cable system located in whole or in part within a television market added stations after June 24, 1981, that would not have been permitted under FCC rules, regulations, and authorizations (hereafter referred to as "the former FCC rules") in effect on June 24, 1981, the system must compute the 3.75 fee using a formula based on the number of DSEs added. These DSEs used in computing the 3.75 fee will not be used in computing the base rate fee and Syndicated Exclusivity Surcharge.

The Syndicated Exclusivity Surcharge. Cable systems located in whole or in part within a major television market, as defined by FCC rules and regulations, must calculate a Syndicated Exclusivity Surcharge for the carriage of any commercial VHF station that places a grade B contour, in whole or in part, over the cable system that would have been subject to the FCC's syndicated exclusivity rules in effect on June 24, 1981.

**The Minimum FeeBase Rate Fee/3.75 Percent Fee.** All cable systems fling SA3E (Long Form) must pay at least the minimum fee, which is 1.064 percent of gross receipts. The cable system pays either the minimum fee or the sum of the base rate fee and the 3.75 percent fee, whichever is larger, and a Syndicated Exclusivity Surcharge, as applicable.

What is a "Permitted" Station? A permitted station refers to a distant station whose carriage is not subject to the 3.75 percent rate but is subject to the base rate and, where applicable, the Syndicated Exclusivity Surcharge. A permitted station would include the following:

1) A station actually carried within any portion of a cable system prior to June 25, 1981, pursuant to the former FCC rules.

2) A station first carried after June 24, 1981, which could have been carried under FCC rules in effect on June 24, 1981, if such carriage would not have exceeded the market quota imposed for the importation of distant stations under those rules.

3) A station of the same type substituted for a carried network, noncommercial educational, or regular independent station for which a quota was or would have been imposed under FCC rules (47 CFR 76.59 (b),(c), 76.61 (b),(c),(d), and 767.63 (a) [referring to 76.61 (b),(d)]) in effect on June 24, 1981.

4) A station carried pursuant to an individual waiver granted between April 16, 1976, and June 25, 1981, under the FCC rules and regulations in effect on April 15, 1976.

5) In the case of a station carried prior to June 25, 1981, on a part-time and/or substitute basis only, that fraction of the current DSE represented by prior carriage.

NOTE: If your cable system carried a station that you believe qualifies as a permitted station but does not fall into one of the above categories, please attach written documentation to the statement of account detailing the basis for its classification.

Substitution of Grandfathered Stations. Under section 76.65 of the former FCC rules, a cable system was not required to delete any station that it was authorized to carry or was lawfully carrying prior to March 31, 1972, even if the total number of distant stations carried exceeded the market quota imposed for the importation of distant stations. Carriage of these grandfathered stations is not subject to the 3.75 percent rate, but is subject to the Base Rate, and where applicable, the Syndicated Exclusivity Surcharge. The Copyright Royalty Tribunal has stated its view that, since section 76.65 of the former FCC rules would not have permitted substitution of a grandfathered station, the 3.75 percent Rate applies to a station substituted for a grandfathered station if carriage of the station exceeds the market quota imposed for the importation of distant stations.

## COMPUTING THE 3.75 PERCENT RATE—PART 6 OF THE DSE SCHEDULE

- Determine which distant stations were carried by the system pursuant to former FCC rules in effect on June 24, 1981.
- Identify any station carried prior to June 25, 198I, on a substitute and/or part-time basis only and complete the log to determine the portion of the DSE exempt from the 3.75 percent rate.
- Subtract the number of DSEs resulting from this carriage from the number of DSEs reported in part 5 of the DSE Schedule. This is the total number of DSEs subject to the 3.75 percent rate. Multiply these DSEs by gross receipts by .0375. This is the 3.75 fee.

#### COMPUTING THE SYNDICATED EXCLUSIVITY SURCHARGE— PART 7 OF THE DSE SCHEDULE

- Determine if any portion of the cable system is located within a top 100 major television market as defined by the FCC rules and regulations in effect on June 24, 1981. If no portion of the cable system is located in a major television market, part 7 does not have to be completed.
- Determine which station(s) reported in block B, part 6 are commercial VHF stations and place a grade B contour, in whole, or in part, over the cable system. If none of these stations are carried, part 7 does not have to be completed.
- Determine which of those stations reported in block b, part 7 of the DSE Schedule were carried before March 31,1972. These stations are exempt from the FCC's syndicated exclusivity rules in effect on June 24, 1981. If you qualify to calculate the royalty fee based upon the carriage of partially-distant stations, and you elect to do so, you must compute the surcharge in part 9 of this schedule.
- Subtract the exempt DSEs from the number of DSEs determined in block B of part 7. This is the total number of DSEs subject to the Syndicated Exclusivity Surcharge.
- Compute the Syndicated Exclusivity Surcharge based upon these DSEs and the appropriate formula for the system's market position.

## DSE SCHEDULE. PAGE 11.

## COMPUTING THE BASE RATE FEE-PART 8 OF THE DSE SCHEDULE

Determine whether any of the stations you carried were partially distantthat is, whether you retransmitted the signal of one or more stations to subscribers located within the station's local service area and, at the same time, to other subscribers located outside that area.

· If none of the stations were partially distant, calculate your base rate fee according to the following rates-for the system's permitted DSEs as reported in block B, part 6 or from part 5, whichever is applicable. First DSE 1.064% of gross receipts

Each of the second, third, and fourth DSEs 0.701% of gross receipts The fifth and each additional DSE

0.330% of gross receipts

PARTIALLY DISTANT STATIONS—PART 9 OF THE DSE SCHEDULE

· If any of the stations were partially distant:

1. Divide all of your subscribers into subscriber groups depending on their location. A particular subscriber group consists of all subscribers who are distant with respect to exactly the same complement of stations.

2. Identify the communities/areas represented by each subscriber group.

3. For each subscriber group, calculate the total number of DSEs of that group's complement of stations.

If your system is located wholly outside all major and smaller television markets, give each station's DSEs as you gave them in parts 2, 3, and 4 of the schedule: or

If any portion of your system is located in a major or smaller television market, give each station's DSE as you gave it in block B, part 6 of this schedule.

4. Determine the portion of the total gross receipts you reported in space K (page 7) that is attributable to each subscriber group.

5. Calculate a separate base rate fee for each subscriber group, using (1) the rates given above; (2) the total number of DSEs for that group's complement of stations; and (3) the amount of gross receipts attributable to that group.

6. Add together the base rate fees for each subscriber group to determine the system's total base rate fee.

7. If any portion of the cable system is located in whole or in part within a major television market, you may also need to complete part 9, block B of the Schedule to determine the Syndicated Exclusivity Surcharge.

What to Do If You Need More Space on the DSE Schedule. There are no printed continuation sheets for the schedule. In most cases, the blanks provided should be large enough for the necessary information. If you need more space in a particular part, make a photocopy of the page in question (identifying it as a continuation sheet), enter the additional information on that copy, and attach it to the DSE schedule.

Rounding Off DSEs. In computing DSEs on the DSE schedule, you may round off to no less than the third decimal point. If you round off a DSE in any case, you must round off DSEs throughout the schedule as follows:

- · When the fourth decimal point is 1, 2, 3, or 4, the third decimal remains unchanged (example: .34647 is rounded to .346).
- When the fourth decimal point is 5, 6, 7, 8, or 9, the third decimal is rounded up (example: .34651 is rounded to .347).

The example below is intended to supplement the instructions for calculating only the base rate fee for partially distant stations. The cable system would also be subject to the Syndicated Exclusivity Surcharge for partially distant stations, if any portion is located within a major television market.

## EXAMPLE: COMPUTATION OF COPYRIGHT ROYALTY FEE FOR CABLE SYSTEM CARRYING PARTIALLY DISTANT STATIONS

In most cases under current FCC rules, all of Fairvale would be with the local service area of both stations A and C and all of Rapid City and Bodega Bay would be within the local service areas of stations B, D, and E.

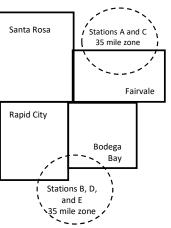

| Distant Stations Carried                 |                                                                                                    | Identification o                                                                                                    | f Subscriber G                                                                                                    | roups                                                                                                    |                                                                                                    |                                                                                                    |
|------------------------------------------|----------------------------------------------------------------------------------------------------|----------------------------------------------------------------------------------------------------|----------------------------------------------------------------------------------------------------|----------------------------------------------------------------------------------------------------|----------------------------------------------------------------------------------------------------|----------------------------------------------------------------------------------------------------|
| STATION                                  | DSE                                                                                                    | CITY                                                                                                    | OUTSIDE LO                                                                                                    | CAL                                                                                                    | GRC                                                                                                    | OSS RECEIPTS                                                                                                    |
| A (independent)                          | 1.0                                                                                                    |                                                                                                    | SERVICE AR                                                                                                    | <u>-</u> A OF                                                                                                    | FROM 5                                                                                                    | SUBSCRIBERS                                                                                                    |
| B (independent)                          | 1.0                                                                                                    | Santa Rosa                                                                                                    | Stations A, B,                                                                                                    | C, D ,E                                                                                                    |                                                                                                    | \$310,000.00                                                                                                    |
| C (part-time)                            | 0.083                                                                                                    | Rapid City                                                                                                    | Stations A and                                                                                                    | 10                                                                                                    |                                                                                                    | 100,000.00                                                                                                    |
| D (part-time)                            | 0.139                                                                                                    | Bodega Bay                                                                                                    | Stations A and                                                                                                    | 1C                                                                                                    |                                                                                                    | 70,000.00                                                                                                    |
| E (network)                              | <u>0.25</u>                                                                                                    | Fairvale                                                                                                    | Stations B, D,                                                                                                    | and E                                                                                                    |                                                                                                    | 120,000.00                                                                                                    |
| TOTAL DSEs                               | 2.472                                                                                                    |                                                                                                    | TOTAL GROS                                                                                                    | S RECEIPTS                                                                                                    |                                                                                                    | \$600,000.00                                                                                                    |
| Minimum Fee Total Gross                  | Receipts                                                                                                    |                                                                                                    | \$600,000.00                                                                                                    |                                                                                                    |                                                                                                    |                                                                                                    |
| 1                                        |                                                                                                    |                                                                                                    | x .01064                                                                                                    |                                                                                                    |                                                                                                    |                                                                                                    |
| 1                                        |                                                                                                    |                                                                                                    | \$6,384.00                                                                                                    |                                                                                                    |                                                                                                    |                                                                                                    |
| First Subscriber Group                   | 1                                                                                                    | Second Subscr                                                                                                    | iber Group                                                                                                    | ·                                                                                                    | Third Subscriber Group                                                                                                    |                                                                                                    |
| (Santa Rosa)                             |                                                                                                    | (Rapid City and                                                                                                    | Bodega Bay)                                                                                                    | ļ                                                                                                    | (Fairvale)                                                                                                    |                                                                                                    |
| Gross receipts                           | \$310,000.00                                                                                                    | Gross receipts                                                                                                    |                                                                                                    | \$170,000.00                                                                                                    | Gross receipts                                                                                                    | \$120,000.00                                                                                                    |
| DSEs                                     | 2.472                                                                                                    | DSEs                                                                                                    |                                                                                                    | 1.083                                                                                                    | DSEs                                                                                                    | 1.389                                                                                                    |
| Base rate fee                            | \$6,497.20                                                                                                    | Base rate fee                                                                                                    |                                                                                                    | \$1,907.71                                                                                                    | Base rate fee                                                                                                    | \$1,604.03                                                                                                    |
| \$310,000 x .01064 x 1.0 =               | 3,298.40                                                                                                    | \$170,000 x .0106                                                                                                    | i4 x 1.0 =                                                                                                    | 1,808.80                                                                                                    | \$120,000 x .01064 x 1.0 =                                                                                                    | 1,276.80                                                                                                    |
| \$310,000 x .00701 x 1.472 =             | 3,198.80                                                                                                    | \$170,000 x .0070                                                                                                    | \$170,000 x .00701 x .083 = 98.91                                                                                                    |                                                                                                    | \$120,000 x .00701 x .389 =                                                                                                    | 327.23                                                                                                    |
| Base rate fee                            | \$6,497.20                                                                                                    | Base rate fee                                                                                                    |                                                                                                    | \$1,907.71                                                                                                    | Base rate fee                                                                                                    | \$1,604.03                                                                                                    |
| Total Base Rate Fee: \$6,4               | 97.20 + \$1,907.7                                                                                                    | 1 + \$1,604.03 = \$                                                                                                    | 10,008.94                                                                                                    |                                                                                                    |                                                                                                    |                                                                                                    |
| In this example, the cable $\varepsilon$ | system would ente                                                                                                    | er \$10.008.94 in s                                                                                                    | pace I block 3                                                                                                    | line 1 (page 7)                                                                                                    | 1                                                                                                    |                                                                                                    |
|                                          | STATION<br>A (independent)<br>B (independent)<br>C (part-time)<br>E (network)<br><b>TOTAL DSEs</b><br><b>Minimum Fee</b> Total Gross F<br><b>First Subscriber Group</b><br>(Santa Rosa)<br>Gross receipts<br>DSEs<br>Base rate fee<br>\$310,000 x .01064 x 1.0 =<br>\$310,000 x .00701 x 1.472 =<br>Base rate fee<br><b>Total Base Rate Fee:</b> \$6,4 | STATION       DSE         A (independent)       1.0         B (independent)       1.0         C (part-time)       0.083         D (part-time)       0.139         E (network)       0.25         TOTAL DSEs       2.472         Minimum Fee Total Gross Receipts         First Subscriber Group<br>(Santa Rosa)         Gross receipts       \$310,000.00         DSEs       2.472         Base rate fee       \$6,497.20         \$310,000 x .01064 x 1.0 =       3.298.40         \$310,000 x .00701 x 1.472 =       3.198.80         Base rate fee       \$6,497.20         Total Base Rate Fee: \$6,497.20 + \$1,907.71 | STATION         DSE         CITY           A (independent)         1.0         Santa Rosa           B (independent)         1.0         Santa Rosa           C (part-time)         0.083         Rapid City           D (part-time)         0.139         Bodega Bay           E (network) <u>0.25</u> Fairvale           TOTAL DSEs         2.472         Forst Subscriber Group         Second Subscr           (Santa Rosa)         Gross receipts         \$310,000.00         Gross receipts           DSEs         2.472         DSEs         2.472           Base rate fee         \$6,497.20         Base rate fee         \$310,000.00           Sase rate fee         \$6,497.20         Base rate fee         \$170,000 x .0106           \$310,000 x .00701 x 1.472 =         3,198.80         \$170,000 x .0070         Base rate fee           \$6,497.20         \$170,000 x .0070         Base rate fee         \$6,497.20         Base rate fee           Total Base Rate Fee: \$6,497.20 + \$1,907.71 + \$1,604.03 = \$         \$170,000 x .0106         \$170,000 x .0170 | STATIONDSECITYOUTSIDE LOCA (independent)1.0Santa RosaStations A, B, GB (independent)1.0Santa RosaStations A, B, GC (part-time)0.083Rapid CityStations A andD (part-time)0.139Bodega BayStations A andE (network) $0.25$ FairvaleStations B, D, aTOTAL DSEs $2.472$ TOTAL GROSMinimum Fee Total Gross Receipts\$600,000.00 $x \cdot .01064$ $$6,384.00$ First Subscriber Group(Rapid City and Bodega Bay)(Santa Rosa)Gross receipts $$310,000.00$ DSEs $2.472$ DSEsBase rate fee $$6,497.20$ \$310,000 x .01064 x 1.0 = $3,298.40$ \$170,000 x .00701 x .0472 = $$170,000 x .00701 x .083 =$ Base rate fee $$6,497.20$ Base rate fee $$6,497.20$ Base rate fee $$6,497.20$ Hase Rate Fee: $$6,497.20 + $1,907.71 + $1,604.03 = $10,008.94$ | STATIONDSECITYOUTSIDE LOCALA (independent)1.0Santa RosaStations A, B, C, D, EB (independent)1.0Santa RosaStations A, and CC (part-time)0.083Rapid CityStations A and CD (part-time)0.139Bodega BayStations A and CE (network) $0.25$ FairvaleStations B, D, and ETOTAL DSEs2.472TOTAL GROSS RECEIPTSMinimum Fee Total Gross Receipts $$600,000.00$ $x \cdot .01064$ $$6,384.00$ First Subscriber Group<br>(Santa Rosa)Second Subscriber Group<br>(Rapid City and Bodega Bay)Gross receipts $$310,000.00$ DSEs $2.472$ Base rate fee $$6,497.20$ Base rate fee $$6,497.20$ Base rate fee $$6,497.20$ Base rate fee $$6,497.20$ Base rate fee $$170,000 x.01064 x 1.0 =$ $$10,000 x.00701 x 1.472 =$ $3,198.80$ $$170,000 x.00701 x 1.472 =$ $$1,907.71$ Base rate fee $$6,497.20$ Base rate fee $$170,000 x.00701 x .083 =$ $$9.91$ Base rate fee $$10,000 x.00701 x 1.472 =$ $$11,907.71$ Base rate fee $$6,497.20$ Base rate fee $$1,907.71$ | STATIONDSECITYOUTSIDE LOCALGROA (independent)1.0Santa RosaStations A, B, C, D, EFROM SB (independent)1.0Santa RosaStations A and CFROM SC (part-time)0.083Rapid CityStations A and CFROM SD (part-time)0.139Bodega BayStations A and CFairvaleE (network)0.25FairvaleStations B, D, and ETOTAL DSEsFTOTAL DSEs2.472TOTAL GROSS RECEIPTSFMinimum Fee Total Gross Receipts\$600,000.00x .01064(Fairvale)First Subscriber Group<br>(Santa Rosa)Second Subscriber Group<br>(Rapid City and Bodega Bay)Third Subscriber Group<br>(Fairvale)Fird Subscriber Group<br>(Fairvale)Gross receipts\$310,000.00<br>2.472Gross receipts\$170,000.00<br>2.55Gross receipts<br>3.10,000.00<br>2.55\$10,000 × .01064 × 1.0 =Sate rate fee\$6,497.20<br>3.10,000 × .00701 × .1472 =3,198.80<br>3.198.80\$170,000 × .00701 × .083 =Base rate fee<br>\$120,000 × .00701 × .389 =Base rate fee\$6,497.20<br>\$10,000 × .00701 × .1472 =\$190,771 + \$1,604.03 = \$10,008.94\$10,000 × .00701 × .389 =Total Base Rate Fee:\$6,497.20 + \$1,907.71 + \$1,604.03 = \$10,008.94\$10,008.94 |

## DSE SCHEDULE. PAGE 11. (CONTINUED)

| 4                                  | LEGAL NAME OF OWNER OF CABLE SYSTEM: SYSTEM ID#                                                                                                    |                                                                                                    |            |     |  |       |  |  |  |
|------------------------------------|----------------------------------------------------------------------------------------------------|----------------------------------------------------------------------------------------------------|------------|-----|--|-------|--|--|--|
| 1                                  | Concord Telephone Cor                                                                                                    | mpany                                                                                                    |            |     |  | 62986 |  |  |  |
|                                    | SUM OF DSEs OF CATEGORY "O" STATIONS:         Add the DSEs of each station.         Enter the sum here and in line 1 of part 5 of this schedule.         0.00 |                                                                                                    |            |     |  |       |  |  |  |
| 2                                  | of space G (page 3).                                                                                                    | the column headed "Call Sign": list the call signs of all distant stations identified by the letter "O" in column 5 space G (page 3).                           |            |     |  |       |  |  |  |
| of DSEs for                        |                                                                                                    | the column headed "DSE": for each independent station, give the DSE as "1.0"; for each network or noncom-<br>ercial educational station, give the DSE as ".25." |            |     |  |       |  |  |  |
| Category "O"<br>Stations           | CATEGORY "O" STATIONS: DSEs CALL SIGN DSE CALL SIGN DSE CALL SIGN                                                                                             |                                                                                                    |            |     |  |       |  |  |  |
| Stations                           | CALL SIGN                                                                                                    | DOL                                                                                                    | UALL DIGIN | DOL |  | DSE   |  |  |  |
|                                    |                                                                                                    |                                                                                                    |            |     |  |       |  |  |  |
| ·                                  |                                                                                                    |                                                                                                    |            |     |  |       |  |  |  |
|                                    |                                                                                                    |                                                                                                    |            |     |  |       |  |  |  |
|                                    |                                                                                                    |                                                                                                    |            |     |  |       |  |  |  |
| Add rows as                        |                                                                                                    |                                                                                                    |            |     |  |       |  |  |  |
| necessary.<br>Remember to copy all |                                                                                                    |                                                                                                    |            |     |  |       |  |  |  |
| formula into new                   |                                                                                                    |                                                                                                    |            |     |  |       |  |  |  |
| rows.                              |                                                                                                    |                                                                                                    |            |     |  |       |  |  |  |
|                                    |                                                                                                    |                                                                                                    |            |     |  |       |  |  |  |
|                                    |                                                                                                    |                                                                                                    |            |     |  |       |  |  |  |
|                                    |                                                                                                    |                                                                                                    |            |     |  |       |  |  |  |
| ·                                  |                                                                                                    |                                                                                                    |            |     |  |       |  |  |  |
|                                    |                                                                                                    |                                                                                                    |            |     |  |       |  |  |  |
|                                    |                                                                                                    |                                                                                                    |            |     |  |       |  |  |  |
|                                    |                                                                                                    |                                                                                                    |            |     |  |       |  |  |  |
|                                    |                                                                                                    |                                                                                                    |            |     |  |       |  |  |  |
|                                    |                                                                                                    |                                                                                                    |            |     |  |       |  |  |  |
| ·                                  |                                                                                                    |                                                                                                    |            |     |  |       |  |  |  |
|                                    |                                                                                                    |                                                                                                    |            |     |  |       |  |  |  |
|                                    |                                                                                                    |                                                                                                    |            |     |  |       |  |  |  |
|                                    |                                                                                                    |                                                                                                    |            |     |  |       |  |  |  |
|                                    |                                                                                                    |                                                                                                    |            |     |  |       |  |  |  |
|                                    |                                                                                                    |                                                                                                    |            |     |  |       |  |  |  |
|                                    |                                                                                                    |                                                                                                    |            |     |  |       |  |  |  |
|                                    |                                                                                                    |                                                                                                    |            |     |  |       |  |  |  |
|                                    |                                                                                                    |                                                                                                    |            |     |  |       |  |  |  |
|                                    |                                                                                                    |                                                                                                    |            |     |  |       |  |  |  |
|                                    |                                                                                                    |                                                                                                    |            |     |  |       |  |  |  |
|                                    |                                                                                                    |                                                                                                    |            |     |  |       |  |  |  |
|                                    |                                                                                                    |                                                                                                    |            |     |  |       |  |  |  |
|                                    |                                                                                                    |                                                                                                    |            |     |  |       |  |  |  |
|                                    |                                                                                                    |                                                                                                    |            |     |  |       |  |  |  |
|                                    |                                                                                                    |                                                                                                    |            |     |  |       |  |  |  |
|                                    |                                                                                                    |                                                                                                    |            |     |  |       |  |  |  |
|                                    |                                                                                                    |                                                                                                    |            |     |  |       |  |  |  |

DSE SCHEDULE. PAGE 12.

|                                                                                                    | LEGAL NAME OF OWNER OF CABLE SYSTEM: SYSTEM: SYSTEM                                                                      |                                                                                                    |                                                                                                    |                                                                                                    |                                                                                                    |                                                                                                    |                                                                     | YSTEM ID# |
|----------------------------------------------------------------------------------------------------|----------------------------------------------------------------------------------------------------|----------------------------------------------------------------------------------------------------|----------------------------------------------------------------------------------------------------|----------------------------------------------------------------------------------------------------|----------------------------------------------------------------------------------------------------|----------------------------------------------------------------------------------------------------|---------------------------------------------------------------------|-----------|
| Name                                                                                                    | Concord Tele                                                                                                    | ephone Company                                                                                                    |                                                                                                    |                                                                                                    |                                                                                                    |                                                                                                    |                                                                     | 62986     |
| <b>3</b><br>Computation<br>of DSEs for<br>Stations<br>Carried Part<br>Time Due to<br>Lack of<br>Activated<br>Channel | Column 2<br>figure should of<br>Column 3<br>Column 4<br>be carried out<br>Column 5<br>give the type-v<br>Column 6        | t the call sign of all distar<br>For each station, give the<br>correspond with the inform<br>For each station, give the<br>Divide the figure in colur<br>at least to the third decim<br>For each independent s                                                      | ne number of h<br>mation given in<br>ne total numbe<br>mn 2 by the fig<br>nal point. This<br>tation, give the<br>umn 4 by the | nours your cable system<br>in space J. Calculate or<br>er of hours that the stat<br>gure in column 3, and g<br>is the "basis of carriag<br>e "type-value" as "1.0."<br>figure in column 5, and | m carried the stati<br>ily one DSE for ea<br>ion broadcast ove<br>give the result in c<br>e value" for the st<br>For each network | on during the accounting<br>ach station.<br>In the air during the account<br>lecimals in column 4. Thi<br>ation.<br>In oncommercial educ<br>column 6. Round to no l | unting period.<br>s figure must<br>ational station,<br>ess than the |           |
| Capacity                                                                                                    |                                                                                                    | С                                                                                                    | ATEGORY                                                                                                    | LAC STATIONS:                                                                                                    | COMPUTATIO                                                                                                    | ON OF DSEs                                                                                                    |                                                                     |           |
|                                                                                                    | 1. CALL<br>SIGN                                                                                                    | 2. NUMBER<br>OF HOU<br>CARRIE<br>SYSTEM                                                                                                    | RS<br>D BY                                                                                                    | 3. NUMBER<br>OF HOURS<br>STATION<br>ON AIR                                                                                                    | 4. BASIS OF<br>CARRIAG<br>VALUE                                                                                                   |                                                                                                    | 6. DS                                                               | ε         |
|                                                                                                    | N/A                                                                                                    |                                                                                                    | ÷                                                                                                    |                                                                                                    | =                                                                                                    | ×                                                                                                    | =                                                                   |           |
|                                                                                                    |                                                                                                    |                                                                                                    | <u>.</u>                                                                                                    |                                                                                                    | =                                                                                                    | ×                                                                                                    |                                                                     |           |
|                                                                                                    |                                                                                                    |                                                                                                    | ······                                                                                                    |                                                                                                    |                                                                                                    | x                                                                                                    |                                                                     |           |
|                                                                                                    |                                                                                                    |                                                                                                    | ÷                                                                                                    |                                                                                                    | =                                                                                                    | ×                                                                                                    |                                                                     |           |
|                                                                                                    |                                                                                                    |                                                                                                    | ÷                                                                                                    |                                                                                                    | =                                                                                                    | x<br>x                                                                                                    | =                                                                   |           |
|                                                                                                    |                                                                                                    |                                                                                                    | ÷                                                                                                    |                                                                                                    | =                                                                                                    | x                                                                                                    | =                                                                   |           |
|                                                                                                    | Add the DSEs of                                                                                                    | <b>OF CATEGORY LAC S</b><br>of each station.<br>m here and in line 2 of pa                                                                                                    |                                                                                                    | hedule,                                                                                                    |                                                                                                    | 0.00                                                                                                    |                                                                     |           |
| <b>4</b><br>Computation<br>of DSEs for<br>Substitute-<br>Basis Stations                                              | Was carried<br>tions in effe<br>Broadcast o<br>space I).<br>Column 2: F<br>at your option.<br>Column 3: E<br>Column 4: [ | e the call sign of each sta<br>by your system in substi<br>ct on October 19, 1976 (a<br>ne or more live, nonnetwo<br>For each station give the<br>This figure should corres<br>Enter the number of days<br>Divide the figure in colum<br>his is the station's DSE ( | tution for a pro<br>as shown by th<br>ork programs d<br>number of live<br>pond with the<br>in the calenda<br>n 2 by the figu  | ogram that your system<br>ne letter "P" in column<br>uring that optional carri<br>a, nonnetwork program<br>information in space I.<br>ar year: 365, except in<br>ure in column 3, and giv      | n was permitted to<br>7 of space I); and<br>iage (as shown by t<br>s carried in substi<br>a leap year.<br>ve the result in col    | delete under FCC rules<br>the word "Yes" in column 2<br>tution for programs that v<br>umn 4. Round to no less                                                       | of<br>vere deleted<br>than the third                                | m).       |
|                                                                                                    |                                                                                                    | SU                                                                                                    | BSTITUTE-                                                                                                    | BASIS STATION                                                                                                    | S: COMPUTA                                                                                                    | TION OF DSEs                                                                                                    | 1                                                                   |           |
|                                                                                                    | 1. CALL<br>SIGN                                                                                                    | 2. NUMBER<br>OF<br>PROGRAMS                                                                                                    | 3. NUMBE<br>OF DAY<br>IN YEAF                                                                                                 | ′S                                                                                                    | 1. CALL<br>SIGN                                                                                                    | 2. NUMBER<br>OF<br>PROGRAMS                                                                                                    | 3. NUMBER<br>OF DAYS<br>IN YEAR                                     | 4. DSE    |
|                                                                                                    |                                                                                                    | ÷<br>+                                                                                                    |                                                                                                    | =                                                                                                    |                                                                                                    | ÷<br>+                                                                                                    |                                                                     | =         |
|                                                                                                    |                                                                                                    | ÷                                                                                                    |                                                                                                    | =                                                                                                    |                                                                                                    | ÷                                                                                                    |                                                                     | =         |
|                                                                                                    |                                                                                                    | ÷                                                                                                    |                                                                                                    | =                                                                                                    |                                                                                                    | ÷                                                                                                    |                                                                     | =         |
|                                                                                                    |                                                                                                    | ÷<br>+                                                                                                    |                                                                                                    | =                                                                                                    |                                                                                                    | ÷<br>+                                                                                                    |                                                                     | =         |
|                                                                                                    | Add the DSEs of                                                                                                    | OF SUBSTITUTE-BASI                                                                                                    |                                                                                                    |                                                                                                    |                                                                                                    | 0.00                                                                                                    |                                                                     |           |
| 5                                                                                                    | number of DSEs                                                                                                    | <b>R OF DSEs:</b> Give the amo<br>applicable to your system                                                                                                    |                                                                                                    | boxes in parts 2, 3, and                                                                                                    | 4 of this schedule                                                                                                    | and add them to provide t                                                                                                    |                                                                     |           |
| Total Number                                                                                                    |                                                                                                    | DSEs from part 2 •                                                                                                    |                                                                                                    |                                                                                                    | <b>&gt;</b>                                                                                                    | ·                                                                                                    | 0.00                                                                |           |
| of DSEs                                                                                                    |                                                                                                    | DSEs from part 3 •                                                                                                    |                                                                                                    |                                                                                                    | <b>!</b>                                                                                                    | •                                                                                                    | 0.00                                                                |           |
|                                                                                                    | 3. Number of                                                                                                    | DSEs from part 4 ●                                                                                                    |                                                                                                    |                                                                                                    | <b>&gt;</b>                                                                                                    | •                                                                                                    | 0.00                                                                |           |
|                                                                                                    | TOTAL NUMBE                                                                                                    | R OF DSEs                                                                                                    |                                                                                                    |                                                                                                    |                                                                                                    | <b>&gt;</b>                                                                                                    |                                                                     | 0.00      |

| DSE SCHEDULE. P                                                                                                    | AGE 13.<br>WNER OF CABLE S                                                           | SYSTEM.                                         |                                          |                                                                                      |                |                 | 6                     | ACCOUNTIN | G PERIOD: 2021,                                    |
|----------------------------------------------------------------------------------------------------|--------------------------------------------------------------------------------------|-------------------------------------------------|------------------------------------------|--------------------------------------------------------------------------------------|----------------|-----------------|-----------------------|-----------|----------------------------------------------------|
|                                                                                                    | hone Compan                                                                          |                                                 |                                          |                                                                                      |                |                 | 3                     | 62986     | Name                                               |
| nstructions: Bloc                                                                                                    | k A must be comp                                                                     | leted                                           |                                          |                                                                                      |                |                 |                       |           |                                                    |
| n block A:                                                                                                    |                                                                                      |                                                 | art 6 and part 7                         | of the DSE scher                                                                     | lule blank and | l complete par  | t 8 (nage 16) of th   |           | 6                                                  |
| If your answer if "Yes," leave the remainder of part 6 and part 7 of the DSE schedule blank and complete part 8, (page 16) of the schedule. |                                                                                      |                                                 |                                          |                                                                                      | Ŭ              |                 |                       |           |                                                    |
| IT your answer IT                                                                                                    | If your answer if "No," complete blocks B and C below. BLOCK A: TELEVISION MARKETS C |                                                 |                                          |                                                                                      |                |                 | Computation           |           |                                                    |
| s the cable system located wholly outside of all major and smaller markets as defined under section 76.5 of FCC rules and regulations in    |                                                                                      |                                                 |                                          |                                                                                      | 3.75 Fee       |                 |                       |           |                                                    |
| effect on June 24,                                                                                                    |                                                                                      |                                                 |                                          |                                                                                      |                |                 |                       |           |                                                    |
| _                                                                                                    | plete part 8 of the<br>lete blocks B and                                             |                                                 | O NOT COMF                               | PLETE THE REMA                                                                       | INDER OF PA    | ART 6 AND 7.    |                       |           |                                                    |
|                                                                                                    |                                                                                      | BLO                                             | CK B: CARR                               |                                                                                      | MITTED DS      | Es              |                       |           |                                                    |
| Column 1:                                                                                                    | List the call signs                                                                  |                                                 |                                          | part 2, 3, and 4 of                                                                  |                |                 | em was permitted      | to carry  |                                                    |
| CALL SIGN                                                                                                    | under FCC rules                                                                      | and regulation<br>e DSE Sche                    | ons prior to Jur<br>dule. (Note: Th      | ne 25, 1981. For fu<br>ne letter M below re                                          | rther explanat | ion of permitte | d stations, see the   | e         |                                                    |
|                                                                                                    | (Note the FCC ru<br>A Stations carrie                                                | les and regu                                    | lations cited be                         | sis on which you ca<br>elow pertain to thos<br>rket quota rules [76                  | e in effect on | June 24, 1981   | ,                     | 0         |                                                    |
| CARRIAGE                                                                                                    | C Noncommerica                                                                       | al educationa<br>l station (76.0<br>r DSE sched | al station [76.59<br>65) (see paragule). | 6.59(d)(1), 76.61(e<br>9(c), 76.61(d), 76.6<br>raph regarding sub<br>CC rules (76.7) | 3(a) referring | to 76.61(d)]    |                       |           |                                                    |
|                                                                                                    | *F A station prev                                                                    | viously carrie<br>HF station w                  | ed on a part-tim<br>rithin grade-B c     | ne or substitute bas<br>contour, [76.59(d)(5                                         |                |                 | rring to 76.61(e)(5   | 5)]       |                                                    |
| Column 3:                                                                                                    |                                                                                      | e stations ide                                  | ntified by the le                        | parts 2, 3, and 4 c<br>etter "F" in column                                           |                |                 | orksheet on page      | 14 of     |                                                    |
| 1. CALL<br>SIGN                                                                                                    | 2. PERMITTED<br>BASIS                                                                | 3. DSE                                          | 1. CALL<br>SIGN                          | 2. PERMITTED<br>BASIS                                                                | 3. DSE         | 1. CALL<br>SIGN | 2. PERMITTED<br>BASIS | 3. DSE    |                                                    |
|                                                                                                    |                                                                                      |                                                 |                                          |                                                                                      |                |                 |                       |           |                                                    |
|                                                                                                    |                                                                                      |                                                 |                                          |                                                                                      |                |                 |                       |           |                                                    |
|                                                                                                    |                                                                                      |                                                 |                                          |                                                                                      |                |                 |                       |           |                                                    |
|                                                                                                    |                                                                                      |                                                 |                                          |                                                                                      |                |                 |                       |           |                                                    |
|                                                                                                    |                                                                                      |                                                 |                                          |                                                                                      |                | •               |                       |           |                                                    |
|                                                                                                    |                                                                                      |                                                 |                                          |                                                                                      |                |                 |                       | 0.00      |                                                    |
|                                                                                                    |                                                                                      | E                                               | BLOCK C: CC                              | MPUTATION OF                                                                         | 3.75 FEE       |                 |                       |           |                                                    |
| ine 1: Enter the                                                                                                    | total number of l                                                                    | DSEs from                                       | part 5 of this                           | schedule                                                                             |                |                 |                       | -         |                                                    |
| ine 2: Enter the                                                                                                    | sum of permitted                                                                     | d DSEs fron                                     | n block B abo                            | ve                                                                                   |                |                 |                       |           |                                                    |
|                                                                                                    |                                                                                      |                                                 |                                          | of DSEs subject<br>7 of this schedule                                                |                | rate.           | . <u></u>             | 0.00      |                                                    |
| ine 4: Enter gro                                                                                                    | ss receipts from                                                                     | space K (pa                                     | age 7)                                   |                                                                                      |                |                 | x 0.03                | 375       | Do any of th<br>DSEs represe<br>partially          |
| ine 5: Multiply li                                                                                                    | ne 4 by 0.0375 a                                                                     | nd enter su                                     | m here                                   |                                                                                      |                |                 | x                     |           | partially<br>permited/<br>partially<br>nonpermitte |
| ine 6: Enter tota                                                                                                    | I number of DSE                                                                      | s from line                                     | 3                                        |                                                                                      |                |                 |                       | -         | carriage?<br>If yes, see pa<br>9 instruction       |
| ine 7: Multiply li                                                                                                    | ne 6 by line 5 an                                                                    | d enter here                                    | e and on line                            | 2, block 3, space                                                                    | L (page 7)     |                 |                       | 0.00      |                                                    |

| Name                                                                                                    |                                                                                                    | LEGAL NAME OF OWNER OF CABLE SYSTEM:       SYSTEM ID#:         Concord Telephone Company       62986 |                            |                            |                                                                                                    |               |  |  |
|----------------------------------------------------------------------------------------------------|----------------------------------------------------------------------------------------------------|----------------------------------------------------------------------------------------------------|----------------------------|----------------------------|----------------------------------------------------------------------------------------------------|---------------|--|--|
| Worksheet for<br>Computating<br>the DSE<br>Schedule for<br>Permitted<br>Part-Time and<br>Substitute<br>Carriage                                                                                               | Instructions: You must complete this worksheet for those stations identifed by the letter "F" in column 2 of block B, part 6 (i.e., those stations carried prior to June 25, 1981, under former FCC rules governing part-time and substitute carriage.)         Column 1: List the call sign for each distant station identifed by the letter "F" in column 2 of part 6 of the DSE schedule.         Column 2: Indicate the DSE for this station for a single accounting period, occurring between January 1, 1978 and June 30, 1981.         Column 3: Indicate the basis of carriage on which the station was carried by listing one of the following letters:         (Note that the FCC rules and regulations cited below pertain to those in effect on June 24, 1981.)         A—Part-time specialty programming: Carriage, on a part-time basis, of specialty programming under FCC rules, sections 76.59(d)(1), 76.61(e)(1), or 76.63 (referring to 76.61(e)(1)).         B—Late-night programming: Carriage under FCC rules, sections 76.59(d)(3), 76.61(e)(3), or 76.63 (referring to 76.61(e)(3)).         S—Substitute carriage under certain FCC rules, regulations, or authorizations. For further explanation, see page (vi) of the general instructions in the paper SA3 form.         Column 6: Compare the DSE figures listed in columns 2 and 5 and list the smaller of the two figures here. This figure should be entered in block B, column 3 of part 6 for this station.         IMPORTANT: The information you give in columns 2, 3, and 4 must be accurate and is subject to verification from the designated statement of account on fle in the Licensing Division. |                                                                                                    |                            |                            |                                                                                                    |               |  |  |
|                                                                                                    |                                                                                                    | PERMITTED DSF                                                                                        | FOR STATIONS CARRI         | ED ON A PART-TIME AN       | ND SUBSTITUTE BASIS                                                                                                    |               |  |  |
|                                                                                                    | 1. CALL                                                                                                    | 2. PRIOR                                                                                             | 3. ACCOUNTING              | 4. BASIS OF                | 5. PRESENT                                                                                                    | 6. PERMITTED  |  |  |
|                                                                                                    | SIGN                                                                                                    | DSE                                                                                                  | PERIOD                     | CARRIAGE                   | DSE                                                                                                    | DSE           |  |  |
|                                                                                                    |                                                                                                    |                                                                                                    |                            |                            |                                                                                                    |               |  |  |
|                                                                                                    |                                                                                                    |                                                                                                    |                            |                            |                                                                                                    |               |  |  |
|                                                                                                    |                                                                                                    |                                                                                                    |                            |                            |                                                                                                    |               |  |  |
|                                                                                                    |                                                                                                    |                                                                                                    |                            |                            |                                                                                                    |               |  |  |
|                                                                                                    |                                                                                                    |                                                                                                    |                            |                            |                                                                                                    |               |  |  |
|                                                                                                    |                                                                                                    |                                                                                                    |                            |                            |                                                                                                    |               |  |  |
|                                                                                                    |                                                                                                    |                                                                                                    |                            |                            |                                                                                                    |               |  |  |
|                                                                                                    |                                                                                                    |                                                                                                    |                            |                            |                                                                                                    |               |  |  |
|                                                                                                    |                                                                                                    |                                                                                                    |                            |                            |                                                                                                    |               |  |  |
| 7<br>Computation<br>of the<br>Syndicated                                                                                                    |                                                                                                    | "Yes," complete block                                                                                | and C blank and complete   | •                          |                                                                                                    |               |  |  |
| Exclusivity                                                                                                    |                                                                                                    |                                                                                                    | BLOCK A: MAJOR             | TELEVISION MARK            |                                                                                                    |               |  |  |
| Surcharge                                                                                                    | <ul> <li>Is any portion of the c</li> </ul>                                                                                                    | cable system within a to                                                                             | p 100 major television mar | ket as defned by section 7 | 6.5 of FCC rules in effect Ju                                                                                                    | une 24, 1981? |  |  |
|                                                                                                    | Yes—Complete                                                                                                    | e blocks B and C .                                                                                   |                            | X No—Proceed to            | o part 8                                                                                                    |               |  |  |
|                                                                                                    | BLOCK B: C                                                                                                    | arriage of VHF/Grade                                                                                 | B Contour Stations         | BLOC                       | K C: Computation of Exen                                                                                                    | npt DSEs      |  |  |
| commercial VHF station that places a grade B contour, in whole or in part, over the cable system?       nity serve to former         Yes—List each station below with its appropriate permitted DSE       Yes |                                                                                                    |                                                                                                    |                            |                            | Was any station listed in block B of part 7 carried in any commu-<br>nity served by the cable system prior to March 31, 1972? (refer<br>to former FCC rule 76.159)<br>Yes—List each station below with its appropriate permitted DSE<br>X No—Enter zero and proceed to part 8. |               |  |  |
|                                                                                                    | CALL SIGN                                                                                                    | DSE CAL                                                                                              | L SIGN DSE                 | CALL SIGN                  | DSE CALL SI                                                                                                    | GN DSE        |  |  |
|                                                                                                    | CALL SIGN                                                                                                    | DSE CAL                                                                                              |                            | CALL SIGN                  |                                                                                                    |               |  |  |
|                                                                                                    |                                                                                                    |                                                                                                    |                            |                            |                                                                                                    |               |  |  |
|                                                                                                    |                                                                                                    |                                                                                                    |                            |                            |                                                                                                    |               |  |  |
|                                                                                                    |                                                                                                    |                                                                                                    |                            |                            |                                                                                                    |               |  |  |
|                                                                                                    |                                                                                                    |                                                                                                    |                            |                            |                                                                                                    |               |  |  |
|                                                                                                    |                                                                                                    |                                                                                                    |                            |                            |                                                                                                    |               |  |  |
|                                                                                                    |                                                                                                    |                                                                                                    |                            |                            |                                                                                                    |               |  |  |
|                                                                                                    |                                                                                                    | тот                                                                                                  | AL DSEs 0.00               |                            | TOTAL D                                                                                                    | SEs 0.00      |  |  |

DSE SCHEDULE. PAGE 14.

|               | ME OF OWNER OF CABLE SYSTEM:<br>Concord Telephone Company                                                                                                    | SYSTEM ID#<br>62986 | Name                                |
|---------------|----------------------------------------------------------------------------------------------------|---------------------|-------------------------------------|
|               | BLOCK D: COMPUTATION OF THE SYNDICATED EXCLUSIVITY SURCHARGE                                                                                                    |                     |                                     |
| Section<br>1  | Enter the amount of gross receipts from space K (page 7)                                                                                                    | 2,076,877.77        | 7                                   |
| Section<br>2  | A. Enter the total DSEs from block B of part 7                                                                                                    | 0.00                | Computation                         |
|               | B. Enter the total number of exempt DSEs from block C of part 7                                                                                                    | 0.00                | of the<br>Syndicated<br>Exclusivity |
|               | C. Subtract line B from line A and enter here. This is the total number of DSEs subject to the surcharge computation. If zero, proceed to part 8                                                                                                    | 0.00                | Surcharge                           |
| • Is any      | portion of the cable system within a top 50 television market as defined by the FCC? Yes—Complete section 3 below. X No—Complete section 4 below.                                                                                                    |                     |                                     |
|               | SECTION 3: TOP 50 TELEVISION MARKET                                                                                                    |                     |                                     |
| Section<br>3a | Did your cable system retransmit the signals of any partially distant television stations during the accounting period?     Yes—Complete part 9 of this schedule.     X No—Complete the applicable section below.                                                                                                    |                     |                                     |
|               | If the figure in section 2, line C is 4.000 or less, compute your surcharge here and leave section 3b blank. NOTE: If the DS is 1.0 or less, multiply the gross receipts by .00599 by the DSE. Enter the result on line A below.                                                                                                    | iΕ                  |                                     |
|               | A. Enter 0.00599 of gross receipts (the amount in section1)                                                                                                    |                     |                                     |
|               | B. Enter 0.00377 of gross receipts (the amount in section.1)                                                                                                    |                     |                                     |
|               | C. Subtract 1.000 from total permitted DSEs (the figure on                                                                                                    |                     |                                     |
|               | line C in section 2) and enter here                                                                                                    | _                   |                                     |
|               | D. Multiply line B by line C and enter here                                                                                                    |                     |                                     |
|               | E. Add lines A and D. This is your surcharge.<br>Enter here and on line 2 of block 4 in space L (page 7)<br>Syndicated Exclusivity Surcharge                                                                                                    |                     |                                     |
| Section<br>3b | If the figure in section 2, line C is more than 4.000, compute your surcharge here and leave section 3a blank.                                                                                                    |                     |                                     |
|               | A. Enter 0.00599 of gross receipts (the amount in section 1)                                                                                                    |                     |                                     |
|               | B. Enter 0.00377 of gross receipts (the amount in section 1)                                                                                                    | _                   |                                     |
|               | C. Multiply line B by 3.000 and enter here                                                                                                    |                     |                                     |
|               | D. Enter 0.00178 of gross receipts (the amount in section 1)                                                                                                    |                     |                                     |
|               | E. Subtract 4.000 from total DSEs (the fgure on line C in section 2) and enter here                                                                                                    |                     |                                     |
|               | F. Multiply line D by line E and enter here                                                                                                    |                     |                                     |
|               | G. Add lines A, C, and F. This is your surcharge.<br>Enter here and on line 2 of block 4 in space L (page 7)<br>Syndicated Exclusivity Surcharge                                                                                                    |                     |                                     |
|               | SECTION 4: SECOND 50 TELEVISION MARKET                                                                                                    |                     |                                     |
|               | Did your cable system retransmit the signals of any partially distant television stations during the accounting period?                                                                                                    |                     |                                     |
| Section<br>4a | Yes     Yes     Yes <td></td> <td></td> |                     |                                     |
|               | If the figure in section 2, line C is 4.000 or less, compute your surcharge here and leave section 4b blank. NOTE: If the DS is 1.0 or less, multiply the gross receipts by 0.003 by the DSE. Enter the result on line A below.<br>A. Enter 0.00300 of gross receipts (the amount in section 1)                                                                                                    | E                   |                                     |
|               | B. Enter 0.00189 of gross receipts (the amount in section 1)                                                                                                    |                     |                                     |
|               | C.Subtract 1.000 from total permitted DSEs (the fgure on line C in section 2)<br>and enter here                                                                                                    | _                   |                                     |
|               | D. Multiply line B by line C and enter here                                                                                                    |                     |                                     |
|               | E. Add lines A and D. This is your surcharge.<br>Enter here and on line 2 of block 4 in space L (page 7)<br>Syndicated Exclusivity Surcharge                                                                                                    |                     |                                     |

### ACCOUNTING PERIOD: 2021/1

| DSE SCHEDULE. PAGE |
|--------------------|
|                    |

|                          | LEGAL NAM                                                                                                    | DSE SCHEDULE, P.<br>ME OF OWNER OF CABLE SYSTEM: SYSTEM                                                                                                    | PAGE 16.<br>EM ID# |  |  |  |  |  |
|--------------------------|----------------------------------------------------------------------------------------------------|----------------------------------------------------------------------------------------------------|--------------------|--|--|--|--|--|
| Name                     |                                                                                                    |                                                                                                    | 62986              |  |  |  |  |  |
| <b>7</b><br>Computation  | Section       4b       If the figure in section 2, line C is more than 4.000, compute your surcharge here and leave section 4a blank.         A. Enter 0.00300 of gross receipts (the amount in section 1).       ▶ \$ |                                                                                                    |                    |  |  |  |  |  |
| of the<br>Syndicated     | B. Enter 0.00189 of gross receipts (the amount in section 1)                                                                                                    |                                                                                                    |                    |  |  |  |  |  |
| Exclusivity<br>Surcharge | C. Multiply line B by 3.000 and enter here                                                                                                    |                                                                                                    |                    |  |  |  |  |  |
|                          |                                                                                                    | D. Enter 0.00089 of gross receipts (the amount in section 1)                                                                                                    |                    |  |  |  |  |  |
|                          | E. Subtract 4.000 from the total DSEs (the figure on line C in section 2) and enter here                                                                                                    |                                                                                                    |                    |  |  |  |  |  |
|                          | F. Multiply line D by line E and enter here                                                                                                    |                                                                                                    |                    |  |  |  |  |  |
|                          |                                                                                                    | G. Add lines A, C, and F. This is your surcharge.                                                                                                    |                    |  |  |  |  |  |
|                          |                                                                                                    | Enter here and on line 2, block 4, space L (page 7) Syndicated Exclusivity Surcharge                                                                                                    | <u></u>            |  |  |  |  |  |
|                          |                                                                                                    |                                                                                                    |                    |  |  |  |  |  |
| 8                        |                                                                                                    | ust complete this part of the DSE schedule for the SUM OF PERMITTED DSEs in part 6, block B; however, if block A of part checked "Yes," use the total number of DSEs from part 5.                                                                                        |                    |  |  |  |  |  |
| Operation to the         | • In blo                                                                                                    | ock A, indicate, by checking "Yes" or "No," whether your system carried any partially distant stations.                                                                                                    |                    |  |  |  |  |  |
| Computation<br>of        | -                                                                                                    | ır answer is "No," compute your system's base rate fee in block B. Leave part 9 blank.<br>ır answer is "Yes" (that is, if you carried one or more partially distant stations), you must complete part 9. Leave block B below                                             |                    |  |  |  |  |  |
| Base Rate Fee            | blank                                                                                                    |                                                                                                    |                    |  |  |  |  |  |
|                          |                                                                                                    | is a partially distant station? A station is "partially distant" if, at the time your system carried it, some of your subscribers<br>ocated within that station's local service area and others were located outside that area. For the definition of a station's "local |                    |  |  |  |  |  |
|                          |                                                                                                    | e area," see page (v) of the general instructions.                                                                                                    |                    |  |  |  |  |  |
|                          |                                                                                                    |                                                                                                    |                    |  |  |  |  |  |
|                          |                                                                                                    | BLOCK A: CARRIAGE OF PARTIALLY DISTANT STATIONS                                                                                                    |                    |  |  |  |  |  |
|                          | • Did y                                                                                                    | our cable system retransmit the signals of any partially distant television stations during the accounting period?                                                                                                    |                    |  |  |  |  |  |
|                          | Yes—Complete part 9 of this schedule. X No—Complete the following sections.                                                                                                    |                                                                                                    |                    |  |  |  |  |  |
|                          |                                                                                                    | BLOCK B: NO PARTIALLY DISTANT STATIONS—COMPUTATION OF BASE RATE FEE                                                                                                    |                    |  |  |  |  |  |
|                          | Section<br>1                                                                                                    | Enter the amount of gross receipts from space K (page 7)                                                                                                    |                    |  |  |  |  |  |
|                          | Section<br>2                                                                                                    | Enter the total number of permitted DSEs from block B, part 6 of this schedule.<br>(If block A of part 6 was checked "Yes,"<br>use the total number of DSEs from part 5.)                                                                                                |                    |  |  |  |  |  |
|                          | Section                                                                                                    |                                                                                                    |                    |  |  |  |  |  |
|                          | 3                                                                                                    | If the figure in section 2 is <b>4.000 or less,</b> compute your base rate fee here and leave section 4 blank.<br>NOTE: If the DSE is 1.0 or less, multiply the gross receipts by 0.01064 by the DSE. Enter the result on line A below.                                  |                    |  |  |  |  |  |
|                          |                                                                                                    | A. Enter 0.01064 of gross receipts                                                                                                    |                    |  |  |  |  |  |
|                          |                                                                                                    | (the amount in section 1)                                                                                                    |                    |  |  |  |  |  |
|                          |                                                                                                    | B. Enter 0.00701 of gross receipts                                                                                                    |                    |  |  |  |  |  |
|                          |                                                                                                    | (the amount in section 1)▶ \$ 14,558.91                                                                                                    |                    |  |  |  |  |  |
|                          |                                                                                                    | C. Subtract 1.000 from total DSEs                                                                                                    |                    |  |  |  |  |  |
|                          |                                                                                                    | (the figure in section 2) and enter here                                                                                                    |                    |  |  |  |  |  |
|                          |                                                                                                    | D. Multiply line B by line C and enter here                                                                                                    |                    |  |  |  |  |  |
|                          |                                                                                                    | E. Add lines A, and D. This is your base rate fee. Enter here                                                                                                    |                    |  |  |  |  |  |
|                          | and in block 3, line 1, space L (page 7)                                                                                                    |                                                                                                    |                    |  |  |  |  |  |
|                          |                                                                                                    | Base Rate Fee                                                                                                    | <u></u> l          |  |  |  |  |  |

| LEGAL N         | AME OF OWNER OF CABLE SYSTEM: SYSTEM ID#                                                                                                    | Name                       |
|-----------------|----------------------------------------------------------------------------------------------------|----------------------------|
| Conc            | ord Telephone Company 62986                                                                                                    | Name                       |
| Section         | If the figure in section 2 is <b>more than 4.000</b> , compute your base rate fee here and leave section 3 blank.                                                                                                    |                            |
| 4               | ······································                                                                                                    | 8                          |
|                 | A. Enter 0.01064 of gross receipts                                                                                                    | 0                          |
|                 | (the amount in section 1)                                                                                                    |                            |
|                 | B. Enter 0.00701 of gross receipts                                                                                                    | Computation                |
|                 | (the amount in section 1) <b>\$</b>                                                                                                    | of                         |
|                 | C. Multiply line B by 3.000 and enter here►\$                                                                                                    | Base Rate Fee              |
|                 | D. Enter 0.00330 of gross receipts                                                                                                    |                            |
|                 | (the amount in section 1) <b>\$</b>                                                                                                    |                            |
|                 | E. Subtract 4.000 from total DSEs                                                                                                    |                            |
|                 | (the figure in section 2) and enter here►                                                                                                    |                            |
|                 |                                                                                                    |                            |
|                 | F. Multiply line D by line E and enter here <b>5</b>                                                                                                    |                            |
|                 | G. Add lines A, C, and F. This is your base rate fee                                                                                                    |                            |
|                 | Enter here and in block 3, line 1, space L (page 7)<br>Base Rate Fee <b>0.00</b>                                                                                                    |                            |
|                 |                                                                                                    |                            |
|                 | RTANT: It is no longer necessary to report television signals on a system-wide basis. Carriage of television broadcast signals                                                                                                    |                            |
|                 | stead be reported on a community-by-community basis (subscriber groups) if the cable system reported multiple channel line-<br>Space G.                                                                                                    | 9                          |
|                 | eral: If any of the stations you carried were partially distant, the statute allows you, in computing your base rate fee, to exclude                                                                                                    | Computation                |
|                 | s from subscribers located within the station's local service area, from your system's total gross receipts. To take advantage of clusion, you must:                                                                                                    | of                         |
|                 |                                                                                                    | Base Rate Fee<br>and       |
|                 | Divide all of your subscribers into subscriber groups, each group consisting entirely of subscribers that are distant to the same<br>or the same group of stations. Next: Treat each subscriber group as if it were a separate cable system. Determine the number o                                                          | Syndicated                 |
| DSEs a          | and the portion of your system's gross receipts attributable to that group, and calculate a separate base rate fee for each group.                                                                                                    | Exclusivity<br>Surcharge   |
| Finally         | : Add up the separate base rate fees for each subscriber group. That total is the base rate fee for your system.                                                                                                    | for                        |
|                 | If any portion of your cable system is located within the top 100 television market and the station is not exempt in part 7, you lso compute a Syndicated Exclusivity Surcharge for each subscriber group. In this case, complete both block A and B below.                                                                  | Partially<br>Distant       |
|                 | er, if your cable system is wholly located outside all major television markets, complete block A only.                                                                                                    | Stations, and              |
| How to          | o Identify a Subscriber Group for Partially Distant Stations                                                                                                    | for Partially<br>Permitted |
|                 | For each community served, determine the local service area of each wholly distant and each partially distant station you                                                                                                    | Stations                   |
|                 | to that community.                                                                                                    |                            |
| outside         | : For each wholly distant and each partially distant station you carried, determine which of your subscribers were located<br>the station's local service area. A subscriber located outside the local service area of a station is distant to that station (and, by<br>ne token, the station is distant to the subscriber.) |                            |
| •               | : Divide your subscribers into subscriber groups according to the complement of stations to which they are distant. Each                                                                                                    |                            |
|                 | iber group must consist entirely of subscribers who are distant to exactly the same complement of stations. Note that a cable<br>will have only one subscriber group when the distant stations it carried have local service areas that coincide.                                                                            |                            |
| -               | uting the base rate fee for each subscriber group: Block A contains separate sections, one for each of your system's<br>iber groups.                                                                                                    |                            |
| In each         | n section:                                                                                                    |                            |
|                 | fy the communities/areas represented by each subscriber group.                                                                                                    |                            |
|                 | the call sign for each of the stations in the subscriber group's complement—that is, each station that is distant to all of the<br>ibers in the group.                                                                                                    |                            |
| • lf:           |                                                                                                    |                            |
| , .             | system is located wholly outside all major and smaller television markets, give each station's DSE as you gave it in parts 2, 3, of this schedule; or,                                                                                                    |                            |
| , ,             | portion of your system is located in a major or smaller televison market, give each station's DSE as you gave it in block B,<br>: 6 of this schedule.                                                                                                    |                            |
| • Add t         | he DSEs for each station. This gives you the total DSEs for the particular subscriber group.                                                                                                    |                            |
|                 | late gross receipts for the subscriber group. For further explanation of gross receipts see page (vii) of the general instructions e paper SA3 form.                                                                                                    |                            |
|                 | pute a base rate fee for each subscriber group using the formula outline in block B of part 8 of this schedule on the preceding                                                                                                    |                            |
| page.<br>DSEs f | In making this computation, use the DSE and gross receipts figure applicable to the particular subscriber group (that is, the total<br>for that group's complement of stations and total gross receipts from the subscribers in that group). You do not need to show<br>ctual calculations on the form.                      |                            |

|      | LEGAL NAME OF OWNER OF CABLE SYSTEM: SY                                                                                                    | STEM ID# |
|------|----------------------------------------------------------------------------------------------------|----------|
| Name | Concord Telephone Company                                                                                                    | 62986    |
|      | Guidance for Computing the Royalty Fee for Partially Permitted/Partially NonPermitted Signals                                                                                                    |          |
|      | Step 1: Use part 9, block A, of the DSE Schedule to establish subscriber groups to compute the base rate fee for wholly and                                                                                                    |          |
|      | partially permitted distant signals. Write "Permitted Signals" at the top of the page. Note: One or more permitted signals in these                                                                                                    |          |
|      | subscriber groups may be partially distant.<br><b>Step 2:</b> Use a separate part 9, block A, to compute the 3.75 percent fee for wholly nonpermitted and partially nonpermitted distant                                                                           |          |
|      | signals. Write "Nonpermitted 3.75 stations" at the top of this page. Multiply the subscriber group gross receipts by total DSEs by                                                                                                    |          |
|      | .0375 and enter the grand total 3.75 percent fees on line 2, block 3, of space L. Important: The sum of the gross receipts reported                                                                                                    |          |
|      | for each part 9 used in steps 1 and 2 must equal the amount reported in space K.                                                                                                    |          |
|      | Step 3: Use part 9, block B, to compute a syndicated exclusivity surcharge for any wholly or partially permitted distant                                                                                                    |          |
|      | signals from step 1 that is subject to this surcharge.                                                                                                    |          |
|      | Guidance for Computing the Royalty Fee for Carriage of Distant and Partially Distant Multicast Streams                                                                                                    |          |
|      | Step 1: Use part 9, Block A, of the DSE Schedule to report each distant multicast stream of programming that is transmitted from                                                                                                    |          |
|      | a primary television broadcast signal. Only the base rate fee should be computed for each multicast stream. The 3.75 Percent Rate                                                                                                    |          |
|      | and Syndicated Exclusivity Surcharge are not applicable to the secondary transmission of a multicast stream.                                                                                                    |          |
|      | You must report but not assign a DSE value for the retransmission of a multicast stream that is the subject of a written agreement<br>entered into on or before June 30, 2009 between a cable system or an association representing the cable system and a primary |          |
|      | transmitter or an association representing the primary transmitter.                                                                                                    |          |
|      |                                                                                                    |          |
|      |                                                                                                    |          |
|      |                                                                                                    |          |
|      |                                                                                                    |          |
|      |                                                                                                    |          |
|      |                                                                                                    |          |
|      |                                                                                                    |          |
|      |                                                                                                    |          |
|      |                                                                                                    |          |
|      |                                                                                                    |          |
|      |                                                                                                    |          |
|      |                                                                                                    |          |
|      |                                                                                                    |          |
|      |                                                                                                    |          |
|      |                                                                                                    |          |
|      |                                                                                                    |          |
|      |                                                                                                    |          |
|      |                                                                                                    |          |
|      |                                                                                                    |          |
|      |                                                                                                    |          |
|      |                                                                                                    |          |
|      |                                                                                                    |          |
|      |                                                                                                    |          |
|      |                                                                                                    |          |
|      |                                                                                                    |          |
|      |                                                                                                    |          |
|      |                                                                                                    |          |
|      |                                                                                                    |          |
|      |                                                                                                    |          |
|      |                                                                                                    |          |
|      |                                                                                                    |          |
|      |                                                                                                    |          |
|      |                                                                                                    |          |
|      |                                                                                                    |          |
|      |                                                                                                    |          |

| FORM SA3E. F | PAGE 19 | Э. |
|--------------|---------|----|
|--------------|---------|----|

| LEGAL NAME OF OWN      |       |                               |                   |                    |            | 5                | 62986        | Name                      |
|------------------------|-------|-------------------------------|-------------------|--------------------|------------|------------------|--------------|---------------------------|
|                        |       | : COMPUTATION O               |                   | TE FEES FOR EAG    |            | BER GROUP        |              |                           |
|                        | FIRST | SUBSCRIBER GROU               |                   |                    |            | SUBSCRIBER GRO   |              | 9                         |
| COMMUNITY/ AREA 0      |       |                               | COMMUNITY/ AREA 0 |                    |            |                  | ✓ Computatio |                           |
| CALL SIGN              | DSE   | CALL SIGN                     | DSE               | CALL SIGN          | DSE        | CALL SIGN        | DSE          | of                        |
|                        |       |                               |                   |                    |            |                  |              | Base Rate Fe              |
|                        |       |                               |                   |                    |            | n <b>-</b>       |              | and                       |
|                        |       | +                             |                   |                    |            |                  |              | Syndicated<br>Exclusivity |
|                        |       |                               |                   |                    |            |                  |              | Surcharge                 |
|                        |       |                               |                   |                    |            |                  |              | for                       |
|                        |       |                               |                   |                    |            |                  |              | Partially                 |
|                        |       |                               |                   |                    |            |                  |              | Distant<br>Stations       |
|                        |       |                               |                   |                    |            |                  |              | otationo                  |
|                        |       |                               |                   |                    |            |                  |              |                           |
|                        |       |                               |                   |                    |            |                  |              |                           |
|                        |       |                               |                   |                    |            |                  |              |                           |
|                        |       |                               |                   |                    |            |                  |              |                           |
| otal DSEs              |       |                               | 0.00              | Total DSEs         | ·          |                  | 0.00         |                           |
| Gross Receipts First G | Froup | \$                            | 0.00              | Gross Receipts See | cond Group | \$               | 0.00         |                           |
|                        |       | ÷                             |                   |                    | onia oroap | ·                |              |                           |
| Base Rate Fee First C  | Group | \$                            | 0.00              | Base Rate Fee Se   | cond Group | \$               | 0.00         |                           |
|                        | THIRD | SUBSCRIBER GROU               | JP                |                    | FOURTH     | I SUBSCRIBER GRO | UP           |                           |
| COMMUNITY/ AREA        |       |                               | 0                 | COMMUNITY/ ARE     | EA         |                  | 0            |                           |
| CALL SIGN              | DSE   | CALL SIGN                     | DSE               | CALL SIGN          | DSE        | CALL SIGN        | DSE          |                           |
|                        |       |                               |                   |                    |            |                  |              |                           |
|                        |       |                               |                   |                    |            |                  |              |                           |
|                        |       |                               |                   |                    |            |                  |              |                           |
|                        |       |                               |                   |                    |            |                  |              |                           |
|                        |       |                               |                   |                    |            |                  |              |                           |
|                        |       |                               |                   |                    |            |                  |              |                           |
|                        |       |                               |                   |                    |            |                  |              |                           |
|                        |       |                               |                   |                    |            |                  |              |                           |
|                        |       |                               |                   |                    |            |                  |              |                           |
|                        |       |                               |                   |                    |            |                  |              |                           |
|                        |       |                               |                   |                    |            |                  |              |                           |
| Total DSEs             |       |                               | 0.00              | Total DSEs         |            |                  | 0.00         |                           |
| Gross Receipts Third   | Group | \$                            | 0.00              | Gross Receipts For | urth Group | \$               | 0.00         |                           |
| Base Rate Fee Third    | Group | \$                            | 0.00              | Base Rate Fee For  | urth Group | \$               | 0.00         |                           |
|                        |       | <b>te fees</b> for each subsc | riber group a     | II                 | above.     |                  |              |                           |
| nter here and in bloc  |       |                               |                   |                    |            | \$               | 0.00         |                           |